KARLA DA COSTA RIBEIRO

DISSERTAÇÃO DE MESTRADO Nº 484

**MEDIÇÃO DE IMPEDÂNCIA UTILIZANDO SISTEMAS DIGITAIS** 

DATA DA DEFESA: 12/06/2007

Universidade Federal de Minas Gerais – UFMG Programa de Pós-Graduação em Engenharia Elétrica – PPGEE Centro de Pesquisa e Desenvolvimento em Engenharia Elétrica – CPDEE

# **MEDIÇÃO DE IMPEDÂNCIA UTILIZANDO SISTEMAS DIGITAIS**

Dissertação de Mestrado Submetida à Banca Examinadora designada pelo Colegiado do Programa de Pós-Graduação em Engenharia Elétrica da Escola de Engenharia da Universidade Federal de Minas Gerais como requisito parcial para a obtenção do Título de Mestre em Engenharia Elétrica.

Mestranda: Karla da Costa Ribeiro. Orientadores: Prof. Dr. José Osvaldo Saldanha Paulino. Prof. Dr. Wallace do Couto Boaventura.

> Belo Horizonte – MG Junho 2007

# **MEDIÇÃO DE IMPEDÂNCIA UTILIZANDO SISTEMAS DIGITAIS**

Karla da Costa Ribeiro

Dissertação de Mestrado Submetida à Banca Examinadora designada pelo Colegiado do Programa de Pós-Graduação em Engenharia Elétrica da Escola de Engenharia da Universidade Federal de Minas Gerais como requisito parcial para a obtenção do Título de Mestre em Engenharia Elétrica.

Aprovada em 12 de Junho de 2007.

Por:

José Osvaldo Saldanha Paulino – Dr. Prof. DEE/UFMG – Orientador

\_\_\_\_\_\_\_\_\_\_\_\_\_\_\_\_\_\_\_\_\_\_\_\_\_\_\_\_\_\_\_\_\_\_\_\_\_\_\_\_\_\_\_\_\_\_

Wallace do Couto Boaventura – Dr. Prof. DEE/UFMG – Co-Orientador

\_\_\_\_\_\_\_\_\_\_\_\_\_\_\_\_\_\_\_\_\_\_\_\_\_\_\_\_\_\_\_\_\_\_\_\_\_\_\_\_\_\_\_\_\_\_

Porfírio Cabalero Cortizo – Dr. Prof. DEE/UFMG

\_\_\_\_\_\_\_\_\_\_\_\_\_\_\_\_\_\_\_\_\_\_\_\_\_\_\_\_\_\_\_\_\_\_\_\_\_\_\_\_\_\_\_\_\_\_

Marisa Lages Murta – Dra. Engenheira da CEMIG

\_\_\_\_\_\_\_\_\_\_\_\_\_\_\_\_\_\_\_\_\_\_\_\_\_\_\_\_\_\_\_\_\_\_\_\_\_\_\_\_\_\_\_\_\_\_

Resumo

Medições de qualquer natureza são, na maioria das aplicações práticas, essenciais para a investigação de eventos científicos. Estas são tão importantes, que é permitido dizer que todas as sub-áreas do conhecimento da engenharia são dependentes de alguma grandeza a ser medida. Neste contexto, a medição de impedância se insere como um assunto de grande interesse, e cada aplicação requer diferentes características em termos de exatidão, faixa de medição, número de medições por segundo, entre outras. Com o objetivo de satisfazer essas necessidades, muitos instrumentos de medição de impedância têm sido desenvolvidos nos últimos anos, os quais são baseados em diferentes técnicas. Este trabalho apresenta um sistema de medição de impedância o qual possui capacidade de operação em tempo real sendo o mesmo capaz de medir/monitorar a freqüência fundamental do sistema elétrico como também o módulo e a fase de uma impedância que está conectada neste sistema sem a necessidade de desligamento do circuito. Essa medição pode ser feita ao longo do tempo, desde que a corrente e a queda de tensão na impedância desconhecida sejam disponibilizadas para processamento o qual é baseado em ferramentas de processamento de sinais como filtros digitais, *downsampling* e a Transformada Discreta de Hilbert. O algoritmo de medição desenvolvido foi denominado *Complex Impedance Measurement Algorithm* – CIMA e sua robustez foi testada e validada computacionalmente através da aplicação de ruídos elétricos aleatórios nos sinais de corrente e de tensão. Testes experimentais foram conduzidos e os resultados são avaliados por meio da comparação dos mesmos com os valores fornecidos por instrumentos comerciais de boa exatidão (ponte RLC de 0,2% de exatidão e um multímetro digital de 6,5 dígitos). Os desvios percentuais obtidos em cada experimento são usados como parâmetro de qualificação dos resultados onde 8 impedâncias são medidas: 3 resistores, 3 capacitores e 2 associações RC. Em uma etapa complementar de testes, a capacidade de detecção de variação da impedância por parte do sistema de medição é avaliada através do uso de três capacitores associados em paralelo os quais foram inicialmente medidos e dois destes foram retirados do circuito por meio de chaveamento manual durante o experimento. O tempo de acomodação da medição (*settling time*) também é avaliado.

**b**stract

Conducting measurements is, in the most part of practical situations, essential for scientific research. It is so important, that it can be said, that all areas in engineering are dependent of it. As well known, impedance measurement is a subject of great interest in many application fields, each of which has different demands in terms of accuracy, range, measurement rate and so on. In order to satisfy these needs and using different techniques, several circuits and instruments have been developed during the last years. This work presents an impedance meter which is capable of operating in real time and monitoring the system fundamental frequency and the unknown impedance without disconnecting the impedance from the circuit. These measurements can be done by acquiring the voltage and current signal of the unknown impedance followed by proper processing which is based on applying discrete time domain techniques like digital filtering, downsampling and the discrete time Hilbert Transform. The developed measurement algorithm was called *Complex Impedance Measurement Algorithm* – CIMA and its robustness was tested and validated computationally through the addition of electrical noise in the voltage and current signals. Experimental tests were performed and the results were compared with the values provided by commercial instruments (a RLC bridge of 0,2% accuracy and a 6,5 digits multimeter). Percent deviations are used to qualify the results and 8 impedances were measured: 3 resistors, 3 capacitors and 2 RC associations. In a complementary test, 3 capacitors were initially measured and 2 of them were retired from the circuit using manual switching during the experiment. This was done in order to evaluate the measurement system capacity in detecting impedance variation and also to evaluate its settling time.

# gradecimentos

Agradeço à Deus pela força a mim concedida e por Sua orientação valiosa nos momentos decisivos;

Agradeço ao meu paizinho, Jessé Belo Ribeiro, por a sua paciência, dedicação, renúncia e força as quais possibilitaram que eu chegasse até aqui;

Agradeço à minha irmã, Paula da Costa Ribeiro, por seu incentivo em muitos momentos;

Agradeço ao meu grande amigo, ex-professor e ex-orientador de iniciação científica no projeto FAPEMIG TEC 85044/01, Rogério Almeida Meneghin, por seu incentivo, por seu apoio incondicional e por mostrar que a propriedade intelectual é sobretudo uma oportunidade de reflexão para a inclusão social, promoção do desenvolvimento sustentável e da soberania nacional;

Agradeço aos meus orientadores, Prof. Dr. José Osvaldo Saldanha Paulino e Prof. Dr. Wallace do Couto Boaventura, pela liberdade que me foi concedida, pelo respeito às minhas idéias e pelas orientações valiosas, fatos estes que contribuiram para o sucesso deste trabalho;

Agradeço ao meu namorado Ralph Hasselbach por seu apoio e incentivo;

Agradeço aos demais amigos pelos comentários construtivos;

Agradeço ao CNPq pela bolsa de mestrado no projeto nº 134454/2005-7.

# Sumário

# Capítulo 1 - Introdução

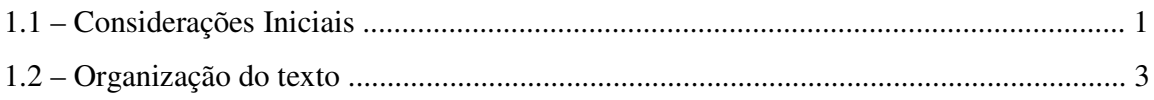

## Capítulo 2 - Medição de Impedância Utilizando Sistemas Digitais

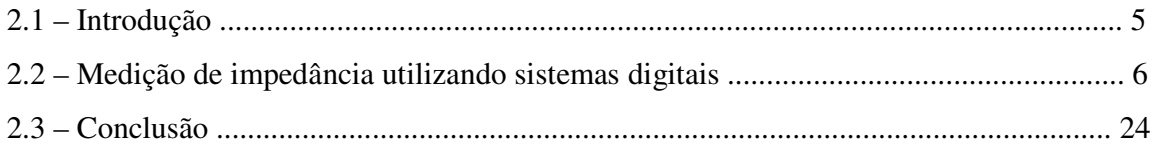

# Capítulo 3- O Sistemas de Medição de Impedância

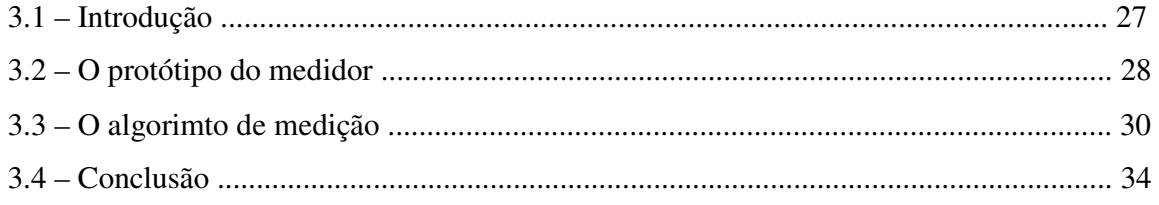

#### Capítulo 4 – Teste do Algoritmo de Medição de Impedância: Resultados Computacionais

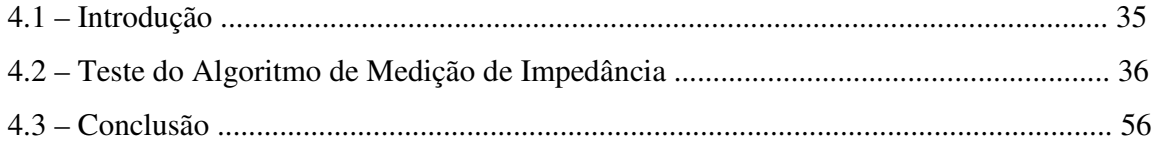

#### Capítulo  $5 -$ Teste do Algoritmo de Medição de Impedância: Resultados **Experimentais**

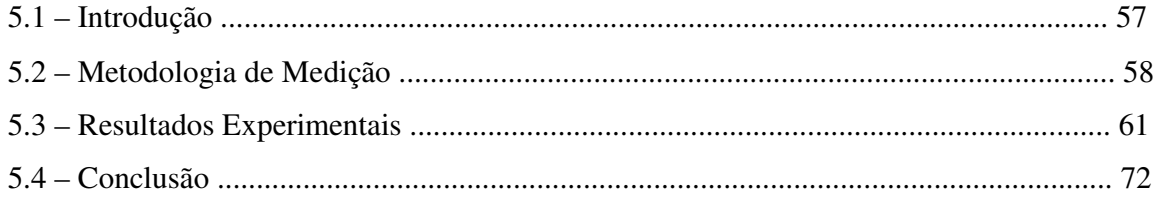

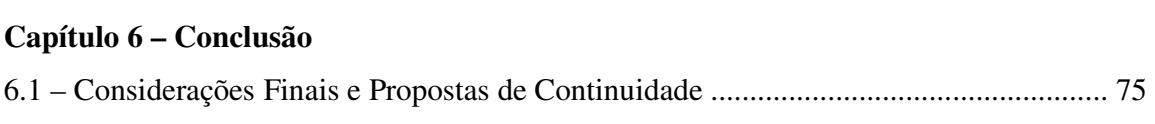

# **Apêndice – Técnicas de Processamento de Sinais Utilizadas**

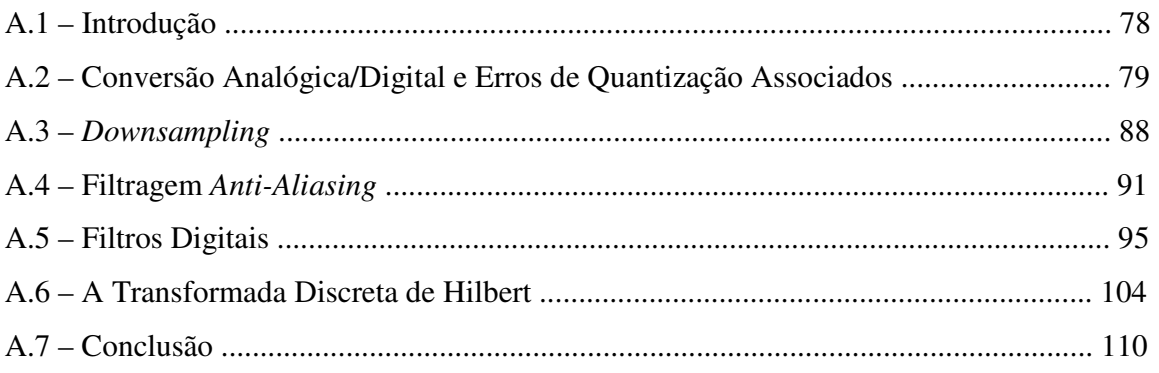

# **Referências Bibliográficas 111**

Homenageio um dos maiores nomes da Ciência, o matemático alemão David Hilbert (1862 - 1943), através da reprodução respeitosa dos dizeres abaixo por sua espetacular e brilhante contribuição à Matemática a qual foi estendida a muitos campos da Física e da Engenharia.

"Se eu vi mais longe, foi por estar de pé sobre ombros de gigantes."

Sir Isaac Newton (1643-1727)

"Eu não sei como eu posso parecer ao mundo, mas para mim, eu pareço ser apenas como uma criança brincando na beira do mar, divertindo-me e encontrando um seixo mais liso ou uma concha mais bonita do que o ordinário, enquanto o grande oceano da verdade permanece todo indescoberto diante de mim".

Sir Isaac Newton (1643-1727)

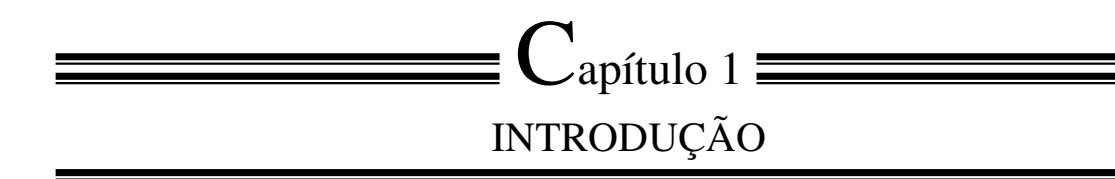

#### **1.1 – CONSIDERAÇÕES INICIAIS**

Circuitos de medição de qualquer natureza são em geral essenciais para a investigação de eventos científicos. Estes são tão importantes que é permitido dizer que todas as sub-áreas do conhecimento da engenharia são dependentes dos mesmos. Instrumentos de medição são desenvolvidos para monitorar uma determinada condição de um elemento ou variável física e converter a mesma para uma forma que seja facilmente interpretada. Medir uma grandeza significa obter uma determinada informação do mundo real a partir de circuitos dedicados a este fim e comparar esta informação com padrões aceitos.

Medições de qualquer natureza são realizadas a partir de instrumentos que são projetados para atender a determinadas especificações, sendo tais instrumentos responsáveis pela coleta de informações sobre a grandeza que está sendo medida, organizar, interpretar e processar essas informações, seja de forma analógica ou digital. O rápido desenvolvimento das tecnologias de circuitos integrados e a disponibilidade de circuitos conversores analógico/digital e microprocessadores têm contribuído para o progresso rápido das técnicas usadas para a medição o que contribui para a melhoria de uma forma geral do desempenho do sistema de medição.

Neste contexto, a medição de impedância se insere como um assunto de grande interesse e para cada aplicação em particular é necessário adotar uma determinada técnica de medição de impedância que atenda às exigências do usuário em termos de exatidão, faixa de medição, custo, número de medições por segundo entre outras características. A medição de uma impedância com uma boa exatidão pode ser realizada, por exemplo, usando medidores RLC, os quais permitem, na maioria dos casos, que a medição possa ser realizada em duas ou mais freqüências que podem ser escolhidas pelo usuário.

O atual estado da técnica de medidores de impedância tem mostrado que os mesmos possuem uma fonte interna de tensão ou corrente que excita a impedância desconhecida, e um algoritmo embarcado em um microprocessador calcula o valor da impedância (módulo e fase) utilizando as relações existentes entre as grandezas elétricas do circuito que são amostradas através de conversores analógico/digital. Além disso, para que as técnicas que caracterizam o princípio de funcionamento desses instrumentos sejam realizáveis, é necessária a utilização de uma impedância de referência de valor bem conhecido.

A motivação deste trabalho surgiu a partir da necessidade de se desenvolver um sistema de medição de impedâncias capaz de medir/monitorar impedâncias de elementos (resistores, capacitores, indutores e suas possíveis associações) em sistemas elétricos utilizando, como dados de entrada do medidor, grandezas elétricas provenientes de instrumentação comumente presente em sistemas elétricos, por exemplo, transformadores de corrente e transformadores de potencial. Desta forma, foi desenvolvida uma técnica de medição/monitoramento de impedância baseada na utilização de algumas ferramentas bastante comuns em processamento de sinais discretos, por exemplo, filtros digitais e *downsampling*, com especial destaque à Transformada Discreta de Hilbert.

A técnica proposta neste trabalho para a medição de impedância caracteriza-se por sua operação em tempo real podendo, além de monitorar continuamente o módulo e fase de uma impedância ao longo do tempo, monitorar o valor da freqüência do sistema elétrico na qual a mesma está conectada. Essas tarefas podem ser realizadas desde que a corrente e a queda de tensão nesta impedância sejam entregues ao algoritmo de medição para processamento. Além da utilização do algoritmo de medição de impedância em sistemas de medição/monitoramento de impedâncias em sistemas elétricos, o mesmo pode ser utilizado em medidores de bancada, por exemplo, pontes RLC, que operam com fonte interna própria.

#### **1.2 – ORGANIZAÇÃO DO TEXTO**

Além do presente Capítulo, que trata das considerações iniciais, este trabalho é composto de cinco Capítulos e um Apêndice os quais são sumarizados a seguir.

No Capítulo 2, *Medição de Impedância Utilizando Sistemas Digitais* são apresentadas as principais técnicas de medição de impedância que usam sistemas digitais, sendo destacadas suas principais características em termos de exatidão, escala de medição e princípio de funcionamento. O Capítulo 2 contribui para a visualização do estado da técnica que compõe os métodos recentes de medição de impedância e contextualização deste trabalho.

O Capítulo 3, *O Sistema de Medição de Impedâncias*, mostra o sistema de medição de impedâncias desenvolvido neste trabalho, destacando o *hardware* utilizado e as características do algoritmo de medição o qual foi denominado *Complex Impedance Measurement Algorithm* – CIMA. O sistema de medição de impedâncias foi desenvolvido com base nas técnicas de processamento de sinais discretos apresentadas no Apêndice deste trabalho.

No Capítulo 4, *Teste do Algoritmo de Medição de Impedância: Resultados Computacionais*, o CIMA é testado computacionalmente para validar sua robustez diante da presença de ruídos elétricos aleatórios nas medições de corrente e de tensão. A aplicação de ruídos aleatórios nas medições de corrente e de tensão permite observar as variações das grandezas que estão sendo medidas. Isso possibilita identificar o quanto os valores máximo e mínimo de cada grandeza fornecida pelo algoritmo se afastam do valor esperado. Os resultados dos testes são apresentados levando em consideração que um ruído com 20% da amplitude do sinal de corrente de freqüência fundamental e com 10% da amplitude do sinal de tensão de freqüência fundamental são introduzidos nas medições de corrente e de tensão respectivamente. Uma segunda etapa de testes é apresentada na qual níveis crescentes de ruídos são introduzidos nas medições de corrente e de tensão a cada simulação. Nesta segunda etapa de testes do algoritmo, os resultados são analisados quando a média aritmética dos 500 e 1000 últimos valores fornecidos pelo CIMA é realizada através de um filtro digital. O referido filtro digital fornece um conjunto de valores finais que representam o resultado do algoritmo ao longo do tempo. O CIMA fornece em todos os casos simulados, devido à freqüência de amostragem utilizada e às características das decimações, 2500 leituras/segundo para cada variável medida/monitorada.

No Capítulo 5, *Teste do Algoritmo de Medição de Impedância: Resultados Experimentais*, o desempenho do sistema de medição de impedâncias apresentado no Capítulo 3 é avaliado, o *hardware* utilizado caracteriza o funcionamento do sistema de medição como um medidor de bancada. São mostrados os resultados experimentais obtidos usando 8 impedâncias: 3 resistores, 3 capacitores e 2 associações RC. As medições são avaliadas em termos do desvio percentual dos valores obtidos com relação aos valores de impedância medidos usando instrumentos de medição comerciais (medidor RLC de 0,2% de exatidão e um multímetro digital de 6,5 dígitos). Em uma etapa complementar de testes, a capacidade de detecção de variação da impedância por parte do sistema de medição é avaliada utilizando três capacitores associados em paralelo os quais são inicialmente medidos e dois destes são retirados gradativamente do circuito por meio de chaveamento manual. No referido experimento, o tempo de acomodação da medição (*settling time*) é avaliado. As principais fontes de erros que afetam os resultados das medições são também apresentadas.

No Capítulo 6, *Conclusão*, são apresentadas as considerações finais do trabalho e as propostas de continuidade.

O *Apêndice* deste trabalho apresenta as técnicas de processamento de sinais utilizadas para a construção do sistema de medição de impedâncias apresentado no Capítulo 3: conversão analógica/digital, *downsampling*, filtros digitais com resposta ao impulso finita e Transformada Discreta de Hilbert, sendo também abordada a teoria sobre filtros analógicos *anti-aliasing*.

"O que sabemos é uma gota, o que ignoramos é um oceano".

Sir Isaac Newton (1643-1727)

# $\mathbb{C}_{\text{apítulo 2}}$ MEDIÇÃO DE IMPEDÂNCIA UTILIZANDO SISTEMAS DIGITAIS

## **2.1 – INTRODUÇÃO**

Instrumentos para medição de impedância podem ser analógicos, digitais ou podem ser uma combinação dos dois tipos de tecnologia. A maior parte das técnicas que caracterizam o princípio de funcionamento de muitos instrumentos ainda é baseada em circuitos analógicos, ou seja, esses instrumentos geram, por exemplo, sinais analógicos de tensão que são condicionados também por circuitos analógicos antes que estes sinais sejam processados. Instrumentos de medição de impedância, geralmente, possuem uma fonte interna de tensão que excita a impedância desconhecida e a técnica de medição empregada calcula o seu valor ao utilizar dados de tensão, corrente e ou freqüência da fonte. Em todos os instrumentos de medição, sejam digitais ou analógicos, existem sinais necessários durante o processamento das informações como também existem sinais não desejáveis provenientes de várias fontes de ruído.

Instrumentos de medição analógicos são caracterizados por sinais contínuos no tempo. Um sistema de medição puramente analógico mede, transmite, mostra e armazena informações de modo analógico. O condicionamento de sinais é usualmente realizado através da integração de vários blocos funcionais como amplificadores, filtros, osciladores, moduladores, *buffers* entre outros. Um tipo de medidor de impedância analógico bastante comum são os circuitos em ponte. Estes circuitos são basicamente sistemas com dois terminais sendo que a impedância a ser medida é conectada ao circuito e seu valor é calculado através do balanceamento do circuito.

Muitos instrumentos dedicados à medição de impedância são baseados em técnicas clássicas (circuitos em ponte) que dão origem a um instrumento digital porque estas técnicas são modificadas através do uso de sistemas de aquisição de dados, circuitos eletrônicos e microprocessadores [1], [2]. Instrumentos digitais de medição de impedância transformam as grandezas elétricas do circuito para a forma digital através de circuitos apropriados e estes sinais são submetidos a operações matemáticas através da ação de algoritmos sofisticados embarcados em microprocessadores [3] e [4].

O uso de computadores com alta capacidade de processamento e de baixo custo permitem que uma grande variedade de algoritmos seja usada para a medição de impedância de forma digital. O emprego de técnicas para a medição de impedância baseada em sistemas digitais permite uma maior flexibilidade no processo de medição desde que a mesma possa ser alterada em termos de escala, freqüência e exatidão por meio de ajustes no algoritmo utilizado.

Existem na literatura vários métodos clássicos usados para a medição de impedância e uma comparação do desempenho e das características de cada método não é uma tarefa fácil e foge ao objetivo deste trabalho. Porém, este capítulo é dedicado a mostrar alguns exemplos de técnicas recentes de medição de impedância as quais utilizam circuitos digitais. Serão ainda ressaltadas suas principais características em termos de exatidão, escala de medição e princípio de funcionamento.

## **2.2 – MEDIÇÃO DE IMPEDÂNCIA UTILIZANDO SISTEMAS DIGITAIS**

A maior parte dos métodos de medição de impedâncias é baseada em circuitos em ponte. A impedância de referência e as tensões conhecidas do circuito contribuem para a determinação da impedância desconhecida a partir de um algoritmo dedicado. Circuitos em ponte podem fornecer resultados de medição com uma alta exatidão e alguns medidores deste tipo são acoplados com microprocessadores que fazem o balanceamento automático da ponte. A Figura 2.1 mostra um exemplo de circuito em ponte a partir do qual um conjunto de equações que controlam os parâmetros da ponte pode ser obtido e usado para fornecer uma medição rápida de uma impedância desconhecida através de um algoritmo adaptativo (*Least Mean Square Algorithm -* LMS) [1].

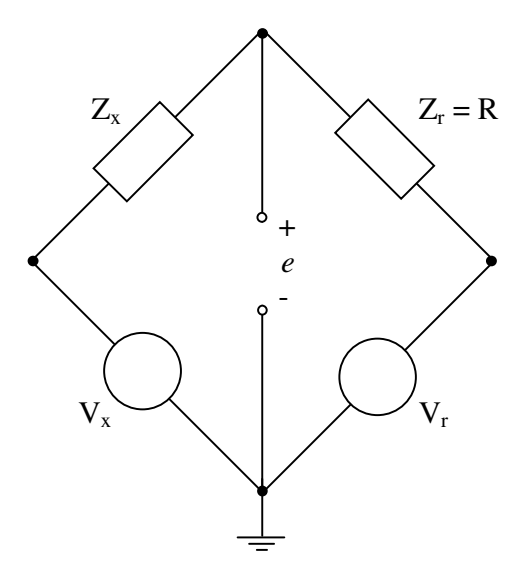

Figura 2.1 – Circuito em ponte para medição de impedância.

Fonte: S. AWAD et al., 1994.

O circuito medidor de impedância em ponte é baseado em um microcontrolador, conversores analógico/digital e circuitos de interface com o usuário como mostrado na Figura 2.2. Nesta ponte,  $V_r$  e  $V_x$  são duas tensões senoidais com mesma frequência, porém com diferentes amplitudes e fases. A tensão de referência V<sub>r</sub> possui amplitude constante e fase zero e a tensão  $V_x$  possui amplitude e fase variáveis. Desta forma,  $V_r$  e  $V_x$  podem ser escritas como

$$
V_r = A\sin(\omega_0 t),\tag{2.1}
$$

$$
V_x = B\sin(\omega_0 t + \varphi) \tag{2.2}
$$

onde B e φ podem ser controlados para balancear a ponte. Os outros parâmetros da ponte são a impedância desconhecida  $Z_x$  e a impedância de referência  $Z_r$ .

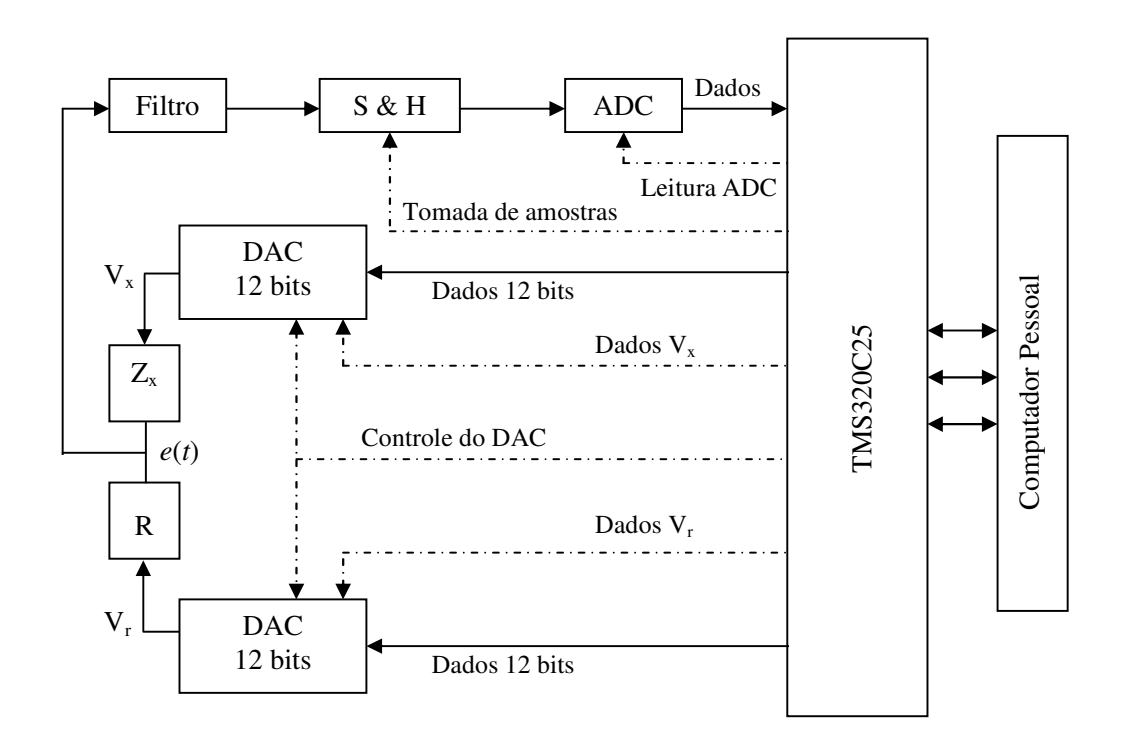

Figura 2.2 – Diagrama de blocos do medidor de impedâncias. Fonte: S. AWAD et al., 1994.

Quando a ponte está balanceada a impedância desconhecida é dada por:

$$
Z_x = R\frac{B}{A} \angle \varphi \tag{2.3}
$$

A tensão V<sub>x</sub> pode ser expressa em termos de suas componentes em fase e em quadratura como

$$
V_x = W_1 A \sin(\omega_0 t) + W_2 A \cos(\omega_0 t) \tag{2.4}
$$

onde  $W_1$  e  $W_2$  são pesos das componentes em fase e em quadratura de  $V_x$  respectivamente. A partir das equações anteriores, no estado de equilíbrio, Z<sub>x</sub> pode ser escrita como

$$
Z_x = W_1 R + jW_2 R \tag{2.5}
$$

onde  $W_1R$  e  $W_2R$  são as partes real e imaginária de  $Z_x$  respectivamente. Para balancear a ponte, os valores iniciais de  $W_1$  e  $W_2$  são escolhidos e o algoritmo iterativo modifica esses valores a cada intervalo de amostragem para forçar a tensão *e*(*t*) a zero e a ponte ao estado de equilíbrio. Neste método, a tensão erro *e*(*t*) a ser minimizada (além de ser função de W<sup>1</sup> e W2, é também função de outros parâmetros conhecidos do circuito) é amostrada periodicamente com período T através de um conversor analógico/digital. A cada intervalo de amostragem, os valores de  $W_1$  e  $W_2$  são ajustados de modo a minimizar o valor do erro quadrático *e* 2 (*t*).

As duas tensões senoidais  $V_x$  a  $V_r$  são produzidas internamente pelo protótipo do medidor de impedâncias e convertidas para a forma analógica por meio de dois DAC's (*Digital to Analog Converter*). Os ADC's (*Analog to Digital Converter*) são controlados pelo DSP (*Digital Signal Processor*) TMS320C25. O método utilizado para sintetizar as tensões  $V_x$  e Vr é denominado *look-up table method,* o qual é baseado na idéia de armazenar *n* amostras de um ciclo de uma onda senoidal. As formas de onda do seno e cosseno que formam as tensões  $V_r$  e  $V_x$  são sintetizadas a partir da recuperação de seus valores correspondentes que estão armazenados na memória RAM do DSP (*look-up table*).

O sinal de erro *e*(*t*) é primeiramente filtrado por meio de um filtro *anti-aliasing* passabaixas e depois enviado para o ADC. Os valores de  $W_1$  e  $W_2$  necessários para formar o sinal  $V_x$  são calculados. Um computador pessoal é usado para comandar o controlador (TMS320C25), interpretar e mostrar de forma contínua os resultados do algoritmo. Os resultados do algoritmo são os valores de  $W_1$  e  $W_2$  que irão mudar continuamente à medida que o sistema faz o balanceamento da ponte. Uma vez que a ponte é balanceada, isto é, *e*(*t*) é aproximadamente zero, os valores finais de  $W_1$  e  $W_2$  são determinados e o valor de  $Z_x$  é calculado.

O desempenho deste protótipo foi testado através da medição de um conjunto de impedâncias usando resistores e capacitores, freqüência das tensões igual a 203,45 Hz e usando 64 amostras por ciclo de tensão. Os resultados foram comparados com os valores obtidos através de um medidor de impedâncias (HP4192LF, o qual foi ajustado para medir as impedâncias também em 203,45 Hz) de ±1% de exatidão como mostrado na Tabela 2.1.

| Impedâncias medidas e desvio percentual com relação aos valores de referência. |                  |                         |                  |                   |            |                 |                      |  |
|--------------------------------------------------------------------------------|------------------|-------------------------|------------------|-------------------|------------|-----------------|----------------------|--|
| Valor de Referência                                                            |                  | Impedância medida       |                  | Desvio Percentual |            | Parâmetros      |                      |  |
| Amplitude                                                                      | Fase             | Amplitude               | Fase             | Amplitude         | Fase       | $V_r$           | $Z_{\rm r}$          |  |
| $100,6 \Omega$                                                                 | $0^{\circ}$      | $100,4\Omega$           | $0^{\circ}$      | $0,199\%$         | $0\%$      | 4,5 V           | $1 \text{ k}\Omega$  |  |
| $1000, 0 \Omega$                                                               | $0^{\circ}$      | 998, 6 $\Omega$         | $0^{\circ}$      | 0,140%            | $0\%$      | $2,0 \text{ V}$ | $1 k\Omega$          |  |
| $10,08 \text{ k}\Omega$                                                        | $0^{\circ}$      | $10,03 \text{ k}\Omega$ | $0^{\circ}$      | $0,496\%$         | $0\%$      | $1,0 \text{ V}$ | $10 \text{ k}\Omega$ |  |
| $64,30 k\Omega$                                                                | $0^{\circ}$      | $63,00 \text{ k}\Omega$ | $0^{\circ}$      | $2,02\%$          | $0\%$      | $0,75$ V        | $10 k\Omega$         |  |
| $5,027 \Omega$                                                                 | $-84,52^{\circ}$ | $5,00 \Omega$           | $-84,24^{\circ}$ | 0,537%            | $0,331\%$  | 4,0 V           | $10 k\Omega$         |  |
| $8,377$ $\Omega$                                                               | $-81,00^{\circ}$ | $8,32 \Omega$           | $-81,70^{\circ}$ | 0,680%            | $-0.864\%$ | 4,0V            | $10 \text{ k}\Omega$ |  |
| $78,8 \Omega$                                                                  | $-84,7^{\circ}$  | $78\,\Omega$            | $-85,6^{\circ}$  | 1,015\%           | $-1,063\%$ | 2,0V            | 1 k $\Omega$         |  |
| $85,0\ \Omega$                                                                 | $-85,01^{\circ}$ | $83,9 \Omega$           | $-85,23^{\circ}$ | 1,294%            | $-0,259%$  | 4,0V            | $10 k\Omega$         |  |
| $877,0\Omega$                                                                  | $-83,9^{\circ}$  | $859,0\ \Omega$         | $-85,34^{\circ}$ | 2,052%            | $-1,716%$  | 4,0V            | $1 \text{ k}\Omega$  |  |
| $7,97 \text{ k}\Omega$                                                         | $-89,9^{\circ}$  | $7,99 k\Omega$          | $-89,86^{\circ}$ | $-0,251%$         | 0,044%     | 2,0V            | $10 \text{ k}\Omega$ |  |
| $485 \Omega$                                                                   | $-47,5^{\circ}$  | $480\,\Omega$           | $-47,5^{\circ}$  | 1,031%            | $0\%$      | 3,0 V           | $10 k\Omega$         |  |
| 558 $\Omega$                                                                   | $-4,5^{\circ}$   | 555,8 $\Omega$          | $-4,35^{\circ}$  | 0,394%            | 3,333%     | 4,0V            | $10 \text{ k}\Omega$ |  |
| $625 \Omega$                                                                   | $-47,5^{\circ}$  | $480\,\Omega$           | $-47,5^{\circ}$  | 1,031%            | $0\%$      | 2,0V            | $10 k\Omega$         |  |
| $3,54 k\Omega$                                                                 | $-77,8^{\circ}$  | $3,54 k\Omega$          | $-77,7$ °        | $0\%$             | 0,130%     | 4,0V            | $10 k\Omega$         |  |
| $4,3 k\Omega$                                                                  | $-32.5^{\circ}$  | $4,3 k\Omega$           | $-32.5^{\circ}$  | $0\%$             | $0\%$      | 2,0V            | $10 k\Omega$         |  |
| $27.2 \text{ k}\Omega$                                                         | $-7,1^{\circ}$   | $26,89 \text{ k}\Omega$ | $-7,2^{\circ}$   | 1,14%             | $-1,14\%$  | 1,0V            | $10 k\Omega$         |  |

Tabela 2.1

Fonte: S. AWAD et al., 1994.

As medições mostram que houve desvios percentuais máximos de 2,052% e de 3,333% nos valores da amplitude e fase da impedância respectivamente. Segundo os autores, os fatores que afetam a exatidão das medições são: 1) ruídos elétricos gerados pelo próprio sistema de medição; 2) o filtro *anti-aliasing* utilizado introduz erros de fase no sinal de tensão *e*(*t*) medido; 3) erros durante o processo de conversão analógico/digital; 4) limitações do algoritmo usado para gerar as tensões  $V_x$  e  $V_r$  o qual fornece uma precisão maior em termos de amplitude e fase das ondas de tensão geradas quanto maior for o número de amostras por ciclo. No entanto, o número de amostras por ciclo é limitado ao tempo que o LMS (algoritmo adaptativo que calcula  $W_1$  e  $W_2$ ) necessita para processar os dados e pela

freqüência das formas de onda geradas e 5) foi verificado que uma boa precisão nos resultados só é encontrada quando as impedâncias de referência e desconhecida possuem magnitudes próximas. Isso ocorre porque balancear a ponte requer que  $V_x$  seja várias vezes menor que  $V_r$  dependendo da razão entre  $Z_x$  e  $Z_r$ . Quando a razão entre  $Z_x$  e  $Z_r$  é grande, o conversor digital/analógico pode saturar e não fornece na sua saída a tensão de forma correta e quando esta razão é pequena a resolução do conversor digital/analógico não permite que a ponte seja balanceada. Desta forma, é importante garantir que  $Z_x$  e  $Z_r$ possuam magnitudes aproximadamente iguais e selecionar a magnitude de V<sub>r</sub> de modo a assegurar que a escala completa do conversor digital/analógico seja utilizada durante a geração de  $V_x$ . Nos testes realizados os valores de  $V_r$  e  $Z_r$  foram selecionados manualmente.

A referência [2] também apresenta um dispositivo para a medição de impedância baseado em microcontrolador. O medidor desenvolvido é capaz de medir impedâncias usando duas técnicas diferentes: *amplitude-phase* e *virtual bridge*. Para as duas técnicas de medição adotadas, o *hardware* requerido é um gerador de sinais, um resistor de referência de precisão, um sistema de aquisição de dados com dois canais de operação simultânea e uma impedância desconhecida.

O sinal senoidal  $u(t)$  e a queda de tensão  $v_x(t)$ , conforme mostrado na Figura 2.3, são simultaneamente convertidos para o domínio digital com um período de amostragem  $\tau_c$ . Considerando que a impedância desconhecida seja da forma  $Z_x = R_x + jX_x$ , são feitas duas considerações: 1) o sinal de  $X_x$  deve ser interpretado de acordo com o tipo de reatância a ser medida e 2) a parte real  $(R_x)$  indica as perdas sendo que a impedância  $Z_x$  pode ser usada para os casos nos quais as perdas então em série ou em paralelo com  $X_x$ .

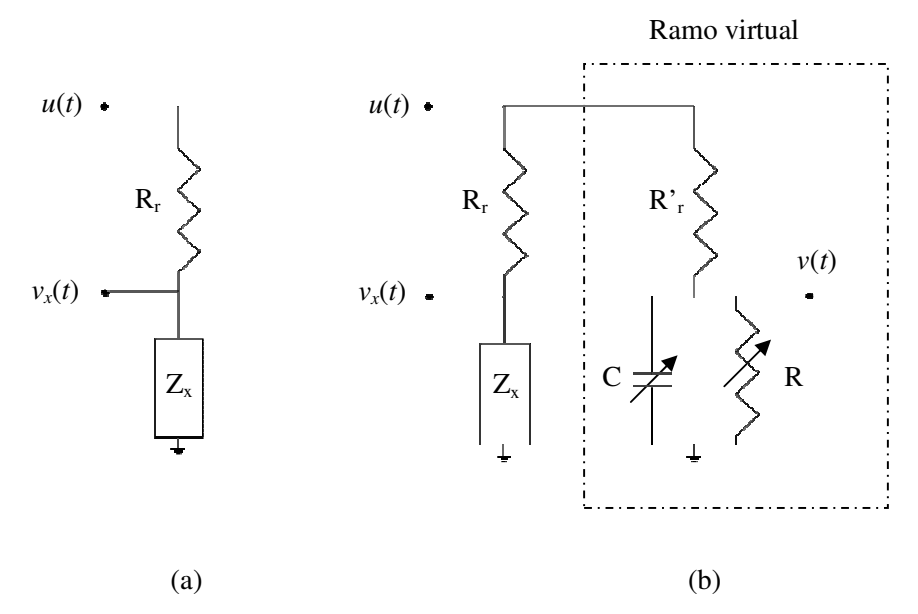

Figura 2.1 – Circuito de medição de impedância: (a) método *Amplitude-Phase* (b) método *Virtual-Bridge*.

Fonte: ANGRISANI et al., 1996.

Na técnica *Amplitude-Phase*, as partes real e imaginária da impedância desconhecida podem ser determinadas através de

$$
R_x = |Z_x| \cos(\varphi) \tag{2.6}
$$

$$
X_x = \left| Z_x \right| \sin(\varphi) \tag{2.7}
$$

onde  $|Z_{x}|$  e φ são a amplitude e a fase da impedância  $Z_{x}$  respectivamente. Definindo U e V<sub>x</sub> como os valores RMS das tensões *u*(*t*) e *vx*(*t*), o módulo de Zx pode ser obtido através de

$$
\left|Z_{x}\right| = \frac{V_{x}}{U - V_{x}} R_{r} \tag{2.8}
$$

A fase φ da impedância é o deslocamento entre a tensão *vx*(*t*) e a corrente *i*(*t*) que flui na impedância Zx a qual é dada por

$$
i(t) = \frac{u(t) - v_x(t)}{R_r}
$$
\n(2.9)

A segunda técnica empregada é denominada *Virtual Bridge* porque consiste em fazer o balanceamento de um ramo virtual implementado através de *software* como mostrado na Figura 2.3 (b). O balanceamento da ponte é feito através do rearranjo constante dos parâmetros da ponte virtual até que a diferença entre a tensão medida *vx*(*t*) e a tensão calculada *v*(*t*) seja a mínima possível. A tensão *v*(*t*) no ramo virtual é caracterizada por uma equação de diferença e o valor RMS da diferença entre as tensões *vx*(*t*) e *v*(*t*) é minimizado através do ajuste dos parâmetros variáveis C e R do ramo virtual a cada instante de tempo.

O protótipo do medidor é constituído de um computador pessoal, um DSP TMS320C30, um sistema de aquisição de dados que está conectado à porta serial do computador pessoal e um resistor de precisão (0,01% de precisão). O DSP utilizado no protótipo do medidor se comunica com um computador pessoal e com um sistema de aquisição de dados através de portas seriais. O sistema de aquisição de dados utilizado possui dois ADC's e dois DAC's ambos de 16 bits. Um dos DAC's é usado para gerar o sinal de tensão *u*(*t*) e os dois ADC's são usados para adquirir os sinais *u*(*t*) e *vx*(*t*).

Para executar as duas técnicas de medição mencionadas foi desenvolvido um *software* que permite o protótipo do medidor executar as seguintes tarefas: 1) Receber as especificações do usuário: o protótipo permite que mais de uma técnica de medição seja utilizada (*Amplitude-Phase* ou *Virtual Bridge*). A escolha é feita pelo usuário com base na exatidão e na velocidade necessárias. 2) Calcular o sinal senoidal de entrada *u*(*t*) requerido para realizar a medição da impedância com base no tempo de amostragem  $\tau_c$ , através um algoritmo específico para este fim; 3) Gerar o sinal  $u(t)$ : a cada instante de tempo  $\tau_c$  o sinal *u*(*t*) é enviado do DSP para o DAC; 4) Amostrar os sinais *u*(*t*) e *vx*(*t*) a cada instante de tempo  $\tau_c$  utilizando os ADC's sendo o resultado da conversão analógica/digital colocado na memória RAM do DSP; 5) Executar as técnicas de medição: O método *Amplitude-Phase* requer que tanto o módulo quanto o ângulo da impedância desconhecida sejam calculados. Os valores RMS de  $u(t)$  e  $v_x(t)$  são calculados acumulando-se os valores quadráticos  $u^2(t)$  e

 $v_x^2(t)$  a cada instante de tempo τ<sub>c</sub>. O valor do ângulo da impedância (φ) é obtido através de uma fórmula de interpolação a qual é baseada nos valores de *u*(*t*) e *vx*(*t*). No método *Virtual Bridge* o valor da diferença entre  $v_x(t)$  e  $v(t)$  precisa ser recalculado cada vez que os valores dos parâmetros do braço virtual são alterados até que seu valor seja mínimo. 6) Mostrar os resultados da medição de acordo com a técnica de medição de impedância definida previamente pelo usuário.

As duas técnicas de medição de impedâncias descritas anteriormente foram testadas para medir impedâncias constituídas por um resistor e um capacitor associados em paralelo, sendo que para cada impedância, as medições foram realizadas 50 vezes e a média dos resultados e os desvios padrão percentual obtidos em cada medição são mostrados na Tabela 2.2. Essa tabela foi extraída da referência [2] e modificada uma vez que foram adicionados aos dados fornecidos pelos autores (valor medido usando as duas técnicas: *amplitude-phase* e *virtual bridge* e o desvio padrão percentual) o desvio percentual de cada medição.

Os desvios percentuais foram calculados para permitir a visualização do afastamento dos valores medidos utilizando as técnicas desenvolvidas, com relação aos valores fornecidos pela ponte RLC (medida de exatidão). A exatidão da ponte RLC em cada medição é também mostrada na Tabela 2.2. Os autores apresentaram no trabalho original apenas os desvios padrão percentuais obtidos nas medições o que representa uma medida da precisão das técnicas desenvolvidas e não uma medida de exatidão.

Os resultados experimentais foram organizados em conjuntos de medições cuja faixa de valores está entre 500 Ω a 10 KΩ. Para cada conjunto, são mostrados três subconjuntos de medições caracterizados pela fase da impedância: 1) impedâncias com ângulo próximo de - 90º; 2) impedâncias com ângulo próximo de 0º e 3) impedâncias cujos ângulos estão em torno de 45º. Os experimentos foram realizados de modo que o valor do resistor de referência seja da mesma ordem de grandeza da impedância a ser medida, uma vez que para as técnicas de medição propostas na referência [2], uma exatidão melhor é obtida sempre

que as quedas de tensão através de R<sub>r</sub> e na impedância desconhecida são aproximadamente iguais.

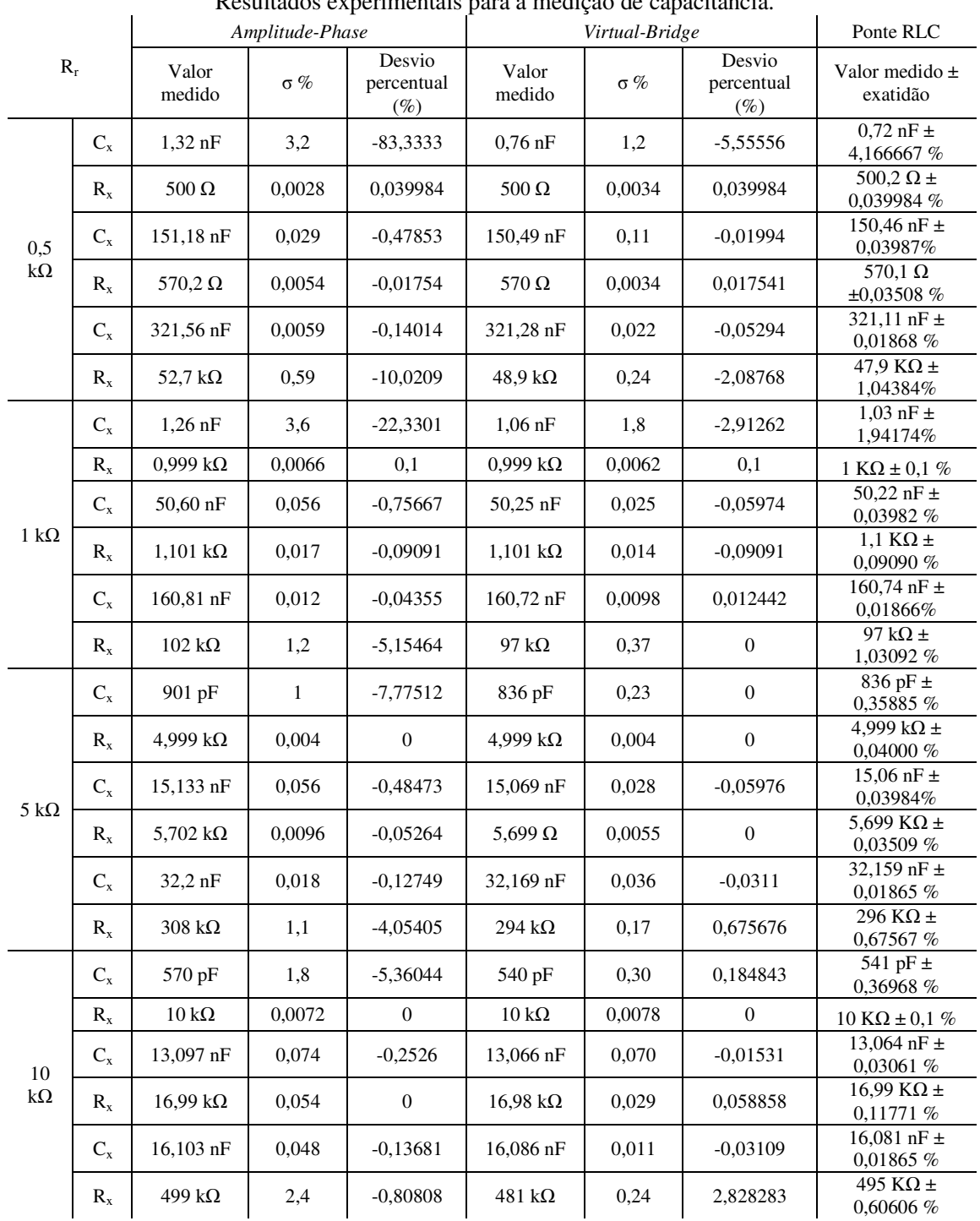

# Tabela 2.2 Resultados experimentais para a medição de capacitância.

Fonte: Tabela modificada de ANGRISANI et al., 1996.

Os dois métodos de medição foram também utilizados para a obtenção dos valores da impedância de uma associação em paralelo de uma resistência com uma indutância como mostrado na Tabela 2.3. As duas indutâncias utilizadas possuem valores padrões de 0,1 H e 0,04 H. A Tabela 2.3 também foi modificada de modo a incluir o desvio percentual de cada medição.

Tabela 2.3

| Resultados experimentais para a medição de indutância. |             |                 |            |                             |                   |            |                                |                                  |  |
|--------------------------------------------------------|-------------|-----------------|------------|-----------------------------|-------------------|------------|--------------------------------|----------------------------------|--|
| $R_r$                                                  |             | Amplitude-Phase |            |                             | Virtual-Bridge    |            |                                | Ponte RLC                        |  |
|                                                        |             | Valor<br>medido | $\sigma$ % | Desvio<br>percentual<br>(%) | Valor<br>medido   | $\sigma$ % | Desvio<br>percentual<br>$(\%)$ | Valor medido<br>$\pm$ exatidão   |  |
| $250 \Omega$                                           | $L_{x}$     | $40.599$ mH     | 0,0045     | $-1,4518$                   | 40,055<br>mH      | 0,0028     | $-0,09246$                     | 40,018 mH $\pm$<br>$0,019991\%$  |  |
|                                                        | $R_{\rm v}$ | $20,42 \Omega$  | 0.06       | $-35.231$                   | $16,331$ $\Omega$ | 0.044      | $-8,15232$                     | $15.1 \Omega \pm$<br>3,311258 %  |  |
| $630 \Omega$                                           | $L_{x}$     | 101,456<br>mH   | 0,0061     | $-1,456$                    | 100,081<br>mH     | 0.0044     | $-0,081$                       | $100 \text{ mH} \pm$<br>$0.02\%$ |  |
|                                                        | $R_{x}$     | $37.47 \Omega$  | 0.14       | $-44.115$                   | $27.28 \Omega$    | 0.078      | $-4.92308$                     | $26 \Omega \pm$<br>7,692308 %    |  |

Fonte: Tabela modificada de ANGRISANI et al., 1996.

Embora a maior parte dos circuitos dedicados à tarefa de medir impedâncias seja baseada em circuito em ponte, novas técnicas de medição de impedância surgiram nos últimos anos as quais fornecem soluções criativas para o problema de medir impedâncias [3] e [4].

Um exemplo de um medidor que utiliza uma técnica diferente para medir impedâncias é apresentado na referência [3]. O principal diferencial da técnica proposta é o tipo de algoritmo utilizado, o qual é denominado *Sine-Fitting Algorithm*. Este tipo de algoritmo ajusta um conjunto de pontos amostrados de acordo com uma função senoidal conhecida através da determinação dos parâmetros da função que minimizam o erro quadrático entre os pontos amostrados e a forma senoidal analítica conhecida.

Existem algoritmos deste tipo capazes de determinar os quatro parâmetros de uma onda senoidal desconhecida: amplitude, fase, freqüência e nível DC. Para melhorar a convergência deste tipo de algoritmo uma boa estimação inicial da freqüência do sinal é importante. O melhor modo de obter uma estimativa inicial da freqüência do sinal é através

da InDFT (*Interpolated Discrete Fourier Transform*). Com uma boa estimativa inicial da freqüência do sinal amostrado o algoritmo *Sine-Fitting* requer poucas iterações para convergir [3]. A referência [3] usa um tipo de *Sine-Fitting Algorithm* para determinar as amplitudes, fases, níveis DC e a freqüência comum de dois sinais analógicos que são convertidos para a forma digital. Estes sinais são as quedas de tensão através de uma impedância de referência e de uma impedância desconhecida. Uma vez que este algoritmo determina sete parâmetros desconhecidos este é denominado *Seven-Parameter Sine-Fitting Algorithm*.

A Figura 2.4 mostra o diagrama de blocos do circuito desenvolvido para a medição de impedância baseado na técnica *Seven-Parameter Sine-Fitting Algorithm*. Uma memória RAM externa (STMicroelectronics – M48Z129V) foi utilizada para o armazenamento do programa e o DSP utilizado, que executa o programa, é um *chip* da Analog Device® (ADSP-2188N). Neste medidor, o usuário inicia a medição enviando um comando à interface RS232 com a freqüência de medição de desejada. A freqüência de saída do gerador de sinais interno do medidor (DDS – *Direct Digital Syntesis*) é então ajustada. Este gerador de sinais é um *chip* da Analog Device® modelo AD9834 capaz de gerar ondas de freqüências até 20 MHz como uma resolução de 0,15 Hz. A saída do DDS é enviada para um amplificador operacional na configuração *buffer* e depois enviada para um filtro analógico com ganho configurável.

Um potenciômetro digital foi usado como impedância de referência o qual possui um valor máximo de 10 kΩ e 7 bits de resolução. As tensões analógicas na impedância de referência e na impedância desconhecida são convertidas para a forma digital através de dois ADC's de 10 bits com ganho programável. Os ganhos dos dois canais são ajustados independentemente de modo que as tensões de entrada estejam as mais próximas possíveis do fundo de escala dos conversores para diminuir erros de quantização. Os algoritmos implementados no DSP foram: 1) FFT (*Fast Fourier Transform*) para determinar o espectro de freqüência das tensões, 2) IpDFT para estimar inicialmente a freqüência das tensões possibilitando uma melhoria no desempenho do algoritmo *Sine-Fitting*, 3) *Three-Parameter Sine-Fitting Algorithm* para estimar a amplitude, fase e componente DC inicial da tensão de entrada de cada canal do conversor analógico/digital e 4) *Seven-Parameter Sine-Fitting Algorithm*.

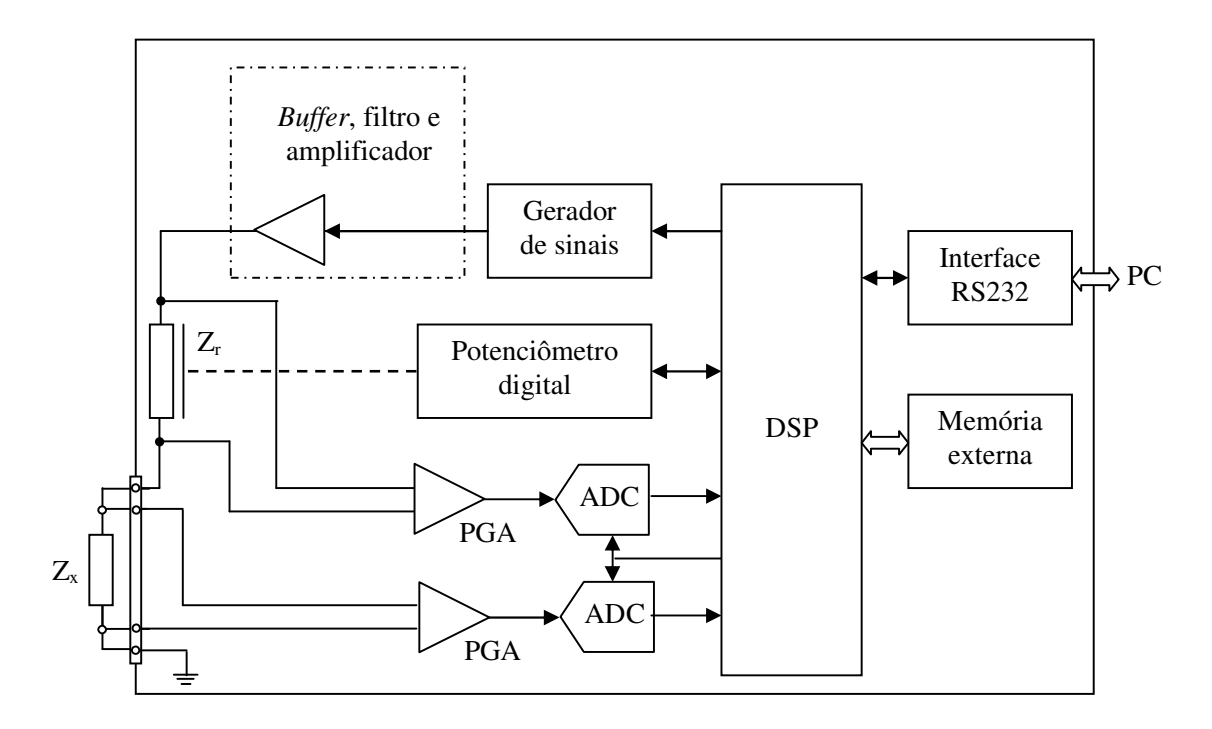

Figura 2.2 – Diagrama de blocos do medidor de impedâncias. Fonte: TOMAS et al., 2005.

O usuário inicia cada medição enviando à interface RS232 um comando com a freqüência de medição de interesse. O medidor ajusta a freqüência do DDS e todos os ganhos programáveis iguais a 1. Os dois canais do conversor AD adquirem os sinais de tensão e então as amplitudes dos sinais são estimadas usando o *Three-Parameter Sine-Fitting Algorithm*. Usando as amplitudes iniciais estimadas, o ganho programável dos ADC's (*Programmable Gain Amplifier* - PGA) e o potenciômetro digital são ajustados de modo a fazer com que as amplitudes dos sinais de entrada estejam as mais próximas possíveis do fundo de escala dos conversores. Depois que estes ajustes são feitos, o DSP adquire através dos ADC's novas medições de tensão.

O algoritmo de FFT é aplicado ao sinal de maior amplitude (amplitude conhecida devido à primeira estimação de amplitude realizada e levando em consideração os ajustes dos ganhos programáveis e do potenciômetro digital) e então o algoritmo IpDFT é usado para estimar inicialmente a freqüência das tensões (ajuste fino da freqüência, uma vez que a freqüência é definida pelo ajuste do DDS). Usando os valores iniciais das amplitudes, fases e da freqüência comum dos sinais de entrada dos ADC's estimados anteriormente, os algoritmos *Sine-Fitting* são aplicados nos sinais para determinar os valores finais das amplitudes, fases, componentes DC e freqüências dos sinais. A partir dos valores estimados, o instrumento de medição de impedância determina a impedância desconhecida e transmite o resultado para o computador pessoal por meio da interface RS232.

Com o objetivo de testar a técnica de medição de impedância, 6 impedâncias foram medidas 1000 vezes e as médias dos resultados e os desvios padrão obtidos para medições em uma freqüência de 1 kHz são apresentados na Tabela 2.4. Nesta tabela, foi realizada uma modificação em relação à que é apresentada em [3]. Os autores do trabalho apresentam o desvio padrão para o resultado do módulo da impedância na forma de desvio padrão percentual e na Tabela 2.4, esses desvios foram apresentados na mesma forma como os autores apresentam os desvios para a fase da impedância. Uma vez que não foram apresentados os valores de referência, não foi possível calcular os desvios percentuais para o módulo e fase da impedância. A apresentação do desvio padrão é uma medida da precisão da técnica de medição e não caracteriza a exatidão do instrumento.

|                | Medias e desvios padrões obtidos para um conjunto de 1000 medições em 1 kHz. |                     |              |                     |                     |                  |  |  |  |  |
|----------------|------------------------------------------------------------------------------|---------------------|--------------|---------------------|---------------------|------------------|--|--|--|--|
|                |                                                                              | Média das medições  |              | Desvio padrão       |                     |                  |  |  |  |  |
|                | IZI                                                                          | $\theta_{\rm{IZI}}$ |              | $\sigma_{\rm ZZ}$   | $\sigma_{\theta Z}$ | $\sigma_{\rm f}$ |  |  |  |  |
|                | $4872,06 \Omega$                                                             | $-43,88^{\circ}$    | 1000,0173 Hz | $68,20884$ $\Omega$ | $0.00906$ °         | $0.00184$ Hz     |  |  |  |  |
| $\mathfrak{D}$ | $2818,02\Omega$                                                              | $-52,70^{\circ}$    | 1000,0172 Hz | $36,07066 \Omega$   | $0.00846$ °         | $0,00211$ Hz     |  |  |  |  |
| 3              | $6100,39 \Omega$                                                             | $-57.43^{\circ}$    | 1000,0173 Hz | $89,06569 \Omega$   | $0.00839$ °         | $0,00175$ Hz     |  |  |  |  |
| $\overline{4}$ | 2920,46 $\Omega$                                                             | $-72.82^{\circ}$    | 1000,0172 Hz | $36,50575 \Omega$   | $0.00740^{\circ}$   | $0,00159$ Hz     |  |  |  |  |
| 5              | $6662.13 \Omega$                                                             | 73,92°              | 1000,0173 Hz | $82.61041 \Omega$   | $0,00735^{\circ}$   | 0,00155 Hz       |  |  |  |  |
| 6              | 4834,05 $\Omega$                                                             | $67.33^{\circ}$     | 1000,0172 Hz | $77,3448$ $\Omega$  | $0,00981$ °         | 0,00191 Hz       |  |  |  |  |
|                |                                                                              |                     |              |                     |                     |                  |  |  |  |  |

Tabela 2.4 Médias e desvios padrões obtidos para um conjunto de 1000 medic $\frac{1}{2}$ 

Fonte: Tabela modificada de TOMAS et al., 2005.

O desvio padrão máximo para a amplitude da impedância foi igual a 89,065 Ω e o desvio padrão máximo obtido para a fase foi igual a 0,00981º. Alterações no s*oftware* podem contribuir para redução dos erros nas medições, por exemplo, é possível otimizar o s*oftware* para reduzir a utilização de memória do DSP melhorando a precisão dos resultados. Uma alternativa adicional para minimizar os erros nas medições, segundo os autores do artigo, seria incluir um algoritmo para otimizar a seleção do valor do potenciômetro digital e do valor do ganho programável dos ADC's.

A Figura 2.3 mostra um circuito de medição de impedância que usa um algoritmo *Sine-Fitting* o qual é proposto na referência [4]. Essa técnica de medição de impedância usa um computador pessoal, dois conversores analógico/digital e aplica o *Four-Parameter Sine-Fitting Algorithm* para estimar a amplitude, fase, nível DC e freqüência dos sinais de tensão em uma impedância de referência e em uma impedância desconhecida. O procedimento de medição consiste nos seguintes passos: o gerador é ajustado para produzir a onda senoidal com a freqüência e amplitude desejáveis; os conversores analógico/digital convertem simultaneamente as duas tensões de interesse; o algoritmo *Sine-Fitting* é aplicado nos sinais de tensão amostrados para obter as amplitudes, fase, nível DC e freqüência dos mesmos; a partir das amplitudes e fases das ondas de tensão determinadas pelo algoritmo, a impedância desconhecida é determinada.

A qualidade deste tipo de medição depende muito do desempenho do sistema de conversão analógico/digital, da precisão e do conhecimento do valor da impedância de referência, do algoritmo *Sine-Fitting* utilizado e da calibração do sistema de medição. As medições de impedância realizadas que usam a técnica proposta em [4] mostram que os melhores resultados são obtidos quando as impedâncias de referência e desconhecida são de mesma magnitude, isto é, quando os níveis de tensão de entrada são iguais e próximos do fundo de escala dos conversores analógico/digital por causa da diminuição de erros de quantização. É esperado, desta forma, que o protótipo final deste medidor de impedâncias possua algumas impedâncias de referência com valores diferentes de modo a assegurar uma larga faixa de medição com uma melhor exatidão nos resultados. A redução dos erros de medição consiste em escolher a impedância de referência que possua magnitude aproximada a da impedância a ser medida.

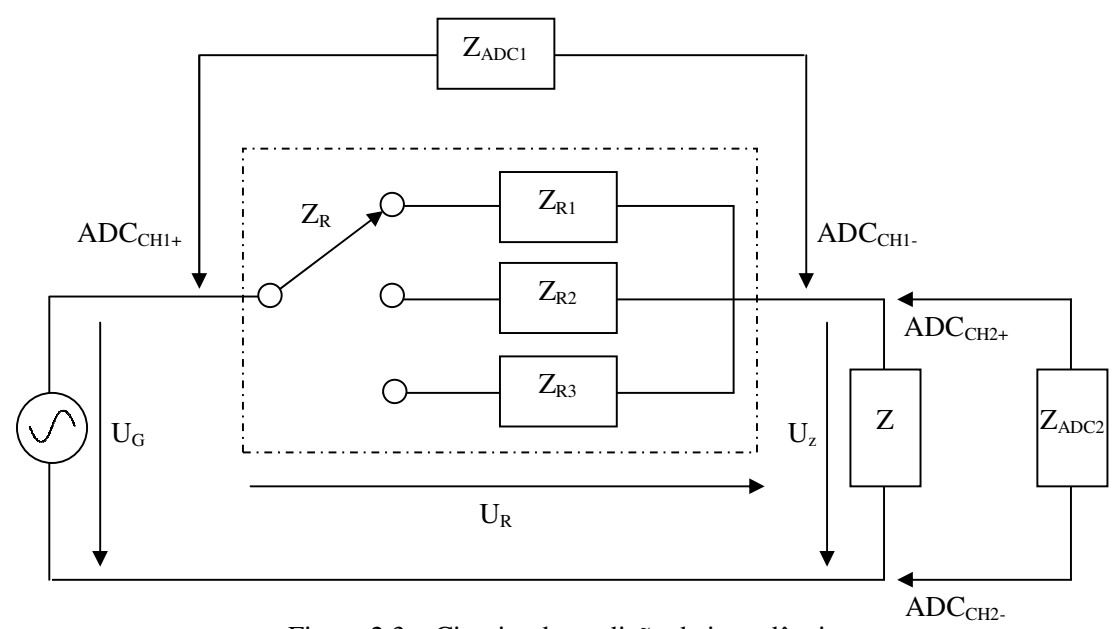

Figura 2.3 – Circuito de medição de impedância.

Fonte: RAMOS et al., 2004.

O metodo *Sine-Fitting* estima três parâmetros (A, B e C) ou quatro parâmetros (A, B , C e f) de uma onda senoidal definida como

$$
u(t) = A\cos(2\pi f) + B\sin(2\pi ft) + C\tag{2.10}
$$

que se ajusta a um conjunto de M amostras,  $y_1,..., y_m$  adquiridas no instante  $t_m$ . Os algoritmos *Sine-Fitting* buscam o valor mínimo de

$$
\varepsilon_{\rm rms} = \sqrt{\frac{1}{M} \sum_{m=1}^{M} \left[ y_m - A \cos(2\pi f_m) - B \sin(2\pi f_m) - C \right]^2} \,. \tag{2.11}
$$

Depois da convergência dos algoritmos *Sine-Fitting* (um algoritmo para cada canal do conversor AD – tensões U<sub>r</sub> e U<sub>z</sub>), os parâmetros finais A<sub>x</sub>, B<sub>x</sub> e C<sub>x</sub> e f<sub>x</sub>(x = Z, R) são obtidos. As amplitudes das ondas senoidais são

$$
|U_x| = \sqrt{A_x^2 + B_x^2}
$$
 (2.12)

Enquanto as fases são

$$
\phi_x = \arctan\left(-\frac{B_x}{A_x}\right). \tag{2.13}
$$

A partir da figura 2.5 é possível notar que

$$
\frac{U_R}{Z_R \, I Z_{ADC1}} = \frac{U_Z}{Z \, I Z_{ADC2}}.
$$
\n(2.14)

Quando  $Z_R \ll Z_{ADC1}$  e  $Z \ll Z_{ADC2}$ 

$$
Z = |Z|e^{j\varphi} \cong \frac{U_Z}{U_R} Z_R = \frac{|U_Z|}{|U_R|} |Z_R| e^{j(\phi_Z - \phi_R + \phi_R)}
$$
(2.15)

onde  $\varphi_R$  é o ângulo da impedância de referência e  $\varphi_z$  e  $\varphi_R$  são os ângulos das tensões  $U_Z$  e *UR* respectivamente.

A exatidão deste método depende diretamente do conhecimento do valor exato da impedância de referência. Os testes do medidor foram realizados usando três valores de impedâncias de referência e seis impedâncias na faixa de 154 Ω a 582 Ω foram medidas. Além do ajuste da forma de onda da tensão feita pelo algoritmo ser melhor, a freqüência do sinal calculada pelo algoritmo também é mais exata quando o número de ciclos amostrados é maior. Os valores de seis impedâncias sob teste foram medidos com um medidor comercial (HP4192A) e os resultados com suas respectivas incertezas são mostrados na

Tabela 2.5. Os resultados obtidos usando o método proposto em [4] estão dentro da faixa de incerteza fornecida pelo medidor comercial e apresentam amplitude e fase com desvios padrões dados na Tabela 2.6.

Tabela 2.5

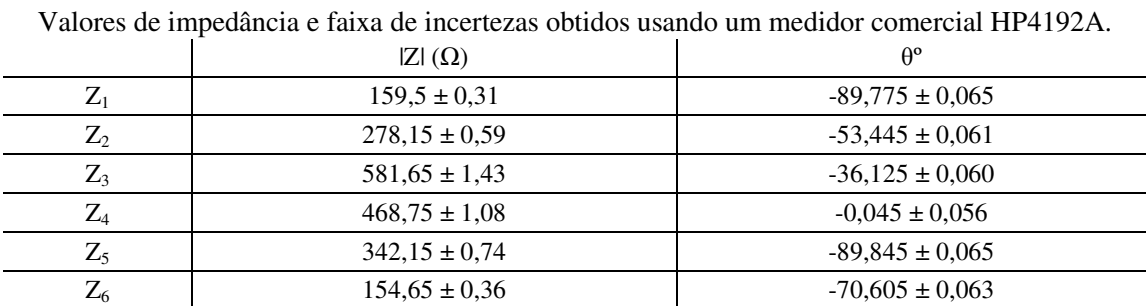

Fonte: RAMOS et al., 2004.

Tabela 2.6

Valores de impedância e desvios padrões obtidos usando o protótipo do medidor de impedâncias.

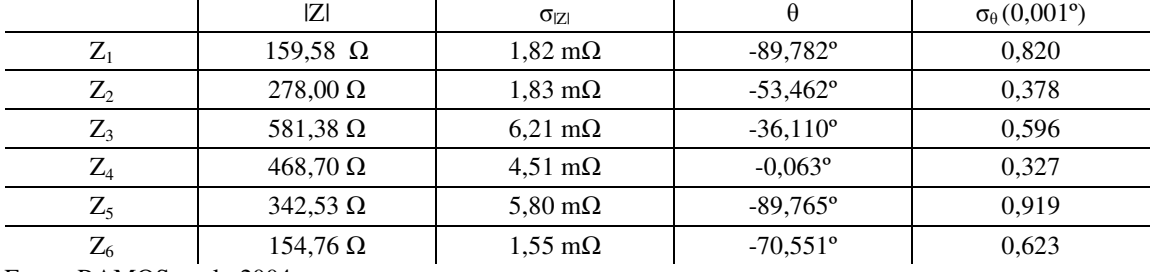

Fonte: RAMOS et al., 2004.

Para o sistema de medição proposto em [4] as principais fontes de erro são 1) o desconhecimento do valor exato da impedância de entrada dos conversores AD e da impedância de referência  $Z_R$ ; 2) características não ideais dos ADC's e 3) erros introduzidos por impedâncias parasitas presentes no circuito de medição.

Este capítulo mostrou alguns exemplos de técnicas de medição de impedância que empregam sistemas digitais. A escolha de um determinado método de medição de impedância depende das características dos resultados que se deseja obter, tais como, freqüência na qual a medição deve ser realizada, faixa de medição e exatidão do instrumento e até mesmo se o medidor de impedâncias é fácil de ser operado.

#### **2.3 – CONCLUSÃO**

Neste capítulo foi apresentado um apanhado das principais técnicas de medição de impedância que usam sistemas digitais sendo destacadas, ao longo do texto, suas características e as principais fontes de erro que influenciam nos resultados das medições.

Em [1] é apresentado um algoritmo que faz um balanceamento de um circuito de modo iterativo usando um controlador no qual o algoritmo foi implementado. Os resultados das medições apresentam desvios percentuais máximos de 2,052% para a magnitude e 3,333% para a fase da impedância como mostrado na Tabela 2.1. Todas as medições realizadas com a técnica apresentada em [1] foram realizadas em uma freqüência aproximadamente igual à freqüência de medição do medidor HP4192LF (203,4 Hz) de 1% de exatidão.

A referência [2] apresenta duas técnicas de medição de impedância (*amplitude-phase* e *virtual bridge*) implementadas em um único *Hardware*. A técnica *amplitude-phase* consiste na resolução de um conjunto de equações obtidas a partir das relações existentes entre 1) a parte real e imaginária da impedância desconhecida e 2) a amplitude e a fase de dois sinais de tensão medidos. A segunda técnica, *virtual bridge*, consiste em balancear um ramo virtual o qual é um modelo do ramo real. Os resultados experimentais para as duas técnicas propostas em [2] indicaram que a técnica *amplitude-phase* fornece desvios percentuais maiores quando comparados aos desvios percentuais obtidos usando a técnica *virtual bridge*. Os desvios percentuais variam muito de acordo com a magnitude da impedância que está sendo medida e os desvios percentuais máximos, considerando a medição de uma mesma impedância usando as duas técnicas, são iguais, em valor absoluto, a 83,33% e 5,55% para as técnicas *amplitude-phase* e *virtual bridge* respectivamente. Todas as medições realizadas com as técnicas *amplitude-phase* e *virtual bridge*, assim como as medições realizadas com o medidor de referência de 1% de exatidão, foram realizadas em 1 KHz.

As referências [3] e [4] apresentam técnicas de medição de impedância baseadas na utilização de algoritmos *sine-fitting*. Em [3], as medições foram realizadas em 1 KHz e o

desvio padrão obtido para a amplitude e fase da impedância são apresentados na Tabela 2.4. Os autores do trabalho não mencionam o tipo de medidor usado para a comparação dos resultados, tampouco sua exatidão. Da mesma forma, não são apresentados os desvios percentuais obtidos em cada medição de impedância sendo apresentados apenas os desvios padrão obtidos a partir dos experimentos, o que caracteriza a precisão do instrumento e não a sua exatidão. As medições de impedância realizadas em [4] também foram feitas em 1 KHz, e segundo os autores, os valores obtidos estão dentro da faixa de incerteza do medidor HP4192A utilizado para comparação dos resultados, cuja incerteza apresentada na Tabela 2.5, varia de acordo com a faixa de impedância que está sendo medida. Embora os resultados experimentais apresentados em [4] tenham sido obtidos através da medição de apenas seis valores de impedâncias, se for realizada uma análise comparativa entre os resultados de todas as técnicas mostradas neste capítulo, pode-se dizer que a referência [4] apresenta a melhor técnica para a medição de impedância.

Todas as técnicas de medição de impedância apresentadas, com exceção da técnica proposta em [3], possuem limitações no que diz respeito aos valores das impedâncias de referência, os quais sempre precisam ser da mesma ordem de grandeza da impedância desconhecida para minimização dos erros durante o processo de medição. Isso ocorre porque os valores das tensões nas duas impedâncias precisam possuir valores aproximadamente iguais para diminuir erros de quantização durante o processo de conversão analógico/digital. O grande diferencial apresentado em [3] é o ajuste do ganho programável dos conversores de acordo com o nível de tensão de entrada.

As referências mostram o desempenho de suas técnicas de medição de impedância através da exatidão e ou precisão obtidas nos experimentos realizados, a qual pode ser descrita como uma medida de quão próximo os valores obtidos estão próximos dos valores reais. O desempenho dos instrumentos de medição também pode ser medido por outros fatores, por exemplo, pela magnitude dos erros, reprodutibilidade das medições, a qual indica a proximidade entre os valores dentro de um conjunto de medições como também a reprodutibilidade da técnica de medição.

 Assim como qualquer sistema real, as técnicas de medição não formam sistemas perfeitos. Instrumentos ideais de medição de impedância teriam sensibilidade perfeita e forneceriam, para uma determinada grandeza que está sendo medida, o seu valor exato, porém, como foi apresentado, existem erros nas medições em cada técnica. A principal fonte de erros, como apresentado ao longo do texto, foram os erros sistemáticos. Esses erros são provenientes dos próprios circuitos, por exemplo: ajustes imprecisos dos parâmetros do circuito; imperfeições dos elementos; mudança no desempenho da instrumentação utilizada; o desconhecimento do valor exato dos resistores de referência e da impedância de entrada dos circuitos de conversão analógico/digital assim como seu comportamento não ideal e a presença de impedâncias parasitas. Erros provenientes do ambiente também estão presentes, ou seja, pode existir mudança de temperatura que modifica o valor das impedâncias. Porém, a exatidão ideal de um medidor de impedância depende de sua aplicação específica.

É provável que erros aleatórios também estejam presentes nas medições caso ruídos sejam induzidos e/ou conduzidos nos circuitos, o que interfere no desempenho do sistema como um todo. Tudo o que foi apresentado anteriormente é apenas uma parte do universo no qual sistemas de medição de impedância se inserem. Porém, a formulação deste capítulo é importante para a visualização do estado da técnica que compõe os métodos recentes de medição de impedância e contextualização deste trabalho.

"Saiba onde achar o conhecimento e como usá-lo: Este é o segredo do sucesso".

Albert Einstein (1879-1955)

# $\mathbb{C}$ apítulo 3 $\equiv$ O SISTEMA DE MEDIÇÃO DE IMPEDÂNCIAS

## **3.1 – INTRODUÇÃO**

Técnicas de medição são geralmente desenvolvidas tomando-se como base um conhecimento preexistente. Seja qual for a fonte de conhecimento, as idéias que fundamentam o desenvolvimento da técnica de medição precisam ser transformadas em *hardware* e *software* de modo que o sistema de medição desenvolvido possa realizar a tarefa especificada dentro dos padrões técnicos aceitáveis. As técnicas recentes desenvolvidas para a medição de impedância requerem que várias disciplinas sejam estudadas para a construção do circuito de medição. Acompanhando a rápida mudança na tecnologia, instrumentos de medição de impedância são melhorados regularmente para atender às exigências do mercado. Dependendo da complexidade do instrumento de medição pode-se levar algum tempo para que o produto final seja disponibilizado para fins comerciais.

Recentemente, microprocessadores ou microcontroladores ou DSP's vêm sendo extensivamente utilizados para a fabricação de instrumentos de medição de impedância formando sistemas automáticos, rápidos e que podem ser facilmente modificados através de alterações no *software* embarcado no processador. Protótipos de medidores digitais de impedância são normalmente desenvolvidos em laboratórios e o microprocessador, nesta etapa de desenvolvimento, é substituído por um computador pessoal e as técnicas de processamento de sinais discretos são implementadas em uma plataforma escolhida pelo projetista do medidor. Neste contexto, é apresentado neste capítulo o sistema de medição
de impedâncias desenvolvido o qual é constituído de um *hardware* e de um algoritmo de medição caracterizados por sua capacidade de operação em tempo real. O *hardware* nesta etapa de desenvolvimento do medidor de impedâncias é constituído de um circuito de condicionamento sinais, um filtro analógico *anti-aliasing*, uma placa de aquisição de dados e um computador pessoal. O algoritmo de medição de impedâncias foi desenvolvido com base nas técnicas de processamento de sinais discretos apresentadas no Apêndice deste trabalho sendo o mesmo denominado *Complex Impedance Measurement Algorithm* – CIMA.

O sistema de medição de impedância desenvolvido, por se tratar de um sistema que opera em tempo real, pode ser usado em situações onde o valor de uma impedância precise ser monitorado continuamente, podendo ser usado, por exemplo, acoplado a um sistema de proteção elétrica de um equipamento baseado na determinação da impedância por fase em tempo real. De posse do valor da freqüência fundamental do sistema elétrico, o sistema de filtros digitais utilizados no algoritmo de medição de impedâncias podem ser projetados, e o sistema de medição de impedância desenvolvido calcula, a partir dos valores da corrente e da queda de tensão em uma impedância, o módulo e a fase da impedância desconhecida. Ainda é possível monitorar em tempo real o valor da freqüência fundamental do sistema elétrico (freqüência na qual a medição de impedância está sendo realizada) com suas respectivas variações ao longo do tempo.

# **3.2 – O PROTÓTIPO DO MEDIDOR**

O protótipo do medidor de impedâncias foi desenvolvido em laboratório usando um circuito condicionador de sinais, filtros *anti-aliasing*, uma placa de aquisição de dados comercial da National Instruments® PCI-6014 e um computador pessoal. A Figura 3.1 mostra a representação em diagrama de blocos do *hardware* utilizado. Nesta figura é mostrada uma impedância a ser medida  $(Z_x)$  e um resistor auxiliar  $(R_a)$  conectados a uma fonte de tensão de freqüência fixa.

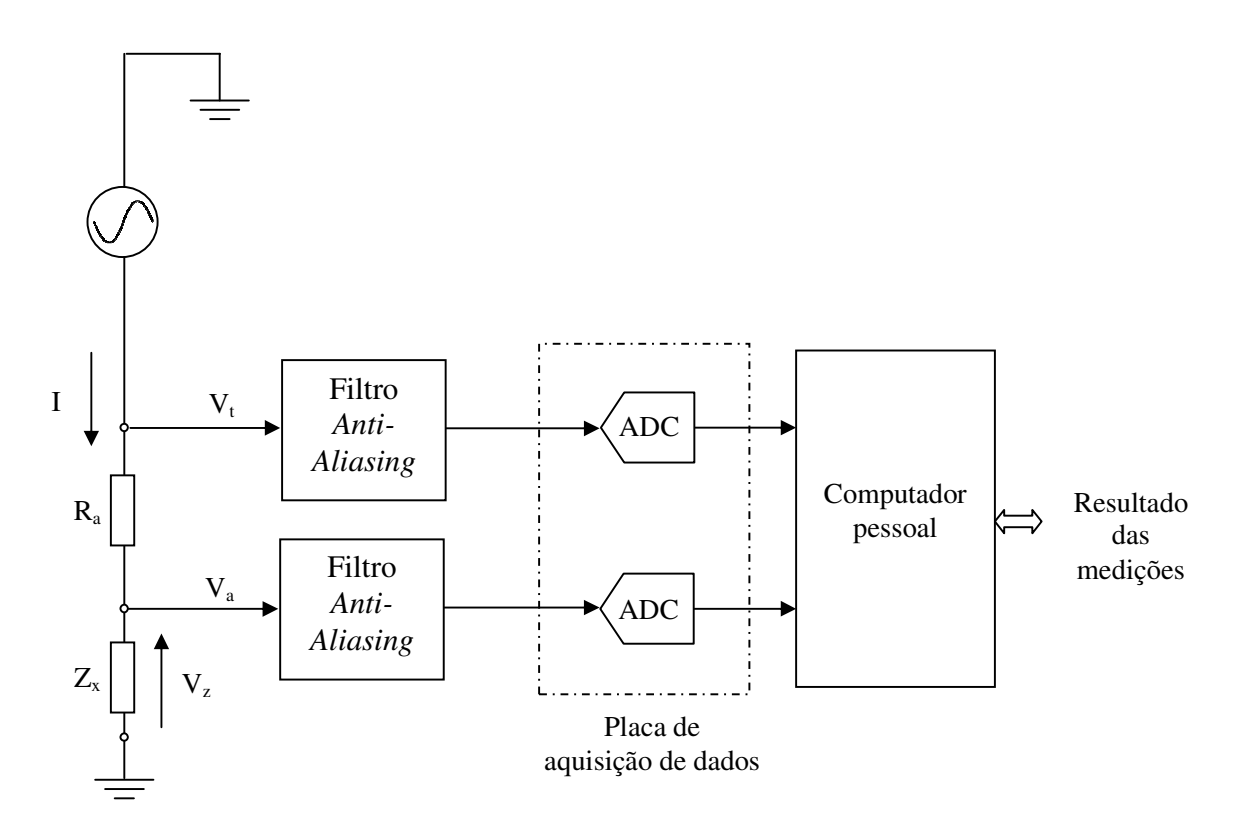

Figura 3.1 – Representação em diagrama de blocos do *hardware* utilizado nas medições de impedância.

As tensões  $V_t$  e  $V_a$  são enviadas para a placa de aquisição de dados representada pelos ADC's. O computador pessoal é usado para implementar o algoritmo de medição, ou seja, executar as operações matemáticas predeterminadas sobre os sinais de tensão mostrando de forma contínua e em tempo real os resultados do algoritmo, os quais são a magnitude e ângulo da impedância medida e a freqüência da tensão da rede elétrica.

Uma vez que a corrente no circuito é muito pequena devido à magnitude da tensão de alimentação da impedância ser delimitada aos limites da tensão de entrada da placa de aquisição de dados, não foi possível usar nenhum sistema de medição direta do valor da corrente. Optou-se por não usar um sistema analógico de amplificação do valor da corrente nesta etapa de desenvolvimento do medidor, uma vez que poderia ser introduzido um deslocamento de fase no sinal de corrente embora este erro pudesse ser compensado como parte dos procedimentos de calibração do medidor.

Conhecendo-se o valor do resistor auxiliar  $(R_a)$ , e a partir dos sinais de tensão  $V_t$  e  $V_a$  que são convertidos para o domínio digital e enviados para o computador pessoal, os sinais de corrente (I) e de queda de tensão  $(V_z)$  na impedância  $Z_x$  podem ser obtidos da seguinte forma:

$$
I = \frac{V_t - V_a}{R_a} \tag{3.1}
$$

$$
V_z = V_a \tag{3.2}
$$

As equações (3.1) e (3.2) foram implementadas computacionalmente associadas à utilização do algoritmo CIMA.

# **3.3 – O ALGORITMO DE MEDIÇÃO**

A medição de impedância começa a partir da obtenção dos sinais de corrente e tensão. Para o cálculo da impedância na freqüência de interesse são necessários três passos importantes: 1) amostrar os sinais de tensão e de corrente na impedância desconhecida de maneira adequada, isso implica no uso de uma freqüência de amostragem apropriada e no uso de filtros *anti-aliasing* 2) submeter os sinais digitais de tensão e corrente à ação de um filtro passa faixa de banda de passagem bastante estreita para garantir que somente os sinais de freqüência em torno da freqüência de interesse sejam utilizados; 3) usar uma freqüência de amostragem alta de modo a utilizar toda a potencialidade dos modernos ADC disponíveis no mercado em benefício da obtenção de um grande número de leituras por segundo.

A utilização de um filtro passa faixas de banda de passagem bastante estreita aliada à utilização de uma freqüência de amostragem alta faz com que a ordem do filtro passa faixa seja muito alta. A implementação de um filtro de tal ordem em processadores modernos é perfeitamente possível, porém o esforço computacional é grande. Para contornar esta limitação sem alterar a banda de passagem do filtro passa-faixa e usar a mesma taxa de

amostragem para o conversor analógico digital, são empregados sucessivos processos de filtragem passa-baixa e decimação (*downsampling*) antes que o filtro passa-faixa seja efetivamente utilizado como mostrado na Figura 3.2.

Os filtros passa-baixas, além de retirar dos sinais medidos as componentes de alta freqüência, garantem que várias decimações sejam utilizadas permitindo que o filtro subseqüente possa ser projetado a uma freqüência de amostragem menor. Este processo se repete até que o filtro passa faixa de interesse possa ser projetado em uma taxa de amostragem pequena o suficiente para garantir que sua ordem seja razoável para uma aplicação prática. Embora sejam utilizados diversos filtros passa-baixas, a ordem de cada filtro é muito pequena permitindo que o esforço computacional global do algoritmo seja consideravelmente diminuído.

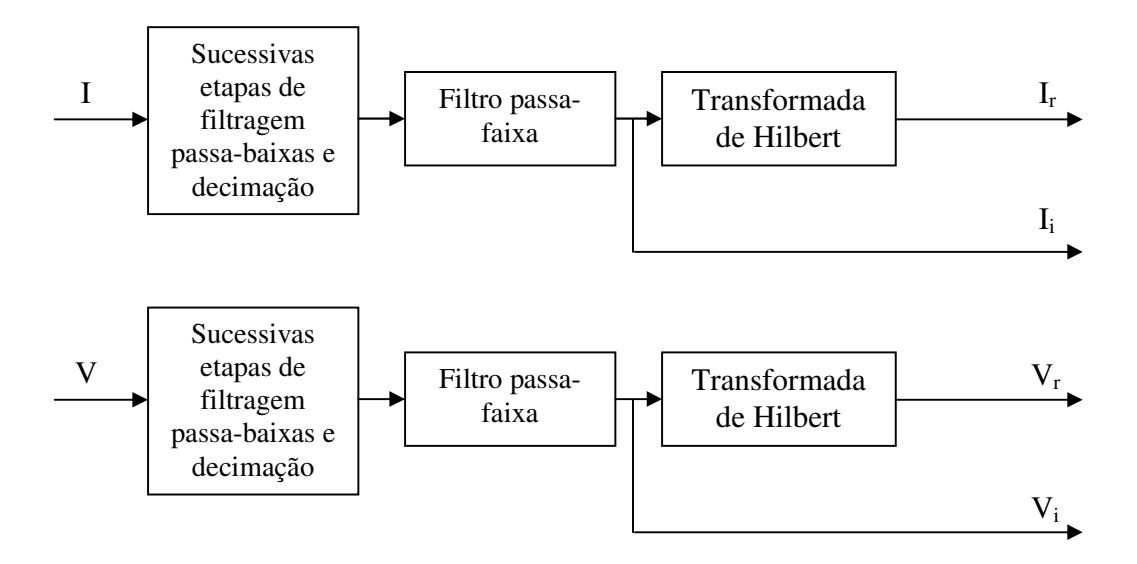

Figura 3.2 – Representação em diagrama de blocos da primeira parte do algoritmo de medição de impedâncias – CIMA.

Após passarem pelo respectivo filtro passa-faixa, os sinais de tensão e corrente são submetidos à ação da Transformada de Hilbert como está ilustrado na Figura 3.2. Essa transformada é capaz de defasar de 90º qualquer componente de freqüência de um dado sinal, possibilitando a formação de um sinal analítico complexo através da soma do sinal

que sai da Transformada de Hilbert e o sinal não defasado de 90º como mostrado na Figura 3.3. A transformação da tensão e da corrente em sinais complexos permite que os mesmos sejam transformados para a forma fasorial (forma complexa polar) possibilitando que a impedância seja obtida a cada par de dados de tensão e corrente: o ângulo da impedância  $(θ<sub>z</sub>)$  é calculado através da diferença entre os ângulos da tensão  $(θ<sub>v</sub>)$  e da corrente  $(θ<sub>i</sub>)$  e o módulo da impedância (|Z|) é calculado através da divisão dos módulos da tensão (|V|) e da corrente (|I|) como indicado na Figura 3.3.

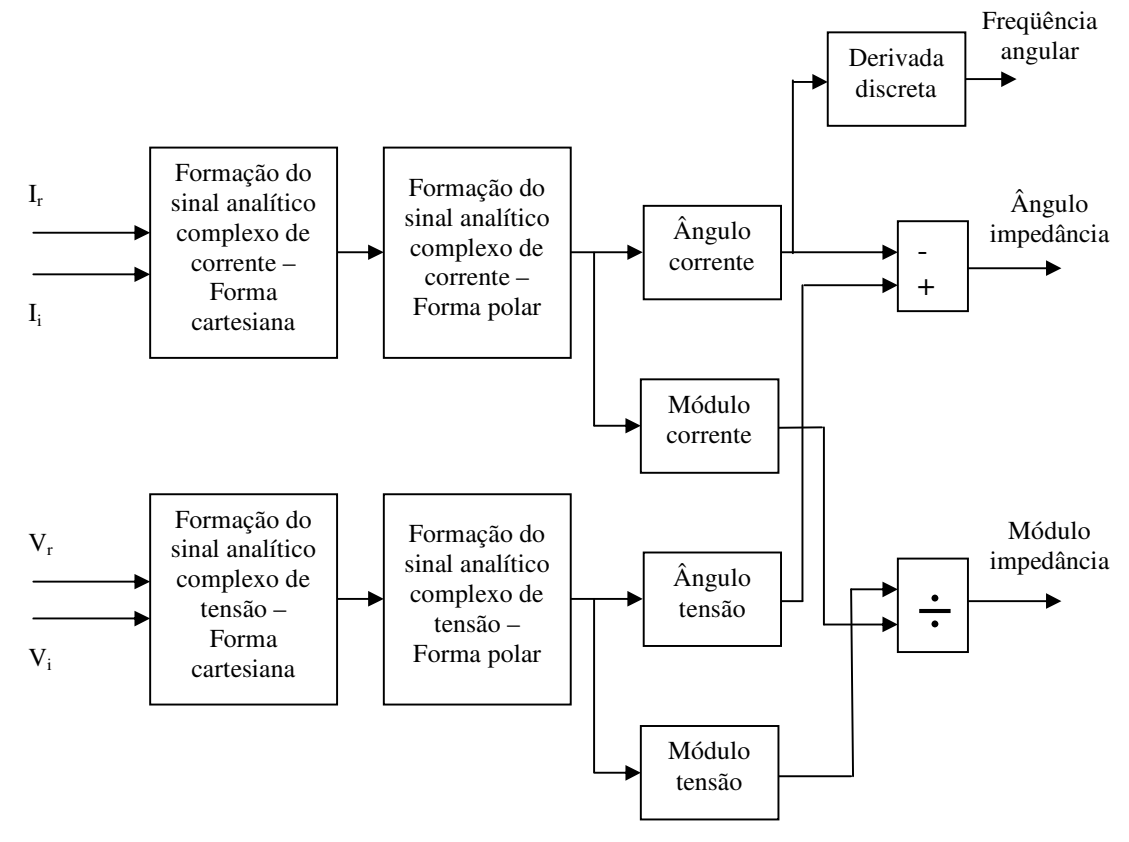

Figura 3.3 – Representação em diagrama de blocos da segunda parte do algoritmo de medição de impedâncias – CIMA.

Sinais de freqüência diferente da freqüência de interesse não chegam à Transformada de Hilbert devido à ação dos filtros, no entanto, um grande problema existente nas medições reais foi a presença, nos sinais de tensão e corrente, de ruídos de freqüência em torno da freqüência desejada. Esses sinais são indesejados porque passam pelos filtros junto com o

sinal senoidal da rede e provocam instabilidade nos resultados encontrados. Para eliminar a ação indesejada desses ruídos, os valores do ângulo e do módulo da impedância passam pela ação de um último filtro que realiza a média aritmética desses sinais ao longo do tempo (média móvel).

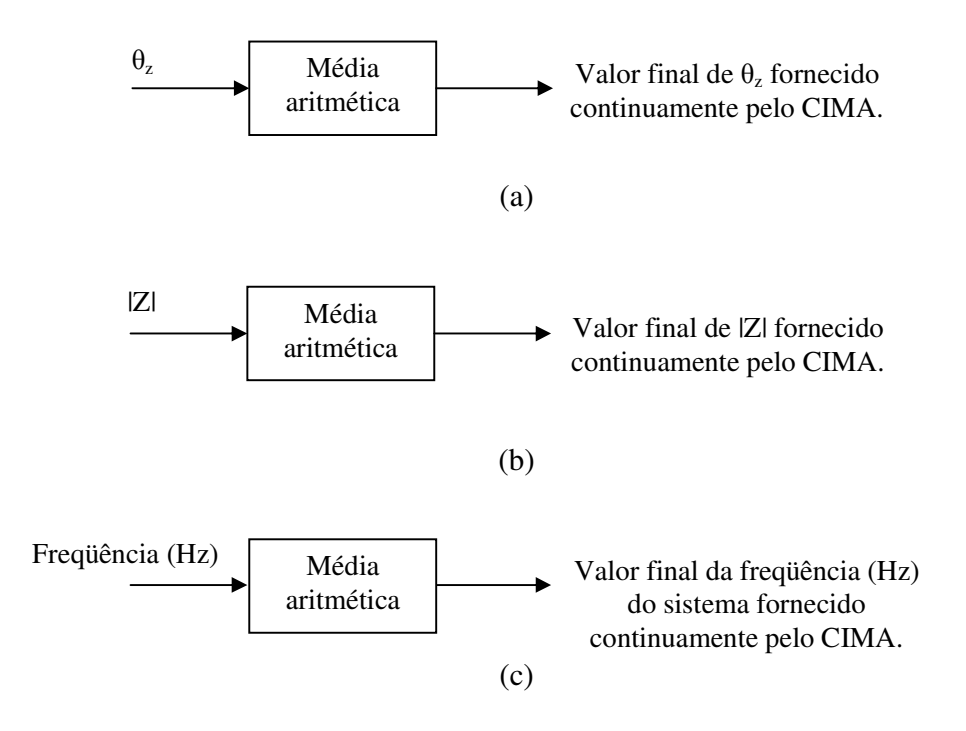

Figura 3.4 – Representação em diagrama de blocos da terceira parte do algoritmo de medição de impedâncias – CIMA. Obtenção do valor final do (a) ângulo e (b) módulo da impedância e (c) do valor da freqüência (Hz) da rede elétrica.

Os filtros de média móvel garantem, como será mostrado nos resultados dos testes computacionais, que a diferença entre os valores máximo e mínimo fornecidos pelo CIMA seja diminuída fazendo com que os mesmos se aproximem do valor da impedância que está sendo medida como mostrado na Figura 3.4 (a) e (b). Paralelamente ao cálculo do módulo e do ângulo da impedância, a freqüência angular do sinal da rede elétrica é calculada a partir da derivada discreta do sinal que determina ângulo da corrente (ou tensão) como mostrado na Figura 3.3. A partir deste valor, a freqüência em Hz do sinal da rede é calculada e o mesmo também passa pelo processo de filtragem final como indicado na Figura 3.4 (c).

# **3.4 – CONCLUSÃO**

Na maioria dos casos práticos existe uma incerteza se o *hardware* usado para o teste de um algoritmo qualquer vai desempenhar a tarefa requerida de modo confiável. No caso deste trabalho foi priorizado o desenvolvimento do algoritmo de medição. A próxima etapa de desenvolvimento do medidor englobará um sistema físico mais sofisticado com todos os elementos necessários para tornar o medidor de impedâncias portátil significando, portanto, a utilização de um sistema de condicionamento de sinais apropriado e a implementação do algoritmo de medição em um microprocessador. Embora o CIMA tenha sido desenvolvido para a operação sem impedâncias de referência, os testes experimentais foram realizados com medição indireta da corrente como mostrado na Figura 3.1.

"O importante é não parar nunca de questionar".

Albert Einstein (1879-1955)

# $\mathbb{C}$ apítulo 4 TESTE DO ALGORITMO DE MEDIÇÃO DE IMPEDÂNCIA: RESULTADOS COMPUTACIONAIS

# **4.1 - INTRODUÇÃO**

O objetivo de uma medição é determinar o valor do mensurando, isto é, o valor da grandeza específica a ser medida. Uma medição começa, portanto, com uma especificação correta do mensurando, do método de medição e do procedimento de medição. Em geral, uma medição tem imperfeições que dão origem a um erro no resultado obtido. Tradicionalmente, um erro é visto como tendo dois componentes, a saber, um componente aleatório e um componente sistemático [11]. Uma vez que uma grande parte dos erros aleatórios está relacionada com ruídos elétricos presentes nas medições, antes da realização dos testes experimentais, foram realizados testes do algoritmo de medição de impedância para avaliar seu comportamento frente a ruídos elétricos de natureza aleatória presentes nas medições de corrente e de tensão.

A aplicação de ruídos aleatórios nas medições de corrente e de tensão permite observar as variações das grandezas que estão sendo medidas. Este tipo de teste do algoritmo de medição foi realizado, uma vez que o erro aleatório pode ser reduzido aumentando-se o número de observações do mensurando. Essas observações são realizadas pelo algoritmo CIMA através dos filtros de média móvel que fornecem os valores finais da magnitude e fase da impedância e da freqüência fundamental do sistema elétrico (o termo freqüência fundamental usado ao longo do texto se refere à freqüência na qual a medição de impedância está sendo realizada). Os erros sistemáticos que estão freqüentemente presentes em muitos casos práticos não serão abordados durante as simulações, uma vez que este tipo de erro está associado a características não ideais do *hardware* no qual o algoritmo está embarcado e dos circuitos físicos que constituem um medidor.

# **4.2 – TESTE DO ALGORITMO DE MEDIÇÃO DE IMPEDÂNCIA**

O comportamento do algoritmo de medição de impedância foi testado através da observação da variação dos resultados computacionais quando ruídos aleatórios com distribuição de probabilidade Gaussiana estão presentes nos sinais de corrente e de tensão. Os grupos de impedâncias medidas foram: impedâncias predominantemente resistivas, impedâncias com ângulo próximo de -90º e com ângulo igual a 90º, e impedâncias formadas por associação RC e associação RL. A Figura 4.1 mostra a representação do circuito simulado. Neste circuito a impedância está conectada em um sistema elétrico e a mesma está sendo alimentada por uma fonte de tensão ideal e por fontes de tensão adicionais que representam os harmônicos de tensão presentes no sistema elétrico. Para o caso em questão, as fontes de tensão foram parametrizadas conforme valores apresentados na Tabela 4.1.

| Frequência (Hz) | Amplitude $(V)$ | Fase (graus) |
|-----------------|-----------------|--------------|
| 60              | 1000            |              |
| -80             | 321             | 15,82        |
| 300             |                 | 22,24        |
|                 |                 | $-153,32$    |

Tabela 4.1 Valores usados para a parametrização das fontes de tensão usadas nas simulações.

A Figura 4.1 também mostra que os sinais de corrente e de queda de tensão na impedância são extraídos do circuito por meio de um amperímetro e de um voltímetro ideais. Os sinais de corrente e tensão são transformados para valores discretos por meio de uma função *zero order hol*d que é usada para substituir, digitalmente, os conversores analógico/digital. Os testes computacionais foram realizados considerando que se deseja obter o valor da impedância desconhecida em uma freqüência igual a 60 Hz.

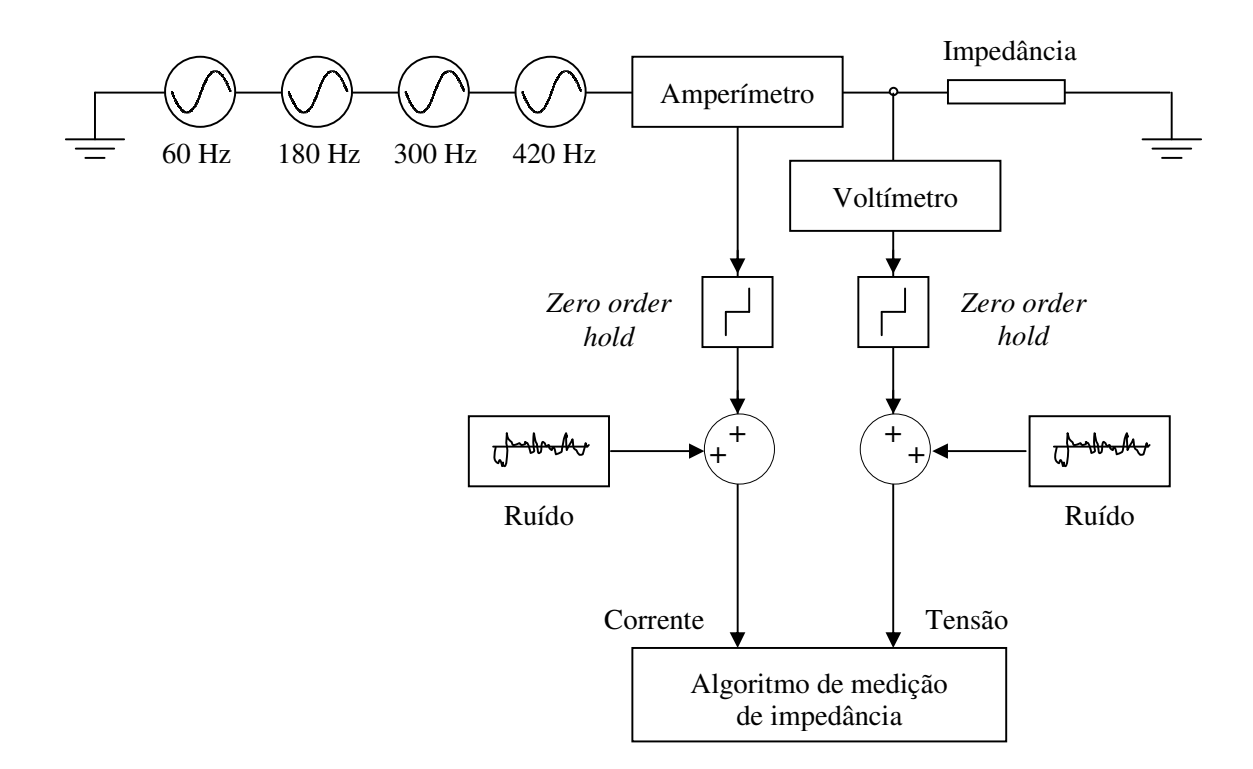

Figura 4.1 – Representação do circuito simulado.

As variâncias dos ruídos introduzidos nas medições de corrente e de tensão possuem valores  $\sigma_{c}^{2}$  e  $\sigma_{v}^{2}$  respectivamente. Uma vez que os ruídos possuem distribuição normal, a quantificação do percentual de ruído em relação aos sinais do circuito foi feita através da razão entre a amplitude do ruído considerando 1 desvio padrão (σ) e a amplitude máxima do sinal de freqüência fundamental (para uma distribuição de probabilidade Gaussiana com média igual a zero, 68,3% dos valores do ruído possuirão amplitude entre –σ e +σ). Os testes foram conduzidos através da escolha de 5 valores de cada grupo de impedância e foi verificado como o CIMA se comporta quando  $\sigma_c = 0.2I_{\text{max60Hz}}$  e  $\sigma_v = 0.1V_{\text{max60Hz}}$ .

# **a) Resultados computacionais: impedâncias predominantemente resistivas**

Os valores de impedância escolhidos foram numerados e são mostrados juntamente com as variâncias dos ruídos introduzidos nas medições de corrente e de tensão na Tabela 4.2.

#### Tabela 4.2

|               | Variância do ruído<br>Impedância |              | Percentual de ruído para um desvio padrão |          |          |
|---------------|----------------------------------|--------------|-------------------------------------------|----------|----------|
| $N^{\circ}$ . | Resistência ( $\Omega$ )         | $\sigma_{c}$ | $\sigma_{\rm w}$                          | Corrente | Tensão   |
| 01            | 0,1                              | 4000000      | 10000                                     | 20%      | 10 $%$   |
| 02            |                                  | 1600         | 10000                                     | 20%      | $10\%$   |
| 03            | 62                               | 10,4         | 10000                                     | 19,994 % | 10 $%$   |
| 04            | 551                              | 0.13         | 10000                                     | 19,866 % | 10 $%$   |
| 05            | 1206                             | 0,0275       | 10000                                     | 19,999 % | $10\,\%$ |

Valores de impedância predominantemente resistivas usados nas simulações, variâncias e percentual dos ruídos em relação aos sinais de corrente e de tensão do circuito.

Uma vez que o CIMA fornece os valores da magnitude e da fase da impedância bem como o valor da freqüência fundamental do sistema de maneira contínua, as tabelas a seguir mostram somente os valores máximo e mínimo (excluindo transitório dado pelo tempo de resposta dos filtros digitais) dessas grandezas obtidos ao fim de cada simulação. O algoritmo fornece, para cada variável medida/monitorada, 2500 leituras/segundo. A Tabela 4.3 mostra a magnitude de cada impedância apresentada na Tabela 4.2, os resultados obtidos ao fim de cada simulação e os desvios percentuais. Similarmente, os resultados para os valores da fase da impedância e para os valores da freqüência fundamental do sistema elétrico são mostrados nas Tabelas 4.4 e 4.5 respectivamente.

Tabela 4.3 Magnitude da impedância, valores máximo e mínimo obtidos e desvios percentuais.

|               | Impedância<br>Valores obtidos pelo algoritmo CIMA |                            |                            |                                             |                                             |
|---------------|---------------------------------------------------|----------------------------|----------------------------|---------------------------------------------|---------------------------------------------|
| $N^{\circ}$ . | Magnitude $(\Omega)$                              | Valor máximo<br>$(\Omega)$ | Valor mínimo<br>$(\Omega)$ | Desvio<br>percentual em<br>relação ao valor | Desvio<br>percentual em<br>relação ao valor |
|               |                                                   |                            |                            | máximo                                      | mínimo                                      |
| 01            | 0,1                                               | 0,1027                     | 0,0979                     | $-2,7$                                      | 2,1                                         |
| 02            | 5                                                 | 5,1069                     | 4,9131                     | $-2,138$                                    | 1,738                                       |
| 03            | 62                                                | 63,5123                    | 60,7198                    | $-2,43919$                                  | 2,064839                                    |
| 04            | 551                                               | 563,3925                   | 540,6120                   | $-2,24909$                                  | 1,885299                                    |
| 05            | 1206                                              | 1231,0750                  | 1183,5234                  | $-2,07919$                                  | 1,863731                                    |

Tabela 4.4 Fase da impedância e valores máximo e mínimo obtidos.

| Impedância |              | Valores obtidos pelo algoritmo CIMA |                      |  |
|------------|--------------|-------------------------------------|----------------------|--|
| N°.        | Fase (graus) | Valor máximo (graus)                | Valor mínimo (graus) |  |
| 01         |              | 1,154                               | $-1,1621$            |  |
| 02         |              | 0,9117                              | $-0,8010$            |  |
| 03         |              | 1,3872                              | $-0,9718$            |  |
| 04         |              | 1,0780                              | $-1,4451$            |  |
| 05         |              | 1,4571                              | $-0,9341$            |  |

Tabela 4.5

Valores máximo e mínimo obtidos para a freqüência fundamental do sistema e desvios percentuais.

 $\mathbf{I}$ 

|               | Valores obtidos pelo algoritmo CIMA |                   |                     |                     |  |  |
|---------------|-------------------------------------|-------------------|---------------------|---------------------|--|--|
| $N^{\circ}$ . |                                     |                   | Desvio percentual   | Desvio percentual   |  |  |
|               | Valor máximo (Hz)                   | Valor mínimo (Hz) | em relação ao valor | em relação ao valor |  |  |
|               |                                     |                   | máximo              | mínimo              |  |  |
| 01            | 60,0395                             | 59,9565           | $-0,06583$          | 0,0725              |  |  |
| 02            | 60,0461                             | 59,9573           | $-0,07683$          | 0,071167            |  |  |
| 03            | 60,0454                             | 59,9541           | $-0,07567$          | 0,0765              |  |  |
| 04            | 60,0478                             | 59,9540           | $-0,07967$          | 0,076667            |  |  |
| 05            | 60,0452                             | 59,9531           | $-0,07533$          | 0,078167            |  |  |

Os resultados mostram que o valor exato de cada impedância está sempre entre os valores máximo e mínimo fornecidos pelo CIMA, ocorrendo o mesmo para a freqüência e para a fase da impedância, o que justifica a ocorrência de valores de fase negativos como mostrado na Tabela 4.4. Isso indica um erro nos resultados devido a introdução dos ruídos elétricos. O desvio percentual máximo fornecido pelo CIMA para o módulo da impedância foi igual, em valor absoluto, a 2,7%.

# **b) Resultados computacionais: impedâncias com ângulo próximo de -90º**

Os valores das impedâncias com ângulo próximo de -90º utilizados nas simulações são mostrados na Tabela 4.6. O valor da resistência em cada impedância foi escolhido de modo que seu valor é aproximadamente 100 vezes menor que a reatância capacitiva em 60 Hz. A magnitude e a fase de cada associação RC (resistência e capacitância associadas em série) mostrada na Tabela 4.6 são apresentadas nas Tabelas 4.7 e 4.8 respectivamente juntamente com os resultados das simulações.

Tabela 4.6 Valores de impedância com ângulo próximo de -90º usados nas simulações, variâncias e percentual dos ruídos em relação aos sinais de corrente e de tensão do circuito.

| Impedância    |                       |                        | Variância do ruído   |              | Percentual de ruído para um<br>desvio padrão |        |
|---------------|-----------------------|------------------------|----------------------|--------------|----------------------------------------------|--------|
| $N^{\circ}$ . | Capacitância (F)      | Resistência $(\Omega)$ | $\sigma_{c}$         | $\sigma_{v}$ | Corrente                                     | Tensão |
| 01            | $12 \times 10^{-9}$   | 2210,5                 | $8,2 \times 10^{-7}$ | 10000        | 20,01 %                                      | 10%    |
| 02            | 523 x $10^{-9}$       | 50,7                   | 0,00155              | 10000        | 19,9689 %                                    | 10%    |
| 03            | $2,28 \times 10^{-6}$ | 11,6                   | 0,0295               | 10000        | 19,983 %                                     | $10\%$ |
| 04            | $27 \times 10^{-6}$   |                        | 4,144                | 10000        | 20%                                          | 10%    |
| 05            | $70 \times 10^{-6}$   | 0,37                   | 27,853               | 10000        | 19,999 %                                     | $10\%$ |

Tabela 4.7 Magnitude da impedância, valores máximo e mínimo obtidos e desvios percentuais.

|               | Impedância           | Valores obtidos pelo algoritmo CIMA |              |                  |                  |
|---------------|----------------------|-------------------------------------|--------------|------------------|------------------|
|               |                      |                                     |              | Desvio           | Desvio           |
| $N^{\circ}$ . | Magnitude $(\Omega)$ | Valor máximo                        | Valor mínimo | percentual em    | percentual em    |
|               |                      | $(\Omega)$                          | $(\Omega)$   | relação ao valor | relação ao valor |
|               |                      |                                     |              | máximo           | mínimo           |
| 01            | 221059,58437         | 227060                              | 216390       | $-2,71439$       | 2,112365         |
| 02            | 5072,11265           | 5172,9476                           | 4976,4741    | $-1,98803$       | 1,885576         |
| 03            | 1163,47116           | 1186,8393                           | 1139,7407    | $-2,00848$       | 2,039626         |
| 04            | 98,24888             | 100,3459                            | 96,2788      | $-2,1344$        | 2,005193         |
| 05            | 37,89584             | 39,0554                             | 37,2158      | $-3,05986$       | 1,794498         |

Tabela 4.8

Fase da impedância, valores máximo e mínimo obtidos e desvios percentuais.

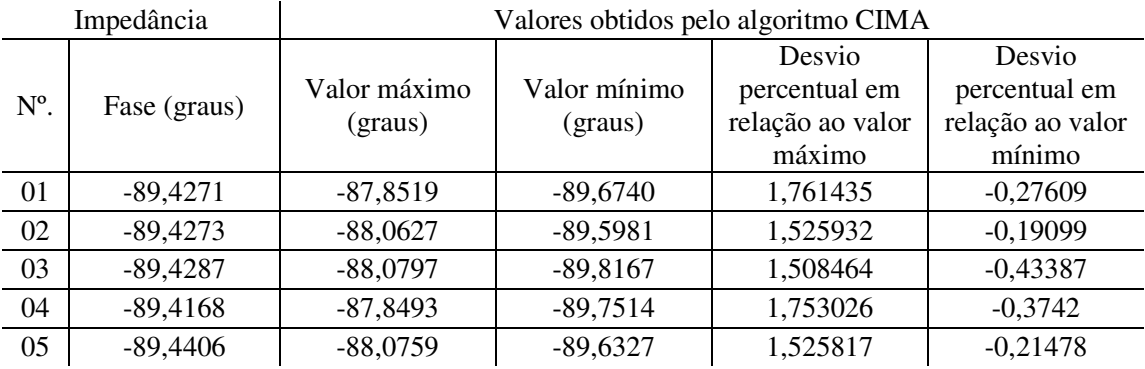

Os desvios percentuais máximos obtidos são iguais, em valor absoluto, a 3,059 % e 1,761 % para o módulo e fase da impedância respectivamente. A Tabela 4.9 mostra os resultados do algoritmo para o valor da freqüência fundamental do sistema elétrico.

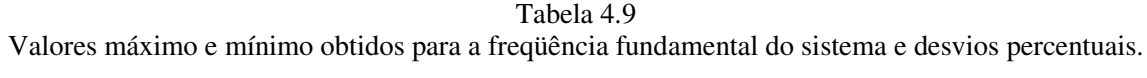

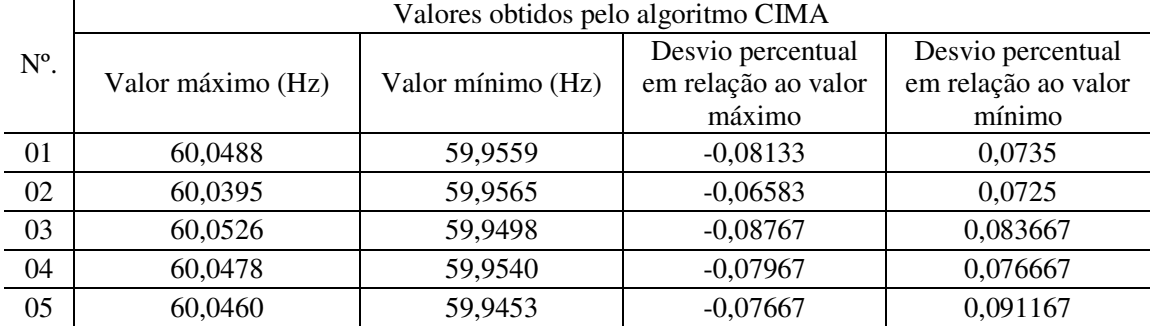

# **c) Resultados computacionais: impedâncias com ângulo igual a 90º**

A Tabela 4.10 mostra que para esta etapa de testes do algoritmo de medição de impedância foram utilizadas impedâncias indutivas ideais. Os resultados das simulações são mostrados nas Tabelas 4.11, 4.12 e 4.13.

Tabela 4.10 Valores de impedância com ângulo igual 90º usados nas simulações, variâncias e percentual dos ruídos em relação aos sinais de corrente e de tensão do circuito.

| Impedância    |                      | Variância do ruído |                  | Percentual de ruído para um<br>desvio padrão |        |
|---------------|----------------------|--------------------|------------------|----------------------------------------------|--------|
| $N^{\circ}$ . | Indutância (H)       | $\sigma_{c}$       | $\sigma_{\rm v}$ | Corrente                                     | Tensão |
| 01            | $8 \times 10^{-3}$   | 4397,6209          | 10000            | 20%                                          | $10\%$ |
| 02            | $1 \times 10^{-3}$   | 281447,73          | 10000            | 19,999 $%$                                   | $10\%$ |
| 03            | $680 \times 10^{-6}$ | 608667,24          | 10000            | 19,999 $%$                                   | $10\%$ |
| 04            | $100 \times 10^{-6}$ | 28144773,23        | 10000            | 19,999 %                                     | $10\%$ |
| 05            | $47 \times 10^{-6}$  | 127409566,475      | 10000            | $20\%$                                       | $10\%$ |

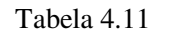

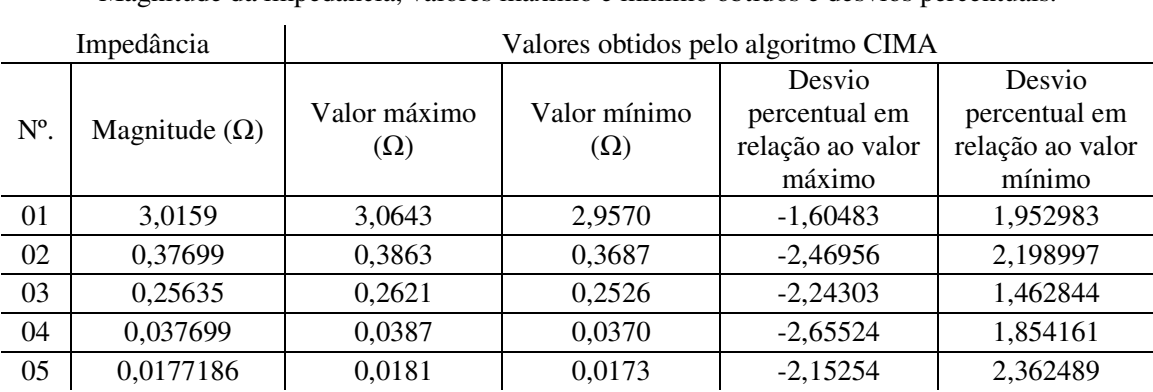

Magnitude da impedância, valores máximo e mínimo obtidos e desvios percentuais.

Tabela 4.12 Fase da impedância, valores máximo e mínimo obtidos pelo e desvios percentuais.

|               | Impedância<br>Valores obtidos pelo algoritmo CIMA |                         |                         |                                                       |                                                       |
|---------------|---------------------------------------------------|-------------------------|-------------------------|-------------------------------------------------------|-------------------------------------------------------|
| $N^{\circ}$ . | Fase (graus)                                      | Valor máximo<br>(graus) | Valor mínimo<br>(graus) | Desvio<br>percentual em<br>relação ao valor<br>máximo | Desvio<br>percentual em<br>relação ao valor<br>mínimo |
| 01            | 90                                                | 89,7638                 | 88,2613                 | 0,262444                                              | 1,931889                                              |
| 02            | 90                                                | 89,7052                 | 88,4953                 | 0,327556                                              | 1,671889                                              |
| 03            | 90                                                | 89,7429                 | 88,4281                 | 0,285667                                              | 1,746556                                              |
| 04            | 90                                                | 89,8562                 | 88,0992                 | 0,159778                                              | 2,112                                                 |
| 05            | 90                                                | 89,7673                 | 88,3502                 | 0,258556                                              | 1,833111                                              |

Tabela 4.13

Valores máximo e mínimo obtidos para a freqüência fundamental do sistema e desvios percentuais.

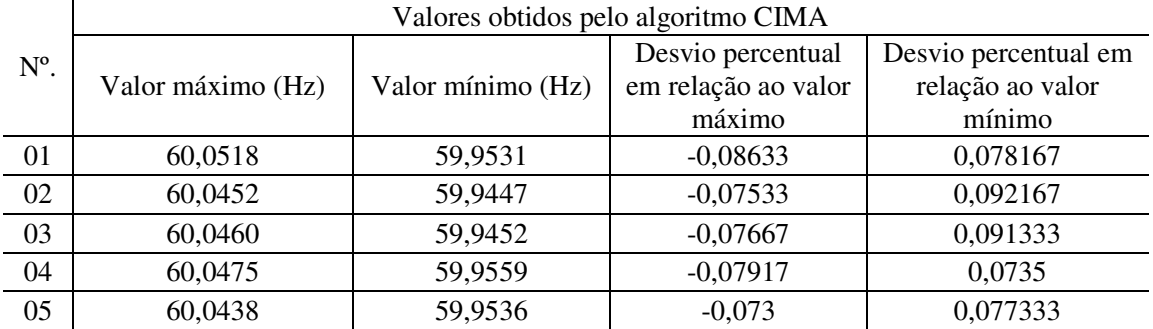

Os desvios percentuais máximos obtidos são iguais, em valor absoluto, a 2,655 % e 2,112 % para o módulo e fase da impedância respectivamente.

# **d) Resultados computacionais: impedâncias formadas por associação RC**

Os valores de capacitância e resistência utilizados para a formação de associações RC (resistor e capacitor conectados em série) são mostrados na Tabela 4.14. Esses valores de capacitância e de resistência escolhidos formam impedâncias com magnitudes desde algumas centenas de KΩ até algumas dezenas de Ω de modo a cobrir uma faixa ampla de valores como pode ser visto na Tabela 4.15. Adicionalmente, os ângulos formados por cada associação RC são distintos um dos outros como mostrado na Tabela 4.16.

#### Tabela 4.14

Valores de impedâncias formadas por associação RC usados nas simulações, variâncias e percentual dos ruídos em relação aos sinais de corrente e de tensão do circuito.

| Impedância    |                       | Variância do ruído     |                                    | Percentual de ruído para<br>um desvio padrão |          |        |
|---------------|-----------------------|------------------------|------------------------------------|----------------------------------------------|----------|--------|
| $N^{\circ}$ . | Capacitância (F)      | Resistência $(\Omega)$ | $\sigma$ <sup>-</sup> <sub>c</sub> | $\sigma_{v}$                                 | Corrente | Tensão |
| 01            | $14 \times 10^{-9}$   | 468955                 | $1,5636 \times 10^{-7}$            | 10000                                        | 19,999 % | 10 $%$ |
| 02            | 625 x $10^{-9}$       | 2450                   | $1,6656 \times 10^{-3}$            | 10000                                        | 19,999 % | 10 $%$ |
| 03            | $2.31 \times 10^{-6}$ | 1148,3                 | 0,01517                            | 10000                                        | 20,001%  | $10\%$ |
| 04            | $51 \times 10^{-6}$   | 194,1                  | 0,99058                            | 10000                                        | 19,999 % | 10 $%$ |
| 05            | $254 \times 10^{-6}$  | 8,5                    | 220,62                             | 10000                                        | 20%      | $10\%$ |

Tabela 4.15 Magnitude da impedância, valores máximo e mínimo obtidos e desvios percentuais.

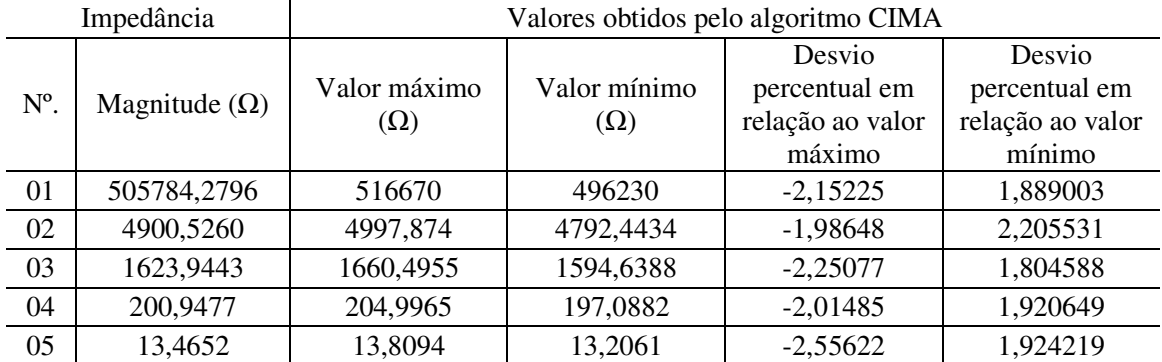

|               | Impedância   | Valores obtidos pelo algoritmo CIMA |                         |                                       |                                       |  |
|---------------|--------------|-------------------------------------|-------------------------|---------------------------------------|---------------------------------------|--|
| $N^{\circ}$ . | Fase (graus) | Valor máximo<br>(graus)             | Valor mínimo<br>(graus) | Desvio<br>percentual em<br>relação ao | Desvio<br>percentual em<br>relação ao |  |
|               |              |                                     |                         | valor máximo                          | valor mínimo                          |  |
| 01            | $-22$        | $-20,7486$                          | $-23,1054$              | 5,688182                              | $-5,02455$                            |  |
| 02            | $-60,0036$   | $-58,7952$                          | $-61,2155$              | 2,013879                              | $-2,01971$                            |  |
| 03            | $-45,0001$   | $-43,6314$                          | $-45,9046$              | 3,041549                              | $-2,01000$                            |  |
| 04            | $-15,0007$   | $-14,0877$                          | $-16,3693$              | 6,086383                              | $-9,12357$                            |  |
| 05            | $-50,8570$   | $-49,5277$                          | $-52,1500$              | 2,613799                              | $-2,54242$                            |  |

Tabela 4.16 Fase da impedância, valores máximo e mínimo obtidos e desvios percentuais.

Os desvios percentuais máximos obtidos são iguais, em valor absoluto, a 2,556 % e 9,123 % para o módulo e fase da impedância respectivamente. Os desvios percentuais obtidos para a fase da impedância são maiores que nos casos anteriores, isso ocorre porque os ruídos introduzidos proporcionam aproximadamente a mesma variação de fase em todos os casos, isso ocasiona, para uma impedância que possui fase menor (valor absoluto), um desvio percentual proporcionalmente maior. Os valores máximo e mínimo da freqüência fundamental do sistema elétrico obtidos ao fim de cada simulação são mostrados na Tabela 4.17.

Tabela 4.17 Valores máximo e mínimo obtidos para a freqüência fundamental do sistema e desvios percentuais.

|               | Valores obtidos pelo algoritmo CIMA |                   |                     |                     |  |  |
|---------------|-------------------------------------|-------------------|---------------------|---------------------|--|--|
| $N^{\circ}$ . |                                     |                   | Desvio percentual   | Desvio percentual   |  |  |
|               | Valor máximo (Hz)                   | Valor mínimo (Hz) | em relação ao valor | em relação ao valor |  |  |
|               |                                     |                   | máximo              | mínimo              |  |  |
| 01            | 60,0452                             | 59,9531           | $-0,07533$          | 0,078167            |  |  |
| 02            | 60,0460                             | 59,9453           | $-0,07667$          | 0,091167            |  |  |
| 03            | 60,0488                             | 59,9559           | $-0,08133$          | 0,0735              |  |  |
| 04            | 60,0457                             | 59,9507           | $-0,07617$          | 0,082167            |  |  |
| 05            | 60,0447                             | 59,9471           | $-0,0745$           | 0,088167            |  |  |

## **e) Resultados computacionais: impedâncias formadas por associação RL**

Para associações RL (resistor e indutor conectados em série), os valores de indutância e resistências utilizados nas simulações são mostrados na Tabela 4.18. Os valores obtidos pelo algoritmo de medição para o módulo e ângulo das impedâncias juntamente com os valores de referência são mostrados nas Tabelas 4.19 e 4.20 respectivamente.

Tabela 4.18 Valores de impedâncias formadas por associação RL usados nas simulações, variâncias e percentual dos ruídos em relação aos sinais de corrente e de tensão do circuito.

| Impedância    |                      |                          |              | Variância do ruído |          | Percentual de ruído para<br>um desvio padrão |  |
|---------------|----------------------|--------------------------|--------------|--------------------|----------|----------------------------------------------|--|
| $N^{\circ}$ . | Indutância (H)       | Resistência ( $\Omega$ ) | $\sigma_c^2$ | $\sigma_{\nu}^2$   | Corrente | Tensão                                       |  |
| 01            | $5 \times 10^{-3}$   | 8,1646                   | 569,689      | 10000              | $20 \%$  | 10%                                          |  |
| 02            | $2.5 \times 10^{-3}$ | 2.5                      | 5603,6030    | 10000              | 19,999 % | 10%                                          |  |
| 03            | $1.7 \times 10^{-3}$ |                          | 28354,0450   | 10000              | 19,999 % | 10%                                          |  |
| 04            | $1 \times 10^{-3}$   | 1,5                      | 16721,5530   | 10000              | 19,999 % | 10%                                          |  |
| 05            | $500 \times 10^{-6}$ |                          | 39985,7928   | 10000              | 19,999 % | $10\%$                                       |  |

Tabela 4.19 Magnitude da impedância, valores máximo e mínimo obtidos e desvios percentuais.

| Impedância    |                      | Valores obtidos pelo algoritmo CIMA |                            |                  |                  |  |
|---------------|----------------------|-------------------------------------|----------------------------|------------------|------------------|--|
| $N^{\circ}$ . | Magnitude $(\Omega)$ |                                     | Valor mínimo<br>$(\Omega)$ | Desvio           | Desvio           |  |
|               |                      | Valor máximo<br>$(\Omega)$          |                            | percentual em    | percentual em    |  |
|               |                      |                                     |                            | relação ao valor | relação ao valor |  |
|               |                      |                                     |                            | máximo           | mínimo           |  |
| 01            | 8,37936              | 8,5653                              | 8,1792                     | $-2,21902$       | 2,388727         |  |
| 02            | 2,67175              | 2,7145                              | 2,6152                     | $-1,60007$       | 2,11659          |  |
| 03            | 1,18774              | 1,2112                              | 1,1652                     | $-1,97518$       | 1,897722         |  |
| 04            | 1,54665              | 1,5881                              | 1,5160                     | $-2,67999$       | 1,981702         |  |
| 05            | 1,01761              | 1,038                               | 1,0010                     | $-2,00371$       | 1,632256         |  |

Tabela 4.20

Fase da impedância, valores máximo e mínimo obtidos e desvios percentuais.

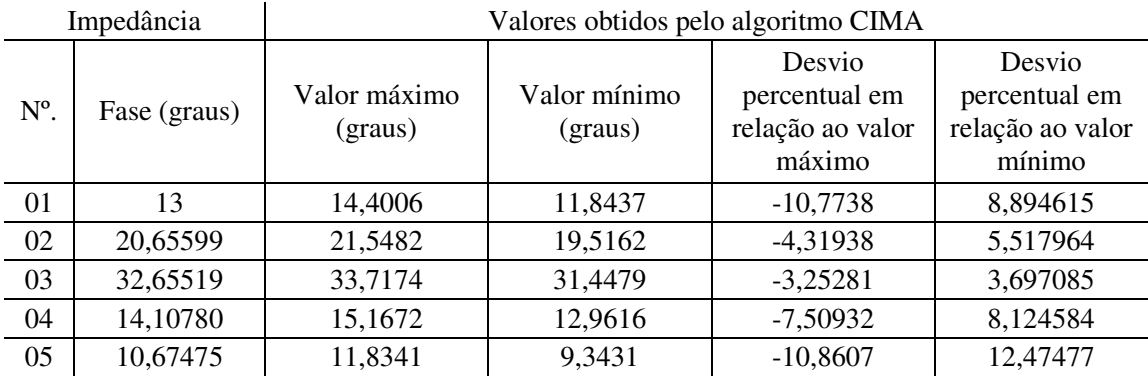

Os desvios percentuais máximos obtidos são iguais, em valor absoluto, a 2,679 % e 12,474 % para o módulo e fase da impedância respectivamente. Assim como no caso de impedâncias formadas por associação RC, os desvios percentuais para a fase das impedâncias formadas por associação RL, são maiores quanto menor for o valor absoluto da fase. A Tabela 4.21 mostra os valores máximo e mínimo da freqüência fundamental do sistema obtidos através do algoritmo de medição e os desvios percentuais.

#### Tabela 4.21

|               | Valores obtidos pelo algoritmo CIMA |                   |                     |                     |  |  |  |
|---------------|-------------------------------------|-------------------|---------------------|---------------------|--|--|--|
| $N^{\circ}$ . |                                     |                   | Desvio percentual   | Desvio percentual   |  |  |  |
|               | Valor máximo (Hz)                   | Valor mínimo (Hz) | em relação ao valor | em relação ao valor |  |  |  |
|               |                                     |                   | máximo              | mínimo              |  |  |  |
| 01            | 60,0460                             | 59,9453           | $-0,07667$          | 0,091167            |  |  |  |
| 02            | 60,0526                             | 59,9498           | $-0,08767$          | 0,083667            |  |  |  |
| 03            | 60,0488                             | 59,9559           | $-0,08133$          | 0,0735              |  |  |  |
| 04            | 60,0433                             | 59,9520           | $-0,07217$          | 0,08                |  |  |  |
| 05            | 60,0447                             | 59,9471           | $-0.0745$           | 0,088167            |  |  |  |

Valores máximo e mínimo obtidos para a freqüência fundamental do sistema e desvios percentuais.

Uma vez que os ruídos introduzidos nas medições de corrente e de tensão possuem variância que garante uma mesma porcentagem de ruído para todos os casos simulados, a visualização gráfica da corrente e da tensão que foram entregues ao CIMA é feita somente para um dos casos. A Figura 4.2 mostra a corrente de entrada (corrente com 20% ruído) do algoritmo de medição de impedância para uma das associações RC ( $C = 14nF$  e R = 468,955 KΩ, Z = |505784,2796| ∠ -22º) mostrada na Tabela 4.14.

A Figura 4.3 mostra o resultado da filtragem digital efetuada sobre o sinal de corrente apresentado na Figura 4.2. O atraso observado no sinal da Figura 4.3 está relacionado com o número de coeficientes (tamanho da resposta ao impulso) dos filtros digitais utilizados, o que determina o tempo de resposta do algoritmo. De maneira semelhante, as Figuras 4.4 e 4.5 mostram a tensão de entrada do algoritmo de medição e a tensão após filtragem digital respectivamente.

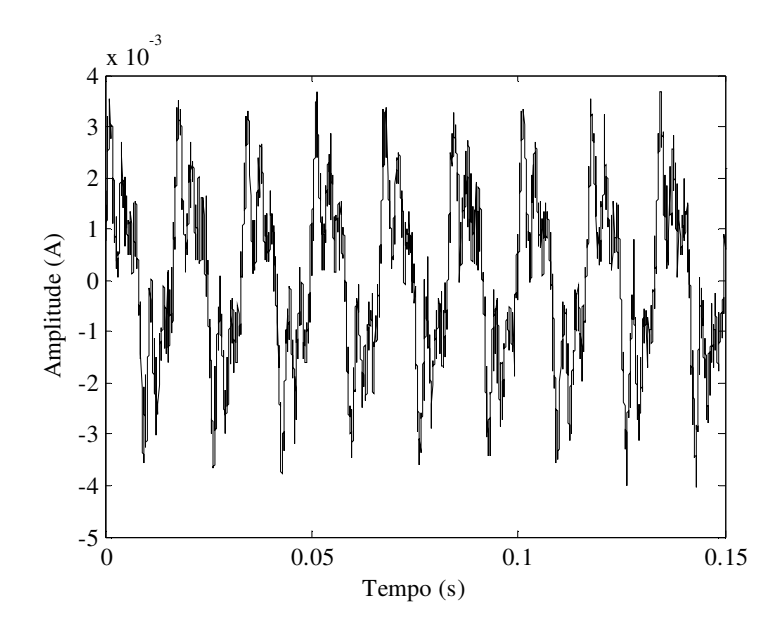

Figura 4.2 – Corrente de entrada do algoritmo de medição para C = 14nF e R = 468,955 KΩ. Amplitude do ruído igual a 20% em relação à amplitude da corrente de freqüência fundamental.

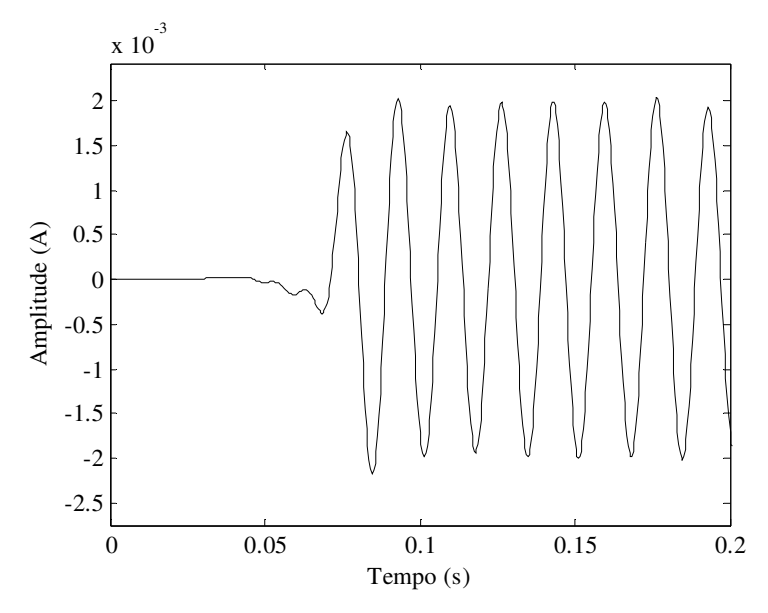

Figura 4.3 – Corrente de entrada após filtragem digital.

As Figuras 4.6, 4.7 e 4.8 apresentam as variações da magnitude e fase da impedância e da freqüência fundamental do sistema elétrico respectivamente. Os valores mostrados foram obtidos ao longo da simulação quando os sinais mostrados nas Figuras 4.2 e 4.4 são fornecidos como entrada ao CIMA o qual fornece 2500 leituras/segundo para cada variável medida/monitorada.

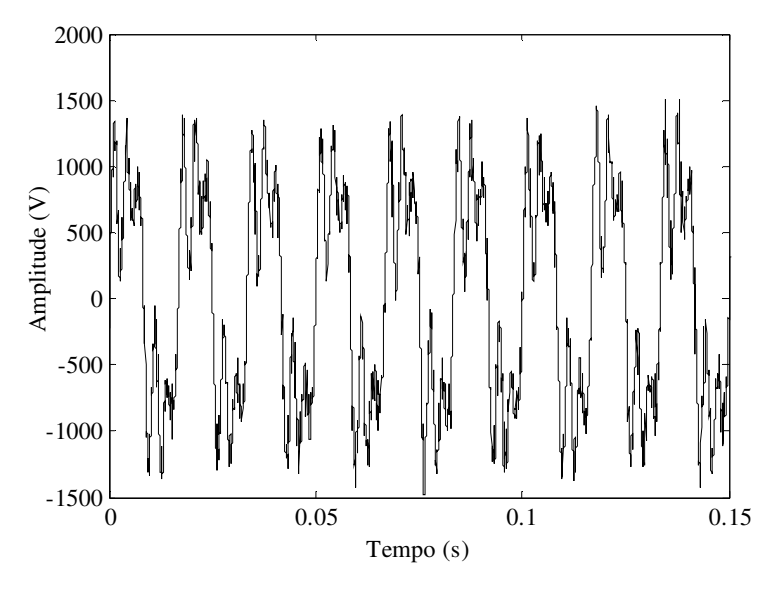

Figura 4.4 – Tensão de entrada do CIMA para C = 14nF e R = 468,955 KΩ. Amplitude do ruído igual a 10% em relação à amplitude da tensão de freqüência fundamental.

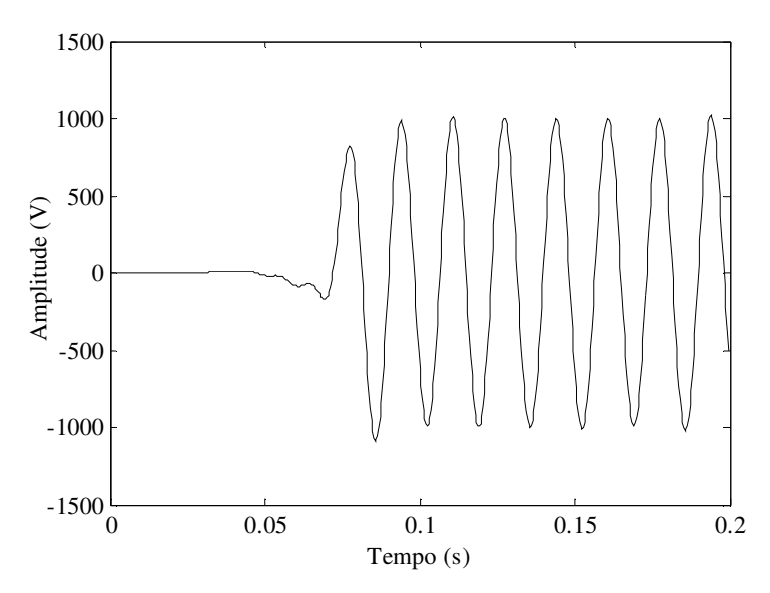

Figura 4.5 – Tensão de entrada após filtragem digital.

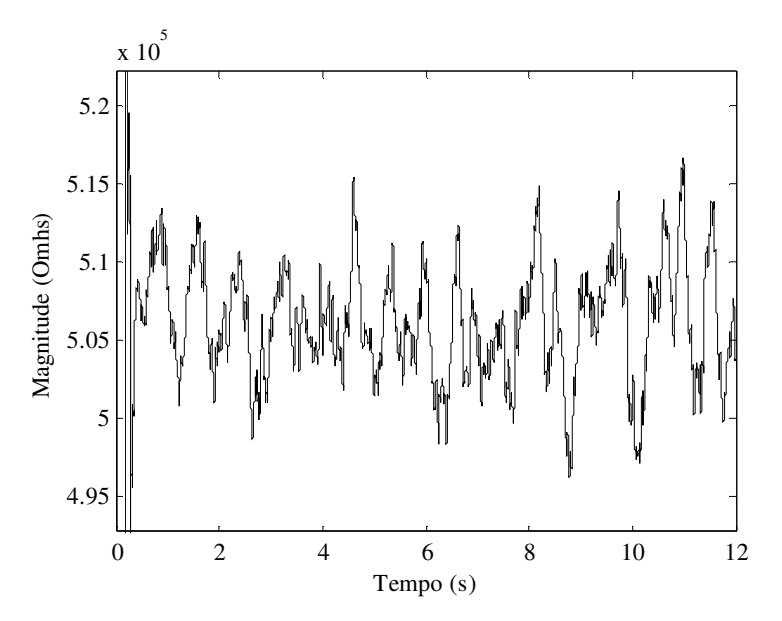

Figura 4.6 – Magnitude da impedância fornecida pelo CIMA.

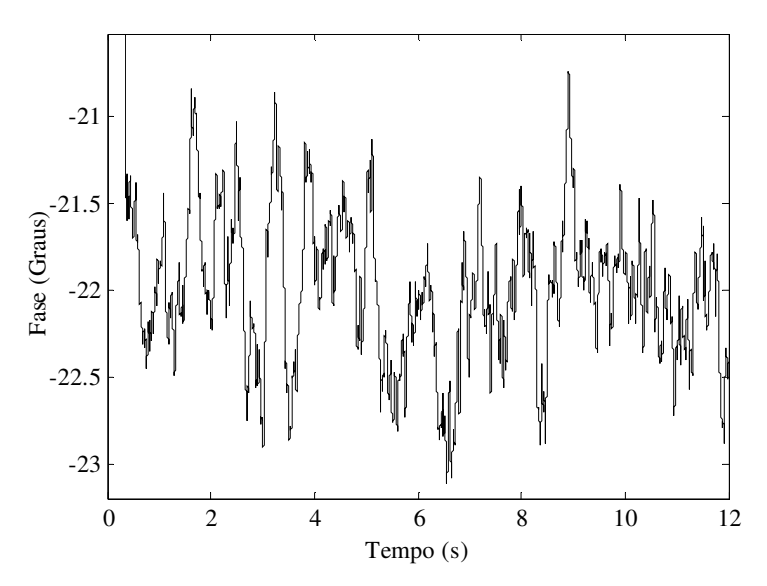

Figura 4.7 – Fase da impedância fornecida pelo CIMA.

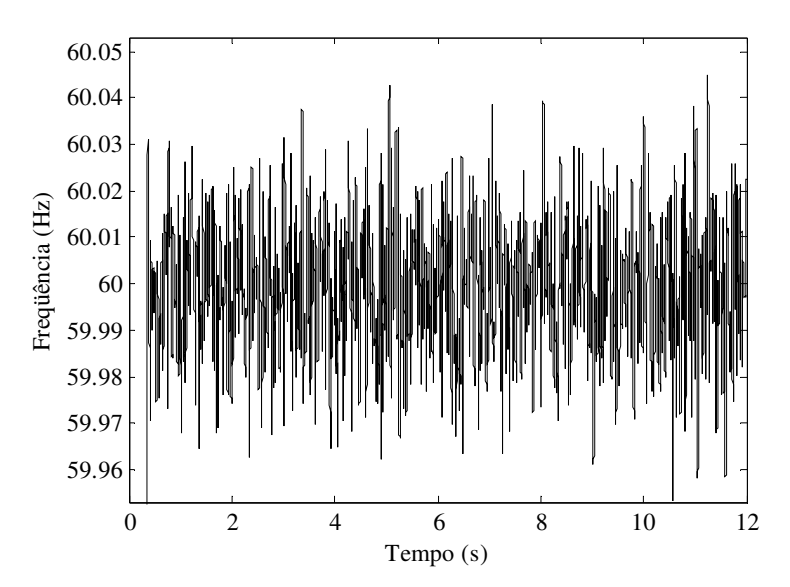

Figura 4.8 – Freqüência fundamental do sistema elétrico fornecida pelo CIMA.

# **g) Análise de comportamento do algoritmo CIMA frente à aplicação de ruídos de amplitude crescente a cada simulação.**

Com a finalidade de investigar o comportamento do algoritmo de medição de impedância com relação ao nível de ruído presente nas medições, duas impedâncias, dentre os valores já simulados, foram escolhidas e valores crescentes de ruídos foram somados aos sinais de corrente e de tensão a cada simulação como mostrado nas Tabelas 4.22 e 4.23.

Tabela 4.22 Impedância formada por associação RC, variâncias e percentual dos ruídos em relação aos sinais de corrente e de tensão do circuito.

| Impedância          |                        | Variância do ruído |                  | Percentual de ruído para um<br>desvio padrão |          |
|---------------------|------------------------|--------------------|------------------|----------------------------------------------|----------|
| Capacitância (F)    | Resistência $(\Omega)$ | $\sigma_{c}$       | $\sigma_{\rm v}$ | Corrente                                     | Tensão   |
|                     | 194.1                  | 6,1912 x $10^{-4}$ | 25               | $0.5\%$                                      | $0.5 \%$ |
| $51 \times 10^{-6}$ |                        | 6,1912 x $10^{-2}$ | 2500             | $5\%$                                        | $5\%$    |
|                     |                        | 0,2476             | 10000            | 10,003 %                                     | 10 $%$   |

Tabela 4.23 Impedância formada por associação RL, variâncias e percentual dos ruídos em relação aos sinais de corrente e de tensão do circuito.

| Impedância         |                        | Variância do ruído |              | Percentual de ruído para um<br>desvio padrão |         |
|--------------------|------------------------|--------------------|--------------|----------------------------------------------|---------|
| Indutância (H)     | Resistência $(\Omega)$ |                    | $\sigma_{v}$ | Corrente                                     | Tensão  |
|                    |                        | 0,35606            | 25           | $0.5\%$                                      | $0.5\%$ |
| $5 \times 10^{-3}$ | 8,1646                 | 35,606             | 2500         | $5\%$                                        | $5\%$   |
|                    |                        | 142,422            | 10000        | $9,999\%$                                    | 10 $%$  |

As simulações foram realizadas em duas situações distintas. Na primeira situação os filtros digitais que realizam a média móvel dos valores da magnitude e da fase da impedância, bem como a média móvel dos valores da freqüência fundamental do sistema elétrico, fornecendo assim o resultado final do algoritmo, foram mantidos inalterados, ou seja, o número de coeficientes desses filtros ( $h(n) = 500$ ) foi mantido constante como no caso das simulações realizadas anteriormente. Para a segunda situação, uma modificação foi introduzida no algoritmo com o objetivo de investigar o quanto os valores fornecidos pelo CIMA se afastam do valor exato da impedância quando o número de coeficientes dos filtros de média é aumentado para  $h(n) = 1000$ .

As Figuras 4.9 e 4.10 mostram como os valores máximo e mínimo da magnitude e da fase da impedância formada pela associação RC mostrada na Tabela 4.22 variam em função do percentual de ruído. A variação dos valores máximo e mínimo da freqüência fundamental do sistema é mostrada na Figura 4.11. As figuras apresentam os resultados para os dois casos descritos anteriormente (h(n) = 500 e h(n) = 1000). Os valores mostrados foram extraídos do conjunto de pontos fornecido pelo algoritmo CIMA ao final de cada simulação.

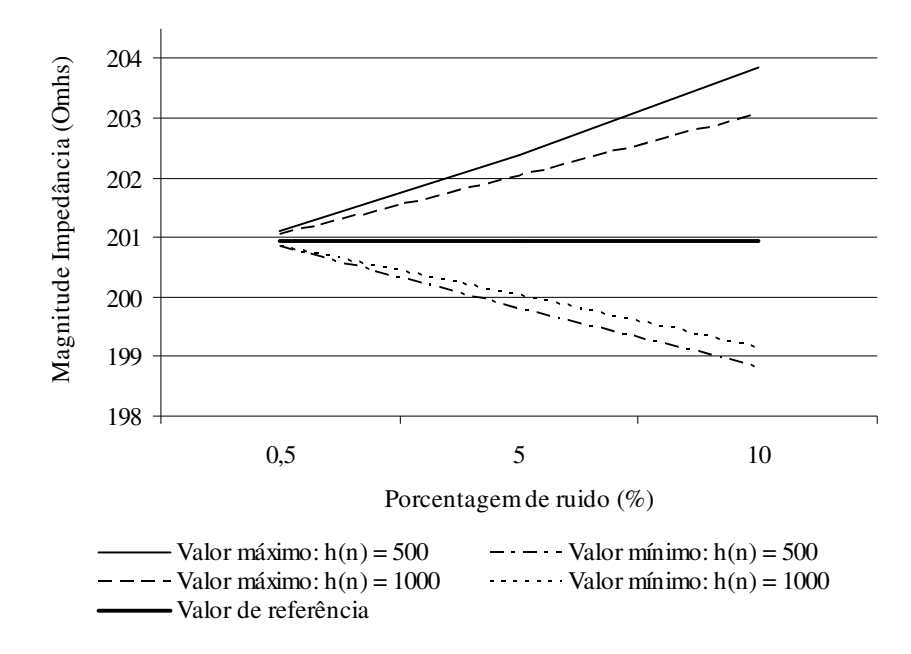

Figura 4.9 – Valores máximo e mínimo da magnitude da impedância em função do nível de ruído presente nas medições de corrente e de tensão considerando h(n) = 500, h(n) = 1000. Associação RC.

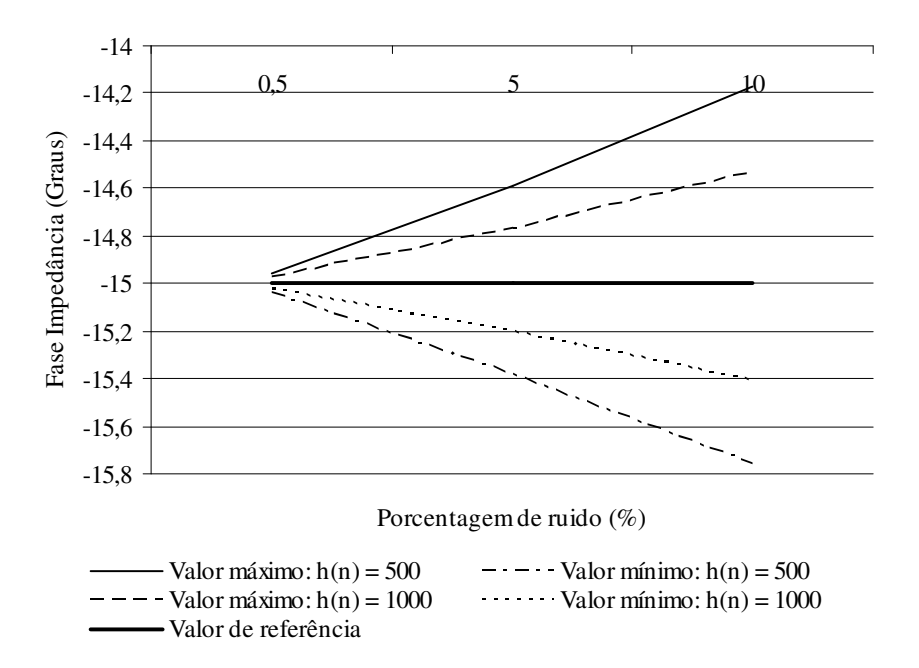

Figura 4.10 – Valores máximo e mínimo da fase da impedância em função do nível de ruído presente nas medições de corrente e de tensão considerando h(n) = 500 e h(n) = 1000. Associação

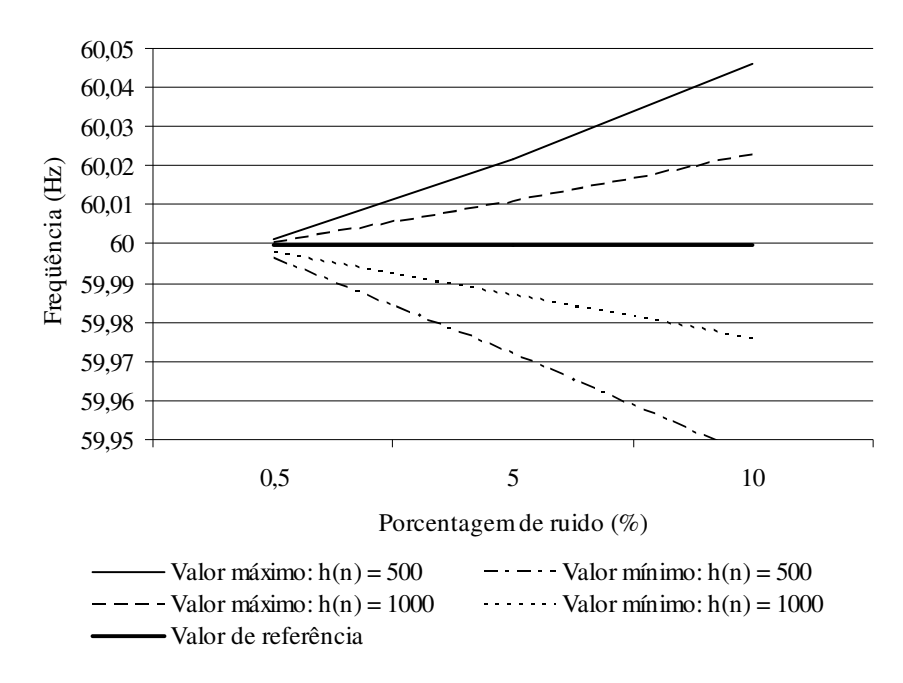

Figura 4.11 – Valores máximo e mínimo da freqüência fundamental do sistema elétrico em função do nível de ruído presente nas medições de corrente e de tensão considerando  $h(n) = 500 e h(n) =$ 1000. Associação RC.

Similarmente, as Figuras 4.12, 4.13 e 4.14 mostram os valores máximo e mínimo da magnitude e da fase da impedância formada pela associação RL mostrada na Tabela 4.23 e os valores máximo e mínimo da freqüência fundamental do sistema em função do percentual de ruído respectivamente.

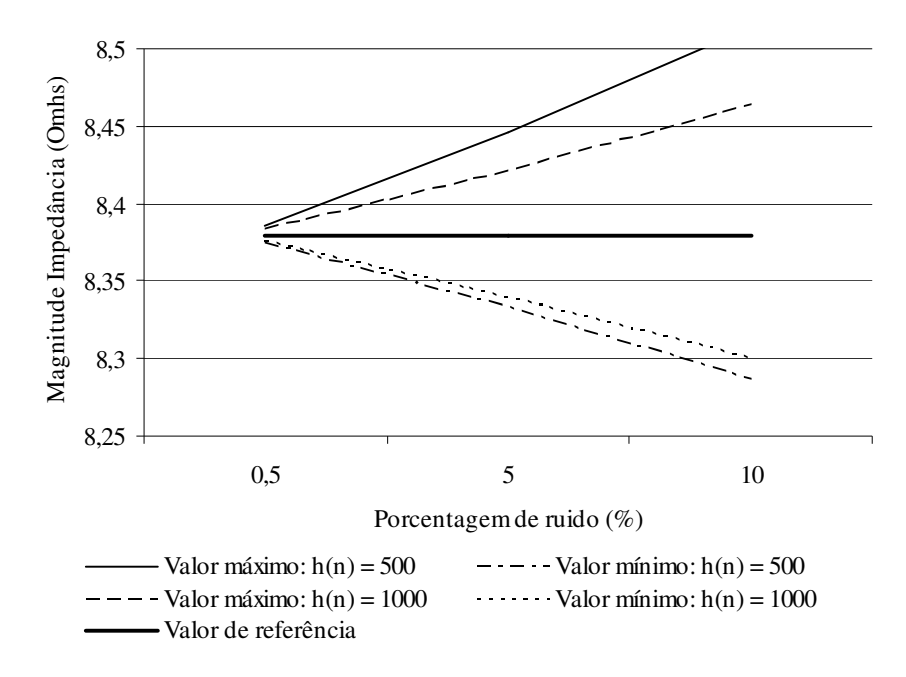

Figura 4.12 – Valores máximo e mínimo da magnitude da impedância em função do nível de ruído presente nas medições de corrente e de tensão considerando h(n) = 500 e h(n) = 1000. Associação RL.

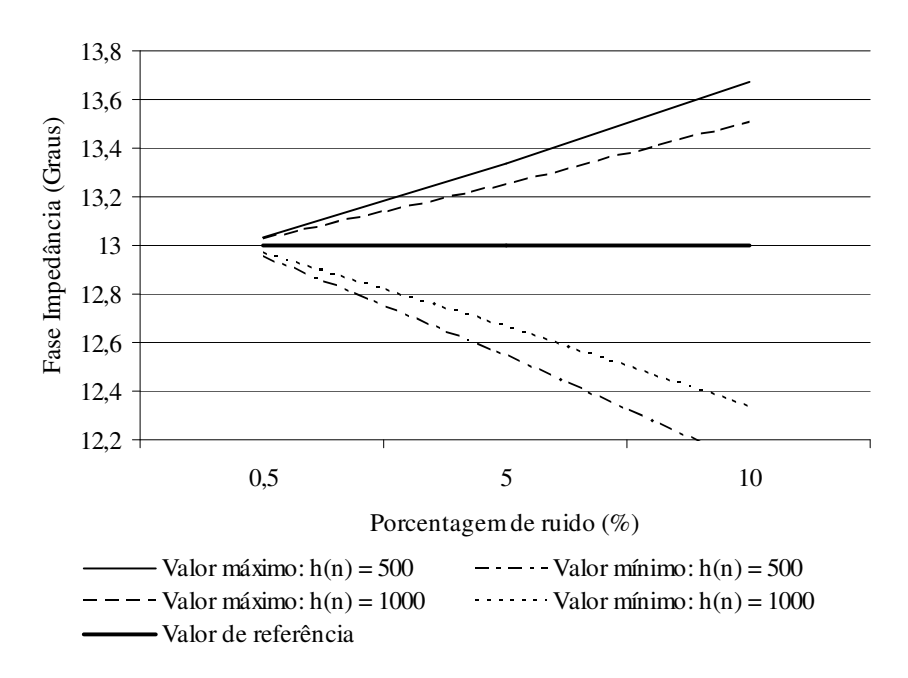

Figura 4.13 – Valores máximo e mínimo da fase da impedância em função do nível de ruído presente nas medições de corrente e de tensão considerando h(n) = 500 e h(n) = 1000. Associação

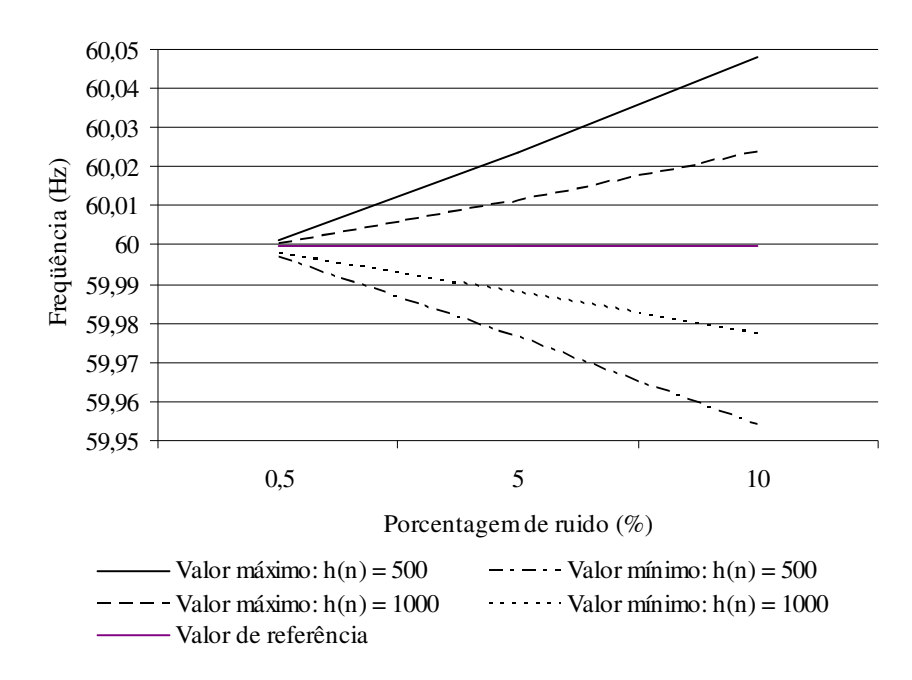

Figura 4.14 – Valores máximo e mínimo da freqüência fundamental do sistema elétrico em função do nível de ruído presente nas medições de corrente e de tensão considerando  $h(n) = 500 e h(n) =$ 1000. Associação RL.

Os resultados mostram, como esperado, que quanto maior for o percentual de ruído presente nas medições maior será o erro. Esse efeito pode ser visto nas Figuras 4.9 a 4.14, uma vez que os valores máximo e mínimo das grandezas medidas se afastam do valor de referência à medida que o percentual de ruído introduzido nas medições aumenta. Para uma mesma porcentagem de ruído, 10% por exemplo, os valores máximo e mínimo para a magnitude da impedância formada pela associação RC são iguais a 203,8325 Ω e 198,8325  $Ω$ , quando h(n) = 500 e iguais a 203,0691  $Ω$  e 199,1387  $Ω$  quando h(n) = 1000. Para a fase da impedância esses valores são iguais a -14,1734º e -15,7622º para h(n) = 500 e iguais a - 14,5309 $^{\circ}$  e -15,40554 $^{\circ}$  para h(n) = 1000.

Em todos os testes, o aumento do número dos coeficientes dos filtros de média móvel possibilita uma diminuição dos erros nas medições uma vez que os efeitos indesejáveis dos ruídos tendem a desaparecer, no entanto, este efeito é obtido a um custo computacional maior. Desta forma, é preciso estabelecer, para uma determinada aplicação específica, a relação custo-benefício desejada.

# **4.3 – CONCLUSÃO**

Neste capítulo foram apresentados os resultados das simulações que caracterizam o comportamento do algoritmo CIMA frente à presença de ruídos elétricos nas medições de tensão e de corrente como também devido à presença de componentes harmônicos de tensão presentes no sistema. Os resultados mostram que não existe uma relação entre o valor da magnitude das impedâncias e os desvios percentuais. Para impedâncias formadas por associação RC e associação RL, os desvios percentuais para as fases parecem ser inversamente proporcionais ao valor absoluto da fase. Isso ocorre porque os ruídos introduzidos proporcionam aproximadamente a mesma variação de fase em todos os casos. Isso ocasiona, para uma impedância que possui fase menor (valor absoluto), um desvio percentual proporcionalmente maior. Em todos os casos, os desvios percentuais para a medição da freqüência fundamental do sistema estão abaixo de 0,1%.

A segunda parte dos experimentos mostrou que o algoritmo fornece valores máximo e mínimo para o módulo, fase e freqüência que estão em torno do valor de referência (valor exato) e que a diferença entre os valores máximo e mínimo diminui à medida que o número de coeficientes dos filtros de média móvel aumenta considerando o mesmo nível de ruído nas medições. O número de coeficientes do filtro de média móvel determina o esforço computacional requerido pelo CIMA como também impõe um atraso no tempo de resposta do algoritmo. Para h(n) = 500, tem-se, por exemplo, um tempo de resposta do filtro igual a  $0,2$  s e para h(n) = 1000 este tempo é igual a 0,4 s.

"Precisamos saber. Nós saberemos".

David Hilbert (1862-1943)

# $\mathbf{C}$ apítulo 5 $\equiv$ TESTE DO ALGORITMO DE MEDIÇÃO DE IMPEDÂNCIA: RESULTADOS EXPERIMENTAIS

# **5.1 – INTRODUÇÃO**

Todos os componentes de um circuito elétrico (resistores, capacitores e indutores) não são nem puramente resistivos, nem puramente reativos, os mesmos sempre são uma combinação dos dois tipos de impedância. O resultado disso se traduz na existência de impedâncias parasitas: indutâncias indesejáveis associadas a resistores, resistências indesejadas associadas a capacitores, capacitâncias indesejadas associadas a indutores e assim por diante. Diferentes materiais e tecnologias de fabricação desses componentes produzem diferentes porcentagens de efeitos parasitas que afetam tanto o desempenho do componente quanto a precisão com a qual um medidor pode determinar sua resistência, capacitância e indutância.

Antes de fazer medições da impedância de um componente é preciso conhecer as três terminologias geralmente dadas aos valores relacionados com o valor de uma grandeza: valor verdadeiro, valor efetivo e valor indicado. O valor verdadeiro é o valor de um componente no circuito (resistor, capacitor ou indutor) que exclui o efeito de componentes parasitas. Em muitos casos, o valor verdadeiro pode ser definido através de relações matemáticas envolvendo a composição física do componente. No mundo real, os valores verdadeiros são, na maioria das vezes, apenas de interesse acadêmico, por exemplo, o valor verdadeiro de um capacitor de placas paralelas, desconsiderando-se o efeito das bordas, é igual a C = εA/d, onde ε é a permissividade do dielétrico do capacitor, A é a área das placas que constituem o capacitor e d é a distância entre as placas do capacitor.

O valor efetivo de um elemento leva em consideração o efeito das componentes parasitas, sendo o mesmo dependente da freqüência. O valor indicado é o valor obtido e mostrado usando um instrumento de medição, este valor reflete as perdas e a imprecisão inerentes ao medidor. Valores indicados por instrumentos de medição sempre contêm erros quando comparados aos valores verdadeiro e efetivo de um elemento. Os mesmos também variam intrinsecamente de uma medição para a outra e essas diferenças entre medições dependem de múltiplos fatores. Comparar o quanto o valor indicado por um instrumento de medição está próximo do valor efetivo sob certas condições definidas permite que a qualidade da medição efetuada seja avaliada.

Neste contexto são apresentados neste capítulo os resultados experimentais obtidos usando o sistema de medição de impedâncias descrito no Capítulo 3. A qualidade das medições realizadas usando o sistema de medição desenvolvido é avaliada por meio da comparação dos valores experimentais obtidos com os valores fornecidos por instrumentos comerciais de boa exatidão, os desvios percentuais obtidos em cada experimento são usados como medida de qualificação dos resultados. Serão apresentados os resultados experimentais obtidos resultantes de medições de 8 impedâncias: 3 resistores, 3 capacitores e 2 associações RC. Em uma etapa complementar de testes, a capacidade de detecção de variação da impedância por parte do sistema de medição é avaliada utilizando três capacitores associados em paralelo os quais são inicialmente medidos e dois destes são retirados gradativamente do circuito por meio de chaveamento manual. No referido experimento, o tempo de acomodação da medição (*settling time*) também é avaliado.

# **5.2 – METODOLOGIA DE MEDIÇÃO**

Em toda medição real é preciso considerar que o resultado da medição sempre conterá erros. Algumas fontes de erros são ruídos elétricos, imprecisão do instrumento de medição e resistência, capacitância e indutância dos cabos que conectam o mensurando ao medidor. Para mitigar os erros e tornar o valor indicado pelo medidor o mais próximo possível do valor efetivo do componente/impedância que está sendo medido, é necessário, na maioria das situações práticas, calibrar o instrumento de medição e fazer algumas compensações.

Para calibrar um instrumento de medição de impedância, "impedâncias padrão" são conectadas ao instrumento e o mesmo é ajustado de modo que possa fazer as medições com a exatidão desejada. Fazer compensações significa adicionar algebricamente um valor ao resultado não corrigido da medição para compensar um erro sistemático (correção) ou multiplicar o resultado não corrigido de uma medição para compensar o erro sistemático (fator de correção).

Para o caso do instrumento de medição de impedância desenvolvido, uma compensação foi realizada com o objetivo de contribuir para a diminuição dos erros sistemáticos. Se o sinais de tensão e de corrente entregues ao CIMA forem iguais, é esperado que o módulo fornecido pelo medidor seja igual a 1 e que a fase seja igual a zero durante todo o tempo de realização do experimento. Para verificar tal afirmação, sinais iguais (mesma fase, amplitude e freqüência) foram entregues a cada canal da placa de aquisição de dados e então disponibilizados diretamente para processamento pelo CIMA. Os resultados para uma duração de experimento igual a 30 s são mostrados nas Figuras 5.1 e 5.2.

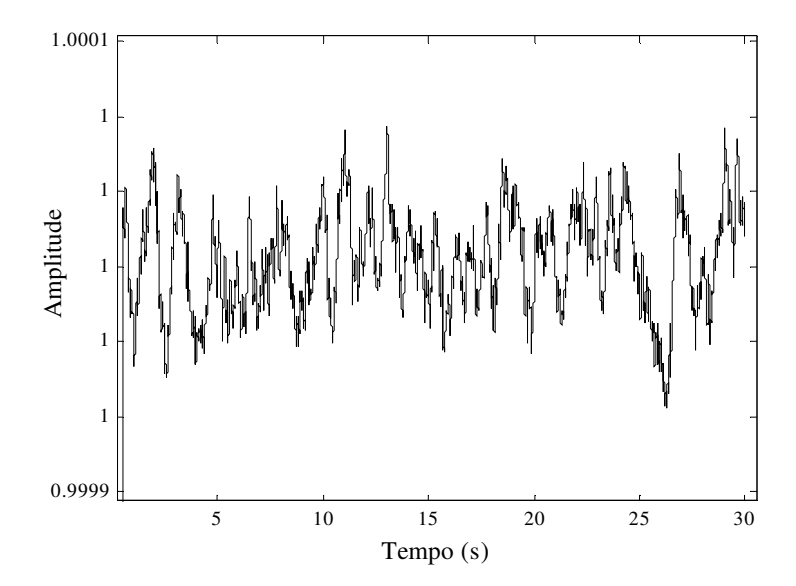

Figura 5.1 – Amplitude obtida pelo sistema de medição de impedância – Razão entre as magnitudes dos sinais entregues aos canais da placa de aquisição de dados.

A Figura 5.1 indica que nenhuma compensação precisa ser feita para a amplitude da impedância, uma vez que os canais estão operando praticamente com a mesma eficiência. No entanto, a Figura 5.2 mostra que a operação dos canais da placa de aquisição de dados não está simultânea fazendo com que o valor final da fase precise ser compensado (corrigido) de aproximadamente 0,1245º.

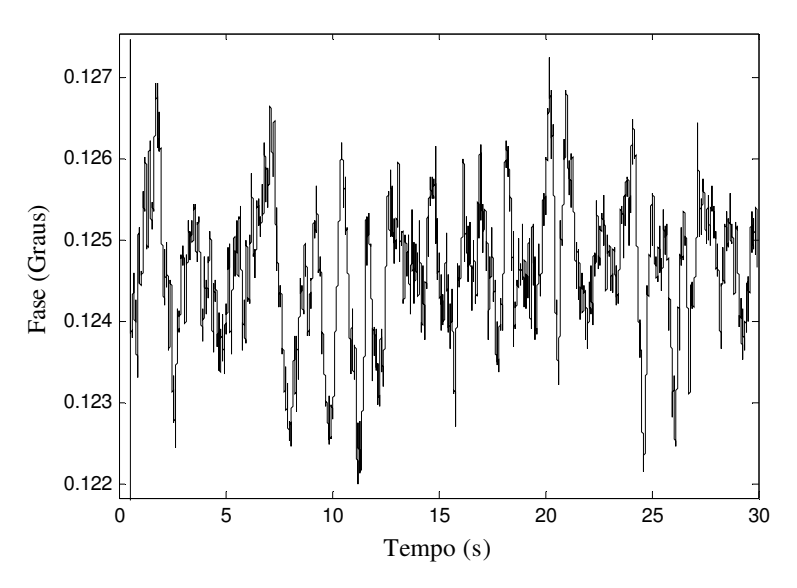

Figura 5.2 – Fase obtida pelo sistema de medição de impedância – Defasagem angular entre os sinais entregues aos canais da placa de aquisição de dados.

Para a realização dos experimentos, o protótipo mostrado na Figura 3.1 foi utilizado. O resistor auxiliar  $(R_a)$  bem como os valores de resistência utilizados para constituir as impedâncias  $Z_x$  foram medidos com um multímetro HP34401A de 6,5 dígitos. A exatidão deste multímetro é muito alta (resultado da medição apresenta desvio muito pequeno em relação ao valor efetivo da resistência que está sendo medida) e varia de acordo com o valor da resistência que está sendo medida conforme Tabela 5.1.

#### Tabela 5.1

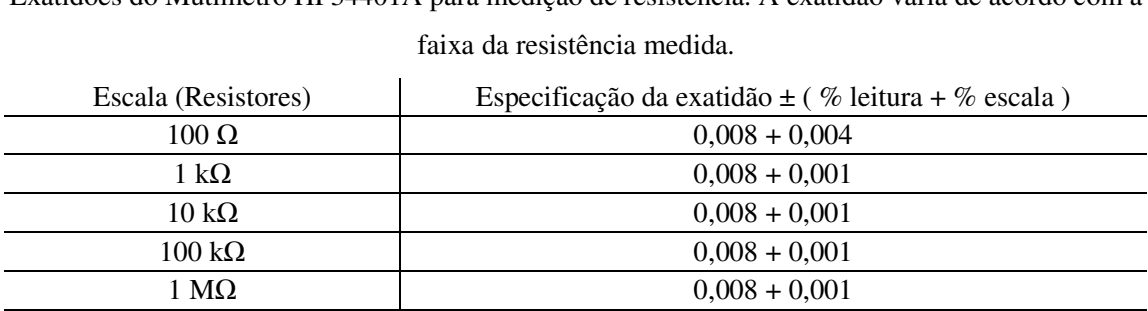

10 M $\Omega$  0,020 + 0,001 100 M $\Omega$  0,800 + 0,010

Exatidões do Mutímetro HP34401A para medição de resistência. A exatidão varia de acordo com a

As capacitâncias utilizadas para constituir  $Z_x$  foram medidas com uma ponte RLC Topward5010 de 0,2% de exatidão. Cada valor de resistência e capacitância foi medido 5 vezes e a média dos resultados foi utilizada para compor  $R_a$  e  $Z_x$  em cada experimento. Todas as medições de impedância foram realizadas em 60 Hz. Tanto a ponte RLC quanto o multímetro de precisão foram calibrados antes de serem utilizados.

## **5.3 - RESULTADOS EXPERIMENTAIS**

Os valores de referência mostrados nas tabelas seguintes são os valores do módulo e ângulo obtidos para  $Z_x$  quando R e C são medidos com o multímetro HP34401A e com a ponte RLC respectivamente. Foram medidos três resistores, três capacitores e duas associações RC (resistor e capacitor conectados em série).

## **a) Medição de impedâncias predominantemente resistivas**

A Tabela 5.2 mostra os valores de referência quando a impedância  $Z_x$  é predominantemente resistiva (fase próxima de zero) e os valores obtidos durante os experimentos cuja duração é igual a 22 s.

#### Tabela 5.2

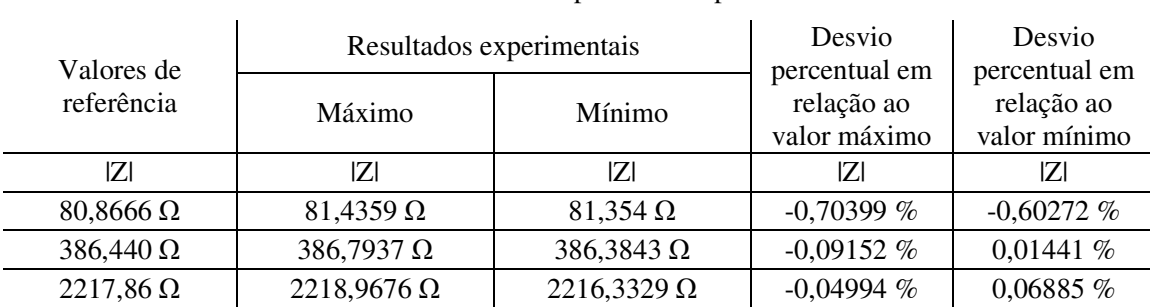

Valores de referência e resultados experimentais para resistência - Módulo

Os valores foram obtidos utilizando filtros de média móvel com 1000 coeficientes.

## Tabela 5.3

Valores de referência e resultados experimentais para resistência - Fase

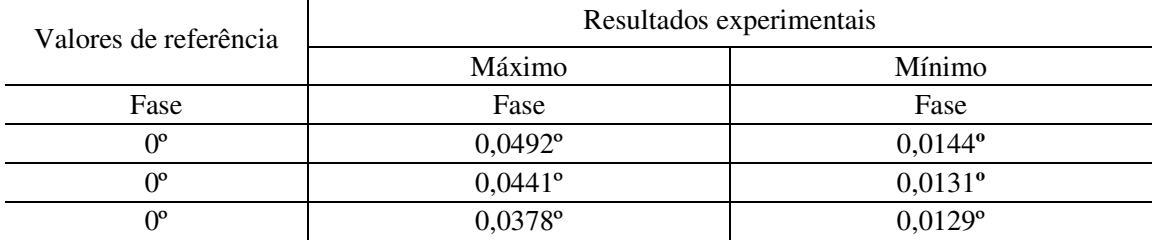

Os resultados para as medições de resistências apresentaram desvios percentuais em relação aos valores fornecidos pelo medidor HP34401A inferiores a 1% para o módulo e fase máxima igual a 0,0492º.

## **b) Medição de impedâncias predominantemente capacitivas**

As Tabelas 5.4 e 5.5 mostram os valores de referência e os resultados experimentais obtidos para o módulo e fase da impedância respectivamente, quando são realizadas medições de capacitância.

#### Tabela 5.4

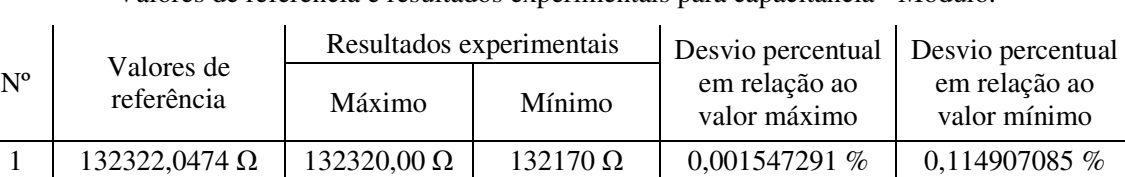

2 7991,349806  $\Omega$  7980,8862  $\Omega$  7976,6164  $\Omega$  0,130936648 % 0,184366921 %  $3 \mid 2572,026223 \Omega \mid 2571,618 \Omega \mid 2569,5717 \Omega \mid 0,015871668 \% \mid 0,095431511 \%$ 

Valores de referência e resultados experimentais para capacitância - Módulo.

Uma vez que as impedâncias medidas são capacitores, é esperado que a fase seja, idealmente, igual a -90º. A Tabela 5.4 mostra os resultados para a fase da impedância e os respectivos desvios percentuais.

#### Tabela 5.5

Valores de referência e resultados experimentais para capacitância - Fase.

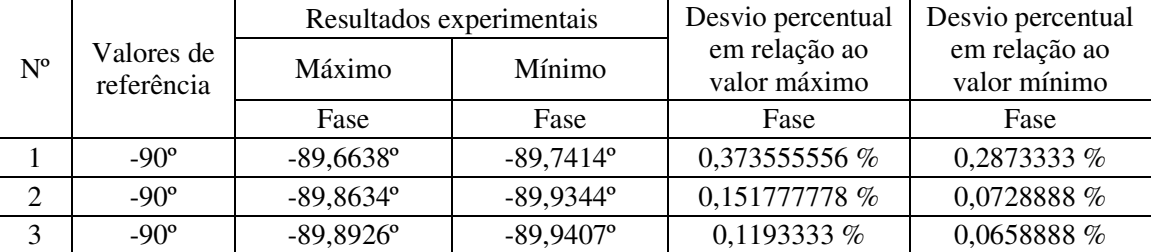

Os desvios percentuais máximos obtidos para o módulo e fase da impedância para a medição de capacitância foram iguais a 0,18% e 0,37% respectivamente como pode ser visto nas Tabela 5.4 e 5.5.

### **c) Medição de impedâncias formadas por associação RC**

As Tabelas 5.6 e 5.7 mostram os resultados experimentais para e medição de impedâncias formadas por associação RC (resistor e capacitor conectados em série). Os desvios máximos obtidos, em valor absoluto, foram iguais a 0,122% e 0,165% para o módulo e fase respectivamente.
#### Tabela 5.6

Valores de referência e resultados experimentais para associação RC - Módulo.

| $N^{\rm o}$ | Valores de<br>referência | Resultados experimentais |                      | Desvio percentual   Desvio percentual |                               |
|-------------|--------------------------|--------------------------|----------------------|---------------------------------------|-------------------------------|
|             |                          | Máximo                   | Mínimo               | em relação ao<br>valor máximo         | em relação ao<br>valor mínimo |
|             | $4108,717393 \Omega$     | $4112,747 \Omega$        | $4109,2808$ $\Omega$ | 0,09807458%                           | 0,013712487 %                 |
|             | 3382,849607 Ω            | $3386,9764$ $\Omega$     | $3382,501\Omega$     | $0,121991605\%$                       | $-0,010305142\%$              |

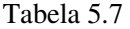

Valores de referência e resultados experimentais para associação RC - Fase.

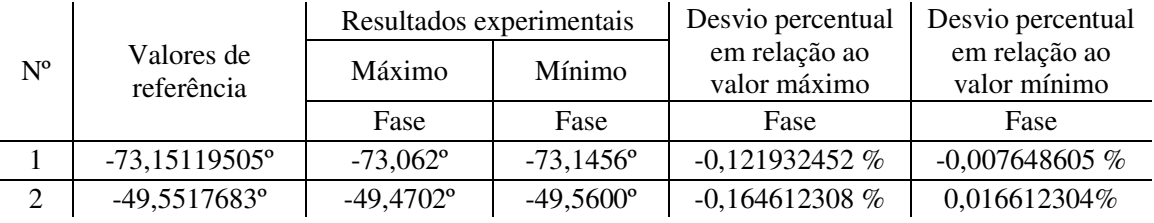

As Figuras 5.3, 5.4 e 5.5 mostram como se deu a variação dos resultados para o módulo e fase da impedância e para a freqüência da fonte ao longo do experimento de medição da associação RC nº 2 ( $|Z| = 3382,849607$  Ω e  $\Phi_{|Z|} = -49,5517683$ °). O módulo e fase desta impedância são mostrados na Tabelas 5.6 e 5.7 respectivamente.

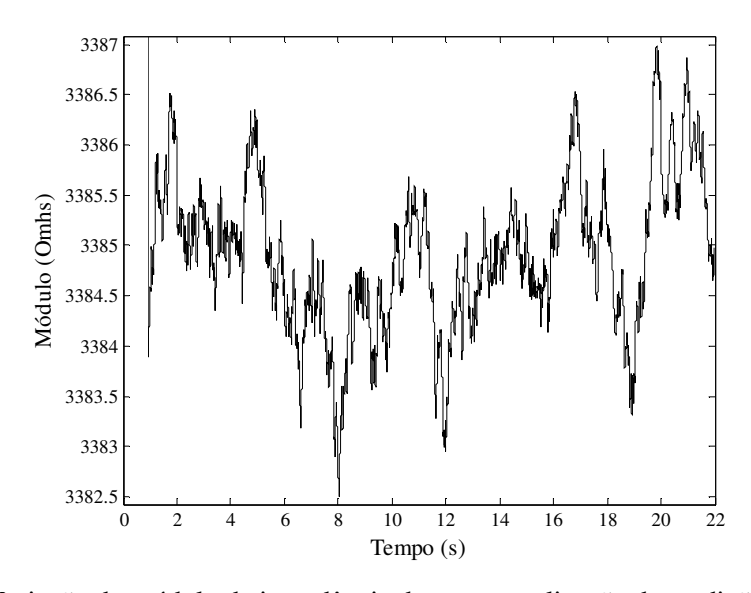

Figura 5.3 – Variação do módulo da impedância durante a realização da medição da associação RC nº 2. Valor de referência mostrado na Tabela 5.6.

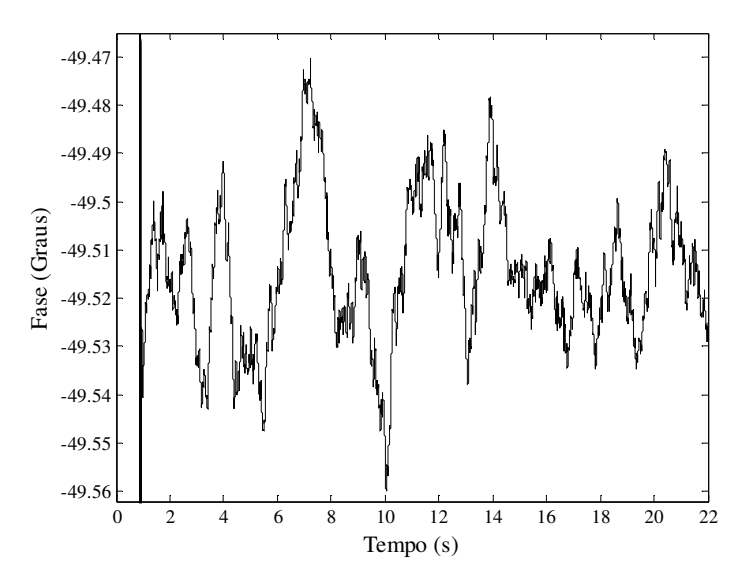

Figura 5.4 – Variação da fase da impedância durante a realização da medição da associação RC nº 2. Valor de referência mostrado na Tabela 5.7.

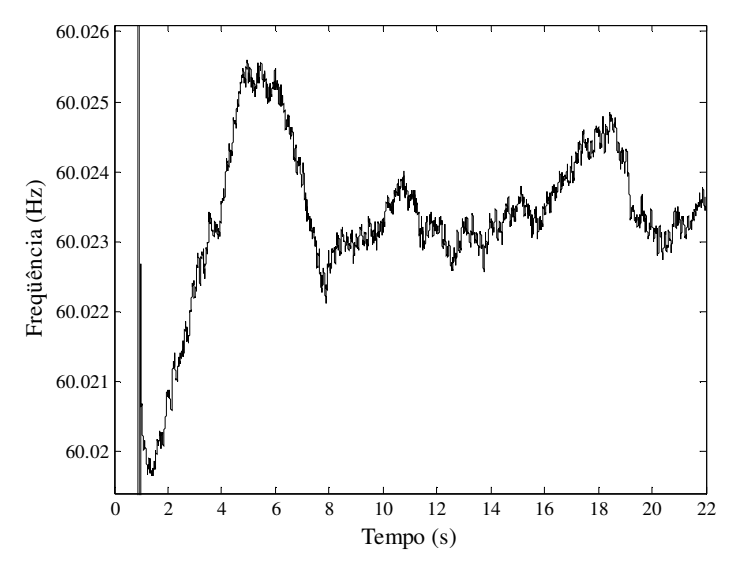

Figura 5.5 – Variação da freqüência da fonte durante a realização da medição da associação RC nº 2.

A avaliação das medições de freqüência fornecidas pelo sistema de medição foi realizada através da comparação dos valores máximo, mínimo e médio obtidos em quatro experimentos com os valores fornecidos pelo multímetro HP34401A, o qual possui exatidão de 0,002% para a medição de freqüência na faixa de 10 Hz a 50 KHz. Os resultados são mostrados na Tabela 5.8 e os desvios percentuais obtidos em cada experimento, cuja duração foi igual a 22 s, são mostrados na Tabela 5.9.

# Tabela 5.8

Valores de referência fornecidos pelo multímetro HP34401A e resultados experimentais para a medição de freqüência da fonte de tensão.

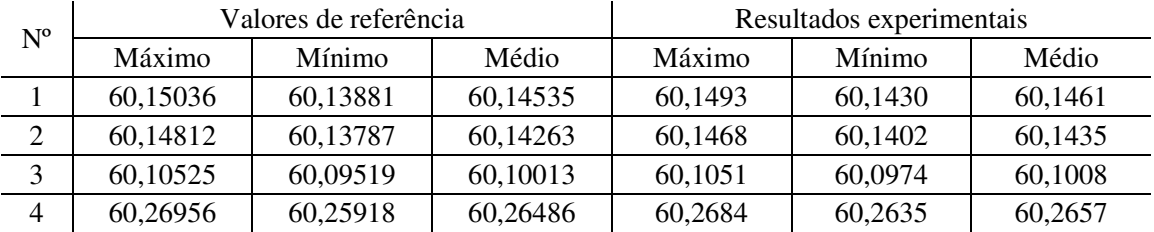

#### Tabela 5.9

Desvios percentuais para os resultados experimentais mostrados na Tabela 5.8.

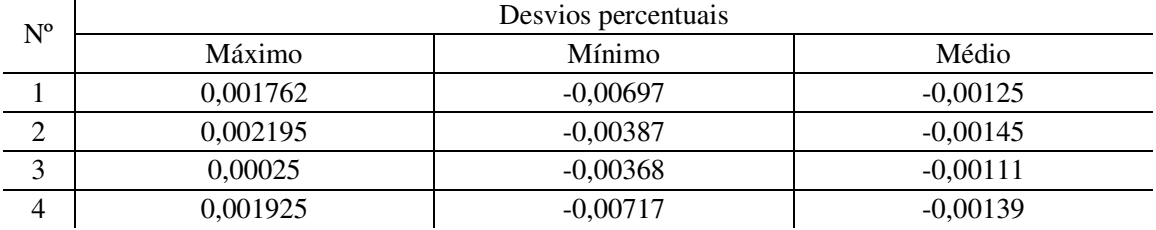

Os resultados mostraram que os desvios percentuais para o módulo e fase da impedância estão abaixo de 1% em todos os casos e que para a medição de freqüência da fonte, o sistema de medição apresenta desvios percentuais inferiores a 0,007% em relação aos valores fornecidos pelo multímetro HP34401A.

#### **d) Avaliação do tempo de acomodação da medição**

Em etapa adicional de teste do sistema de medição desenvolvido, foi realizado um experimento para verificar a capacidade do CIMA em detectar variações de capacitância e avaliar seu tempo de resposta à esta variação. Para tanto, no instante  $t_1 = 0$ , três capacitâncias de valores iguais a C<sub>1</sub> = 2,224 µF, C<sub>2</sub> = 117,6 nF e C<sub>3</sub> = 115,7 nF, associadas

em paralelo ( $C_1//C_2//C_3$ ), foram inicialmente medidas. Em seguida, a capacitância  $C_2$  foi retirada do circuito por meio de chaveamento manual no instante  $t_2$  aproximadamente igual a 10 s, permanecendo C<sub>1</sub> e C<sub>3</sub> em paralelo (C1//C3). No instante t<sub>3</sub> = 20s a capacitância C<sub>3</sub> também é retirada do circuito, permanecendo assim somente a capacitância  $C_1$  a qual continua sendo medida. O experimento teve duração total de 30 s e são fornecidas, como nos experimentos anteriores, 2500 leituras a cada segundo para cada grandeza medida/monitorada. Os filtros de média móvel possuem, neste caso, 2000 coeficientes.

Os testes foram realizados através da alimentação das impedâncias por meio de um transformador monofásico 120V/7,5V. Um dos objetivos do experimento foi avaliar a robustez do algoritmo, simulando uma possível aplicação prática onde os sinais reais entregues ao CIMA estariam consideravelmente distorcidos. As tensões de entrada dos canais da placa de aquisição de dados, as quais foram entregues ao CIMA para processamento, são mostradas nas Figuras 5.6 e 5.7.

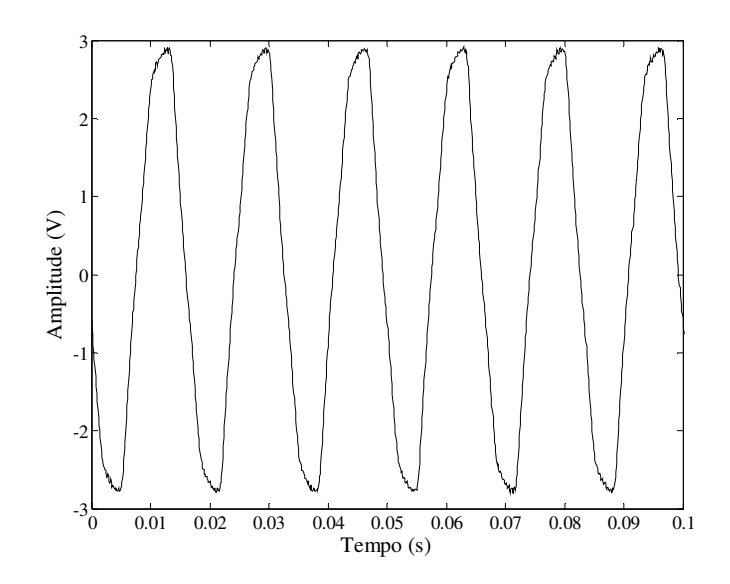

Figura 5.6 - Tensão de entrada do canal 1 da placa de aquisição de dados.

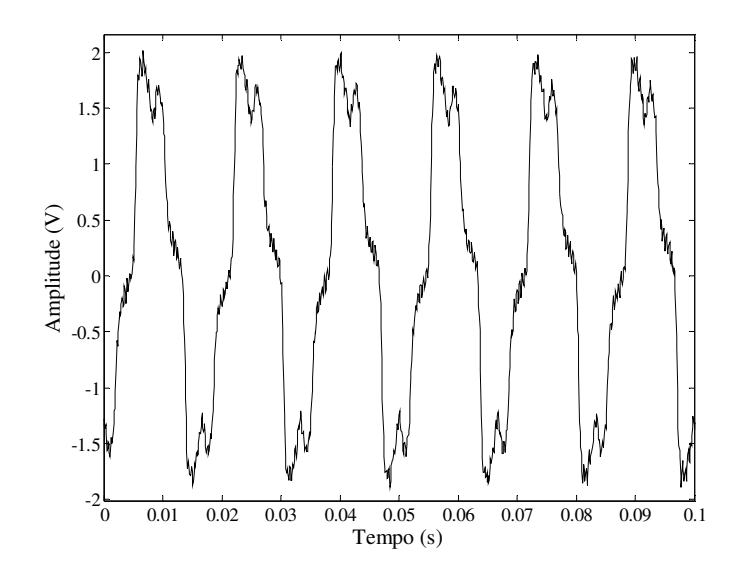

Figura 5.7 - Tensão de entrada do canal 2 da placa de aquisição de dados.

Durante as medições das capacitâncias, foram medidos os valores máximo e mínimo do módulo da impedância ao longo de cada etapa (desconsiderando o tempo de acomodação da resposta da medição) e os resultados são mostrados na Tabela 5.10, onde também podem ser vistos os valores de referência. Cada etapa que decorreu ao longo do experimento foi numerada de 1 a 3 e os valores de referência para o módulo da impedância foram calculados com base no valor médio da freqüência fornecido ao final do experimento pelo multímetro HP34401A.

# Tabela 5.10

|                               | Valor de    |           | Valor fornecido pelo CIMA | Desvio percentual |                |
|-------------------------------|-------------|-----------|---------------------------|-------------------|----------------|
| Etapa                         | referência  | Máximo    | Mínimo                    | Máximo            | Mínimo         |
| 1:<br>$C_1$ // $C_2$ // $C_3$ | 1079,400506 | 1080,872  | 1079,3744                 | $-0,136325158$    | 0,002418523    |
| 2:<br>$C_1$ // $C_3$          | 1132,734396 | 1134,9355 | 1133,0838                 | $-0,194317727$    | $-0,030846042$ |
| 3:<br>$C_1$                   | 1192,630783 | 1194,4822 | 1192,5595                 | $-0,155238035$    | 0,005976989    |

Valores de referência e resultados experimentais para o módulo da impedância durante o experimento de detecção de variação da capacitância:  $C_1 = 2,224 \mu$ F,  $C_2 = 117,6 \text{ nF}$  e  $C_3 = 115,7 \text{ nF}$ 

Os desvios percentuais obtidos para o módulo da impedância foram inferiores a 0,2%. As medições apresentam, como nas medições anteriores, grande dependência do conhecimento dos valores exatos dos resistores de referência. A Figura 5.8 mostra a variação do módulo da impedância durante a realização do experimento. O tempo de acomodação da medição (*settling time*) é aproximadamente igual a 0,82 s.

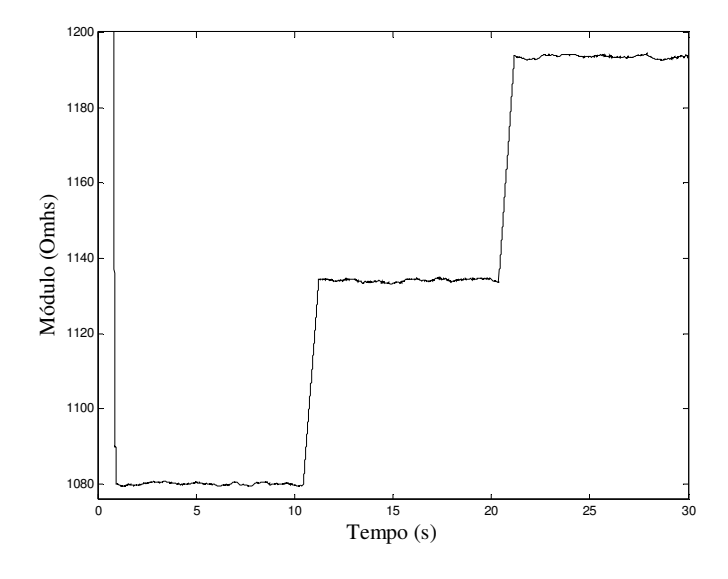

Figura 5.8 – Variação do módulo da impedância ao longo do experimento devido à retirada das capacitâncias  $C_2$  e  $C_3$  do circuito de medição.

As variações da capacitância estão em torno de 5%, porém pode-se extrapolar, em função do comportamento dos patamares, que seria possível detectar variações de capacitância de 1% ou 0,5%. A Figura 5.9 mostra a variação da fase da impedância ao longo do tempo de realização do experimento e a Tabela 5.11 mostra os resultados experimentais e os desvios percentuais obtidos.

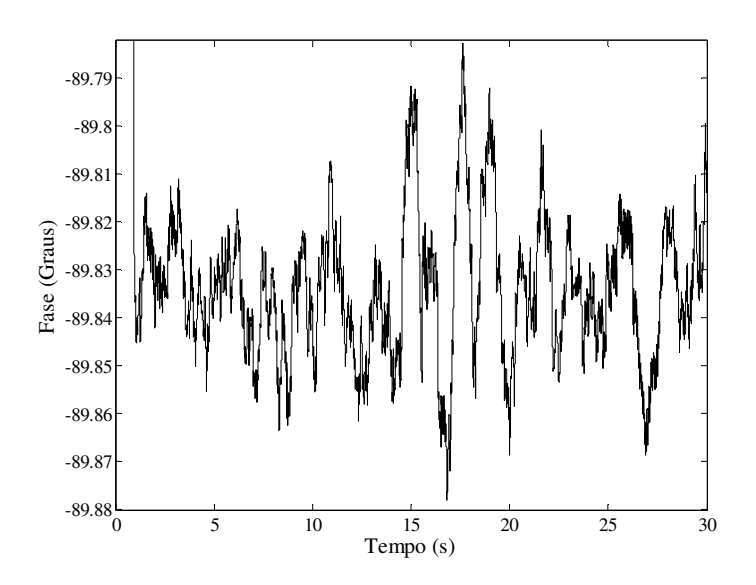

Figura 5.9 – Variação da fase da impedância ao longo do experimento de detecção de variação da capacitância.

# Tabela 5.11

Valores de referência e resultados experimentais para a fase da impedância durante o experimento de detecção de variação da capacitância.

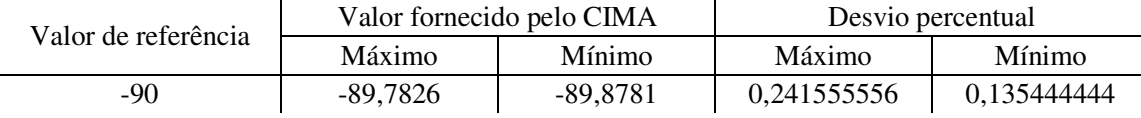

A freqüência da fonte também foi monitorada e os valores de referência foram obtidos através de medição realizada com o multímetro HP34401A. Os valores máximo e mínimo obtidos para a freqüência ao fim do experimento e os desvios percentuais são mostrados na Tabela 5.12 e na Tabela 5.13 respectivamente.

# Tabela 5.12

Valores de referência fornecidos pelo multímetro HP34401A e resultados experimentais para a medição de freqüência da fonte de tensão durante o experimento de detecção de variação da capacitância.

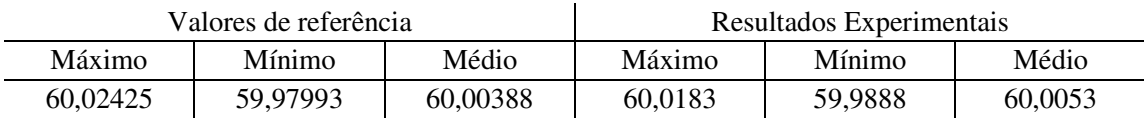

Tabela 5.13

Desvios percentuais para os resultados experimentais mostrados na Tabela 5.12.

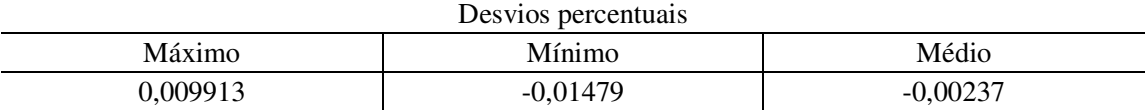

A variação da freqüência ao longo do tempo fornecida pelo CIMA pode ser vista da Figura 5.10.

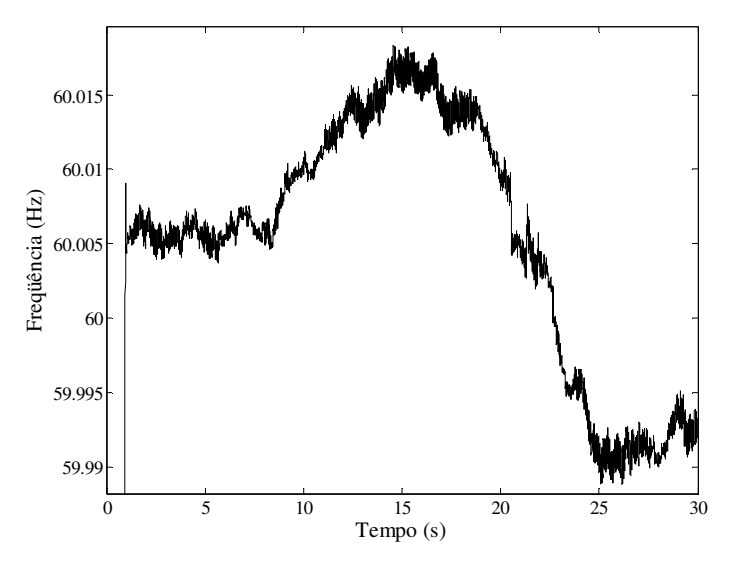

Figura 5.10 – Variação da freqüência da fonte ao longo do experimento de detecção de variação da capacitância.

Os resultados experimentais apresentaram desvios percentuais inferiores a 1% para todas as grandezas medidas/monitoradas. Os erros nas medições estão associados principalmente aos seguintes fatores:

1 - Ruídos elétricos na faixa de freqüência do filtro passa-faixas digital usado no algoritmo de medição, os quais provocam um afastamento dos valores fornecidos pelo sistema de medição do valor de referência como pôde ser comprovado nos resultados computacionais apresentados no Capítulo 4;

- 2 Comportamento não ideal dos conversores AD da placa de aquisição de dados associado à operação não simultânea dos canais da placa. Embora tenha sido realizada uma compensação da fase, ainda podem existir erros nos resultados;
- 3 O modo como as medições foram realizadas não permitiu utilizar toda a escala dos conversores AD o que contribuiu para o aumento dos erros de quantização o que influencia diretamente os resultados finais;
- 4 Utilização da capacidade máxima de processamento do computador pessoal. Uma vez que sistemas que operam em tempo real são caracterizados pela realização de inúmeras atividades paralelas em um tempo de resposta muito pequeno, a utilização da capacidade máxima do *hardware* (no caso do computador pessoal) pode fazer com que as atividades paralelas impostas ao sistema de medição de impedância possam, em algum momento, ocorrer de modo não síncrono o que contribui para os erros de medição;
- 5 Presença de impedâncias parasitas no circuito e
- 6 Desconhecimento dos valores exatos dos resistores auxiliares.

O sistema de medição de impedância desenvolvido é um sistema de operação em tempo real e as características do *hardware* utilizado permitem que as tensões nos dois canais da placa sejam amostradas em uma taxa de 10.000 amostras por segundo, fornecendo na saída do medidor 2.500 pontos a cada segundo para cada uma das grandezas medidas: módulo e fase da impedância e freqüência da fonte de tensão que alimenta a impedância. Desta forma, o processo de medição de impedância pode ser embarcado em microprocessadores dedicados à tarefa de processamento de sinais e estes últimos podem ser incorporados, por exemplo, a sistemas de proteção elétrica que necessitam de monitorar a impedância por fase de um equipamento em tempo real com elevada exatidão e precisão.

# **5.4 – CONCLUSÃO**

Em muitas situações práticas um computador pessoal é usado para cálculos envolvendo dados de natureza diversas. O computador pessoal, associado a um sistema de medição de grandezas analógicas, permite que um único sistema seja usado para medir e manipular dados, como também permite controlar o experimento sem grandes esforços. No caso dos experimentos realizados, o sistema de medição foi capaz de fornecer 2500 medições a cada segundo para cada variável de saída, o que permite que variações nos valores das grandezas medidas sejam detectadas de forma rápida. Verificações experimentais indicaram a necessidade de fazer compensação na fase obtida pelo sistema de medição de impedância devido a não operação simultânea dos canais da placa de aquisição de dados.

Os resultados para a medição de resistência mostraram que os valores de referência para o módulo estão entre os valores máximo e mínimo fornecidos pelo sistema de medição de impedâncias exceto para a resistência nº 1. O desvio percentual máximo obtido é igual, em valor absoluto, a 0,7% e os valores máximo e mínimo obtidos nos experimentos estão muito próximos o que qualifica a precisão do instrumento. Para o caso da resistência nº 1, a qual forneceu o maior desvio percentual, o erro na medição pode estar associado, principalmente, a erros durante a medição do resistor auxiliar utilizado, cujo valor é bem menor que nos outros casos e apresentou variações maiores quando medido com o multímetro digital HP34401A. Uma vez que os valores máximo e mínimo obtidos neste caso diferem de apenas  $0.0819$  Ω em 80,8666 Ω, o sistema de medição desenvolvido apresenta boa precisão.

As medições de capacitância apresentaram desvios percentuais para o módulo e para a fase da impedância inferiores a 0,2% e 0,4% respectivamente. Os resultados indicam que quanto menor for a capacitância (impedância maior), maiores serão os desvios percentuais para a fase (a menor capacitância medida foi igual a 20,04 nF – Capacitância nº 1). Os resultados para a medição de impedâncias formadas por associação RC forneceram resultados com desvio percentual máximo igual a 0,12% para o módulo e igual, em valor absoluto, a 0,16% para a fase da impedância. Para a freqüência na qual as medições de impedância foram realizadas (60 Hz), os resultados experimentais apresentaram desvios percentuais inferiores a 0,004% quando comparados aos valores fornecidos pelo multímetro digital HP34401A de 0,002% de exatidão para a medição de freqüência.

Os resultados experimentais mostraram que, mesmo usando sinais de tensão bastante distorcidos aliado ao uso não otimizado da escala dos conversores AD, o sistema de medição desenvolvido neste trabalho apresenta resultados satisfatórios com desvios percentuais inferiores a 0,2% desconsiderando-se a medição da impedância nº1 que apresenta desvio percentual para o módulo da impedância igual a 0,7% porém com elevada precisão como mencionado anteriormente. Espera-se, portanto, que em etapas futuras de testes do medidor, os desvios percentuais nas medições possam ser diminuídos consideravelmente através da otimização do *hardware* utilizado. Complementarmente, para que a especificação da exatidão do medidor desenvolvido seja realizada é necessário efetuar medições para uma faixa de impedância maior e em diferentes freqüências para completa caracterização de sua exatidão.

"A Ciência sem Deus é manca e a Religião sem a Ciência é cega".

Albert Einstein (1879-1955)

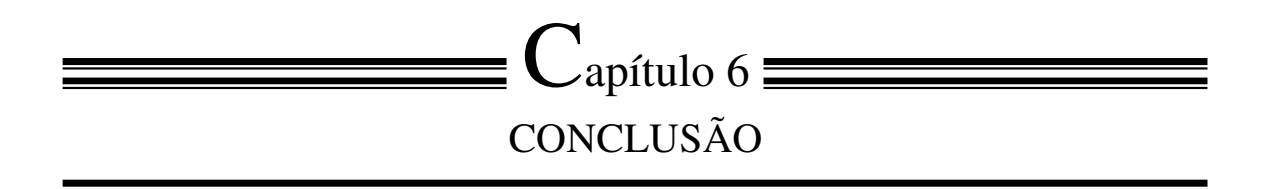

# **6.1 – CONSIDERAÇÕES FINAIS E PROPOSTAS DE CONTINUIDADE**

O objetivo deste trabalho foi o desenvolvimento de um sistema de medição de impedância com capacidade de operação em tempo real. Para o desenvolvimento deste trabalho, além de outros estudos, foi necessário fazer uma pesquisa sobre o atual estado de desenvolvimento das técnicas de medição de impedância. Parte desta pesquisa foi apresentada no Capítulo 2, onde um apanhado das principais técnicas de medição de impedância baseadas em sistemas digitais foi apresentado de modo a contextualizar o presente trabalho. Além de conhecer o atual estado da técnica desses sistemas de medições de impedância, foi possível conhecer e identificar as principais fontes de erros presentes em medições de impedância, por exemplo, erros de quantização, ruídos elétricos e impedâncias parasitas presentes no circuito de medição.

O principal fruto deste trabalho é apresentado a partir do Capítulo 3, o qual foi o desenvolvimento de um sistema de medição de impedância caracterizado por sua capacidade de operação em tempo real, sendo o mesmo baseado em um computador pessoal no qual o algoritmo de medição foi desenvolvido. Além de determinar o valor de uma impedância ao longo do tempo (módulo e fase), o sistema de medição fornece o valor da freqüência fundamental do sistema elétrico no qual esta impedância está conectada a uma taxa de 2500 leituras/segundo. O algoritmo de medição foi denominado *Complex Impedance Measurement Algoritmh –* CIMA e seu desempenho foi testado computacionalmente no Capítulo 4 para verificar sua capacidade de fornecer resultados exatos mesmo que ruídos elétricos estivessem presentes nas medições de corrente e de

tensão. Os resultados experimentais foram apresentados no Capítulo 5 sendo necessário fazer compensação na fase obtida pelo sistema de medição de impedância devido à operação não simultânea dos canais da placa de aquisição de dados.

Embora os resultados experimentais tenham apresentado desvios percentuais inferiores a 0,2% para o módulo da impedância e inferiores a 0,4% para a fase da impedância, desconsiderando a resistência nº1 cujo desvio percentual foi igual a 0,7% para o módulo da impedância, a classificação da exatidão do sistema de medição deve ser feita com mais detalhes através do traçado de curvas de exatidão a qual é função sempre de duas variáveis: magnitude da impedância e freqüência na qual a medição está sendo realizada. Bons medidores de impedância comerciais apresentam gráficos e ou tabelas que ilustram a dependência da exatidão do instrumento com relação aos fatores mencionados. Existem instrumentos comerciais de medição de impedância que apresentam boa exatidão, para grandes variações de freqüência. O medidor de impedância Agilent 4294A, por exemplo, apresenta exatidão de 0,08% para medição de impedância (magnitude entre 50 Ω a 20 KΩ) em uma faixa de freqüência que varia de 1 KHz a 200 KHz. É importante destacar que instrumentos comercias de alta exatidão possuem, geralmente, uma fonte interna própria de freqüência fixa e altamente livre de distorções, bons circuitos de condicionamento de sinais e conversores AD e DA de elevada resolução, a combinação desses fatores aliada a uma utilização otimizada dos conversores AD possibilita realizar medições com precisão e exatidão altas.

Desta forma, é possível ainda melhorar a exatidão do medidor de impedância através do uso de circuito de condicionamento de sinal de modo a dispensar o uso do resistor auxiliar, uma vez que a exatidão obtida nas medições realizadas no Capítulo 5 é altamente dependente do conhecimento do valor exato desse resistor. Ações futuras de desenvolvimento do medidor incluem a implementação do algoritmo de medição em um microcontrolador para tornar o sistema de medição compacto e adaptável às mais diversas aplicações. Essas aplicações incluem, por exemplo, construção de medidores de impedância com fonte própria, caracterizando assim, seu funcionamento como medidor de bancada e construção de sistemas de proteção elétrica para equipamentos elétricos em subestações onde o valor da impedância por fase deste equipamento precise ser monitorada em tempo real, continuamente, com precisão e exatidão altas. Ações futuras também estão relacionadas com o levantamento de curvas de caracterização, na freqüência de medição de interesse, da exatidão do medidor com relação à magnitude da impedância que está sendo medida.

"A Matemática é o alfabeto com o qual Deus escreveu o universo".

Galileu Galilei (1564-1642)

# $\equiv$   $\rm A$ pêndice  $\equiv$ TÉCNICAS DE PROCESSAMENTO DE SINAIS UTILIZADAS

# **A.1 – INTRODUÇÃO**

A razão primária para o processamento de sinais provenientes do mundo real é extrair as informações que estes possuem. Estas informações normalmente estão contidas, por exemplo, na amplitude, freqüência, conteúdo espectral e ou na fase de um sinal. Uma vez que a informação desejada é extraída, esta pode ser usada em uma grande variedade de maneiras. Em sistemas industriais, por exemplo, um sistema de aquisição de dados e controle faz uso de informações extraídas de sensores para desenvolver ações apropriadas de controle do processo industrial. Este tipo de sistema requer circuitos conversores analógico/digital e digital/analógico, sensores, circuitos condicionadores de sinais e um ou mais microprocessadores.

Uma vez que a tecnologia digital é uma ferramenta bastante poderosa para o processamento de informações proveniente do mundo real, desde que seja possível e desejável, o projetista de um instrumento de medição pode tomar as variáveis analógicas e transformá-las para o domínio digital agregando algumas vantagens ao trabalho que está sendo desenvolvido. As principais vantagens de sistemas digitais quando comparados a sistemas analógicos são sua alta confiabilidade, conveniência na mudança de suas características sem grandes esforços e baixo custo.

Estas vantagens motivaram a implantação de sistemas digitais em muitos processos que antes utilizavam tecnologia analógica. Além disso, o estado atual de desenvolvimento de tecnologias digitais permite que algoritmos eficientes sejam implementados em microprocessadores sem grandes esforços. Uma conseqüência agradável que também procede do desenvolvimento tecnológico é a possibilidade de se utilizar, sem grandes esforços, técnicas sofisticadas de processamento digital de sinais as quais são aplicadas para os mais diversos fins. Neste contexto, foi necessário um espaço para apresentação das técnicas de processamento digital de sinais utilizadas neste trabalho: conversão analógica/digital, *downsampling*, filtros digitais com resposta ao impulso finita e Transformada Discreta de Hilbert. Tal apresentação é importante para o entendimento do algoritmo de medição de impedância desenvolvido neste trabalho: o CIMA.

Será também abordada a teoria que mostra a necessidade de se utilizar filtragem analógica antes que o sinal seja convertido para a forma digital. Essa filtragem analógica é necessária para se evitar um fenômeno comum denominado *aliasing* o qual ocorre sempre que o sinal amostrado não possui espectro de freqüência limitado (considerando que a freqüência de *Nyquist* de projeto foi respeitada). Embora a teoria de filtros analógicos seja importante e represente uma fonte de conhecimento necessário para a escolha do tipo e da ordem do filtro analógico a ser usado, será abordada somente a teoria de processamento de sinais que caracteriza a aplicação de filtragem analógica como ferramenta de pré-processamento digital de sinais.

# **A.2 – CONVERSÃO ANALÓGICA/DIGITAL E ERROS DE QUANTIZAÇÃO ASSOCIADOS**

O termo sinal é geralmente aplicado a algum fenômeno que carrega informação. Sinais possuem informação sobre o estado ou comportamento de um sistema físico, e geralmente são produzidos com o objetivo de transmitir informação entre seres vivos ou entre seres vivos e máquinas. Sinais são representados matematicamente em função de uma ou mais variáveis independentes, sendo uma convenção comum adotar o tempo como variável independente.

A variável independente em uma representação matemática de um sinal pode ser contínua ou discreta. Sinais contínuos são sinais que são definidos ao longo de um tempo contínuo e são geralmente referidos como sinais analógicos. Sinais discretos são sinais que são definidos em instantes discretos de tempo, portanto, a variável independente possui valores discretos, ou seja, sinais discretos são representados como uma seqüência de números [6]. Além da variável independente, a amplitude do sinal pode ser contínua ou discreta. Sinais digitais são sinais nos quais tanto o tempo quanto a amplitude são representados de forma discreta. Sistemas de processamento de sinais podem ser classificados da mesma forma que os sinais. Isto é, sistemas contínuos são sistemas nos quais a entrada e a saída são ambas formadas de sinais contínuos no tempo, e sistemas discretos são aqueles nos quais tanto a saída quando a entrada são sinais discretos no tempo.

Similarmente, um sistema digital é um sistema no qual a entrada e a saída são sinais digitais. Processamento digital, então, trabalha com a manipulação de sinais que possuem variável independente e amplitude discretas [6]. As formulações matemáticas que serão apresentadas ao longo deste capítulo consideram, como é o caso do sistema desenvolvido neste trabalho, que os sistemas nos quais essas formulações são aplicáveis são lineares e invariantes no tempo.

Uma vez que sinais discretos são representados como uma seqüência de números, uma seqüência de números *x*, na qual o n-ésimo número na seqüência é denotado *x*[*n*], pode ser escrita como:

$$
x = \{ [n] \}, \qquad -\infty < n < \infty \tag{A.1}
$$

onde *n* é um número inteiro. Na prática, essa seqüência de números pode ser produzida através da amostragem de um sinal contínuo no tempo, neste caso, o valor numérico do *nésimo* número na seqüência é igual ao valor do sinal analógico, *xc*(*t*), no instante *nT*, isto é,

$$
x[n] = x_c(nT), \tag{A.2}
$$

onde *T* é o período de amostragem, e o seu valor inverso é denominado freqüência de amostragem, *f<sup>s</sup>* = 1/*T*, sendo este valor expresso em amostras por segundo. A freqüência de amostragem também pode ser expressa como *Ω<sup>s</sup>* = 2*π/T* quando é necessário expressar a

freqüência em radianos por segundo. É importante ressaltar que *x*[*n*] é definido somente para valores inteiros de *n* e um sistema que implementa a operação mostrada em (A.2) é chamado conversor contínuo/discreto ideal.

Em circuitos reais, a operação de amostragem é implementada por um conversor analógico/digital. Tais sistemas podem ser vistos como uma aproximação de um conversor contínuo/discreto ideal. Matematicamente é conveniente representar o processo de amostragem em dois estágios como mostra a Figura A.1. Os estágios consistem de uma modulação feita por um trem de impulsos seguida da conversão do trem de impulsos em uma seqüência.

A diferença essencial entre  $x_s(t)$  e  $x[n]$  é que  $x_s(t)$  é ainda considerado um sinal contínuo no tempo que é zero exceto em intervalos múltiplos inteiros de *T*. A seqüência *x*[*n*] é indexada através da variável *n*, a qual introduz uma normalização temporal, isto é, a seqüência de números *x*[*n*] não contém informação explícita sobre a freqüência de amostragem.

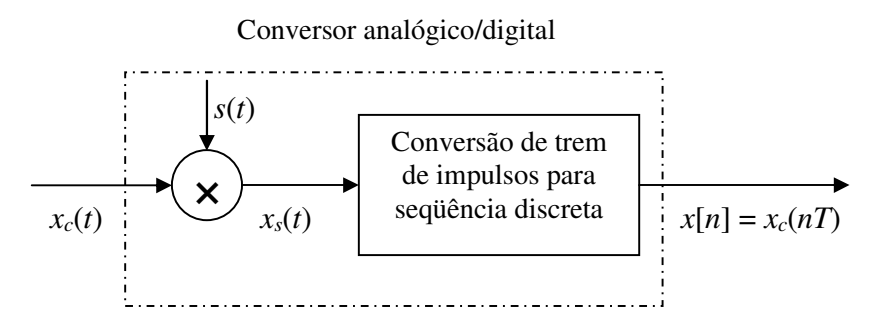

Figura A.1 – Modulação de um sinal através de um trem de impulsos seguida de conversão para seqüência discreta.

Fonte: Oppenheim & Schafer, 1999. p. 142.

A representação da relação entre a entrada e a saída de um conversor contínuo/discreto ideal no domínio da freqüência é feita através da conversão de *xc*(*t*) para *xs*(*t*) através da modulação de trem de impulsos periódico como se segue:

$$
s(t) = \sum_{n = -\infty}^{\infty} \delta(t - nT),
$$
 (A.3)

onde *δ*(*t*) é a função impulso unitário. A modulação de *s*(*t*) com *xc*(*t*) dá origem a:

$$
x_s(t) = x_c(t)s(t)
$$
  
= 
$$
x_c(t) \sum_{n=-\infty}^{\infty} \delta(t - nT).
$$
 (A.4)

Desta forma, *xs*(*t*) pode ser expresso como:

$$
x_s(t) = \sum_{n = -\infty}^{\infty} x_c(nt) \delta(t - nT). \tag{A.5}
$$

Uma vez que  $x_s(t)$  é o produto de  $x_c(t)$  e  $s(t)$ , como mostrado em (A.4), a transformada de Fourier de *xs*(*t*) é a convolução das transformadas de Fourier *Xc*(*jΩ*) e *S*(*jΩ*). A transformada de Fourier de um trem de impulsos periódico é exatamente um trem de impulsos periódico [6]. Tem-se, desta forma,

$$
S(j\Omega) = \frac{2\pi}{T} \sum_{n=-\infty}^{\infty} \delta(\Omega - k\Omega_s),
$$
 (A.6)

onde *Ω<sup>s</sup>* = 2*π*/*T* é a freqüência de amostragem em radianos por segundo. Uma vez que,

$$
X_{s}(j\Omega) = \frac{1}{2\pi} X_{c}(j\Omega) * S(j\Omega),
$$

onde \* denota a operação de convolução, tem-se

$$
X_s(j\Omega) = \frac{1}{T} \sum_{n=-\infty}^{\infty} X_c(j(\Omega - k\Omega_s)),
$$
\n(A.7)

82

A equação (A.7) fornece a relação entre as transformadas de Fourier da entrada e da saída do sistema que implementa a modulação de um sinal usando um trem de impulsos o qual é mostrado na Figura A.1. É possível ver a partir de (A.7) que a transformada de Fourier de *xs*(*t*) consiste de cópias da transformada de Fourier de *xc*(*t*) repetidas periodicamente a cada múltiplo inteiro da freqüência de amostragem. Para que as cópias de *Xc*(*jΩ*) não sejam sobrepostas é necessário que o sinal amostrado possua espectro de freqüência limitado e que a freqüência de amostragem utilizada na conversão analógica/digital seja *Ω<sup>s</sup>* > 2*ΩN*, onde *ΩN* a maior freqüência presente no sinal.

Uma vez que a freqüência de amostragem foi escolhida apropriadamente, *xc*(*t*) pode ser obtido através de *xs*(*t*) através de um filtro passa baixas ideal com resposta em freqüência Hr(*jΩ*), ganho *T* e freqüência de corte *Ωc* tal que,

$$
\Omega_N < \Omega_c < \left(\Omega_s - \Omega_N\right),\tag{A.8}
$$

então

$$
X_c(j\Omega) = H_r(j\Omega) X_s(j\Omega).
$$
 (A.9)

Caso *Ω<sup>s</sup>* ≤ 2*ΩN*, as cópias de *Xc*(*jΩ*) irão se sobrepor, desta forma, o sinal amostrado não pode mais ser recomposto através de um filtro passa baixa. Neste caso, o sinal amostrado e o sinal contínuo estão relacionados por um fenômeno denominado *aliasing*. A discussão de como sinais contínuos podem ser representados no domínio discreto foi exposta de modo ideal, ou seja, o processo de amostragem de um sinal contínuo foi descrito em termos de um conversor contínuo/discreto ideal. Em sistemas reais, sinais contínuos podem possuir espectro de freqüência não limitado e um conversor contínuo/discreto ideal é aproximado por um dispositivo chamado conversor analógico/digital (A/D) [6].

Um conversor analógico/digital é um dispositivo físico que converte uma tensão ou corrente de entrada em um código binário que representa de forma mais próxima possível os valores da amplitude deste sinal. Sob a ação de um *clock* externo um conversor A/D faz essa transformação a cada T segundos. No entanto, a conversão não é instantânea, por esta razão, um conversor A/D de alto desempenho tipicamente inclui um circuito *sample-andhold*, como mostrado na Figura A.2.

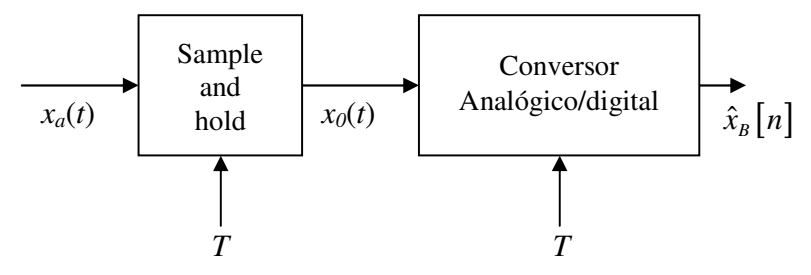

Figura A.2 – Configuração física para conversão analógica/digital.

Fonte: Oppenheim & Schafer, 1999. p. 188.

Um sistema *sample-and-hold* ideal é um sistema cuja saída é

$$
x_0(t) = \sum_{n=-\infty}^{\infty} x[n] h_0(t - nT), \tag{A.10}
$$

onde *x*[*n*] = *xa*(*nT*) são as amostras ideais de *xa*(*t*) e *h0*(*t*) é a resposta ao impulso do sistema *zero-order-hold*, isto é,

$$
h_0(t) = \begin{cases} 1, & 0 < t < T, \\ 0 & \text{caso} & \text{contrário.} \end{cases} \tag{A.11}
$$

É possível verificar que (A.10) possui a seguinte forma equivalente

$$
x_0(t) = h_0(t) * \sum_{n=-\infty}^{\infty} x_a(nT) \delta(t - nT).
$$
 (A.12)

Desta forma, um sistema *sample-and-hold* ideal é equivalente a uma modulação por um trem de impulsos seguida por uma filtragem linear realizada pelo sistema *zero-order-hold* como é mostrado na Figura A.3 [6].

A saída do *zero-order-hold* é um sinal em forma de escada na qual os valores amostrados são mantidos constantes durante o período de amostragem de *T* segundos. Circuitos *sample-and-hold* reais são projetados para amostrar *xa*(*t*) de modo que o valor seja tão próximo quanto possível do valor real e manter este valor constante até que o próximo valor seja amostrado. Isso é feito com o propósito de manter a tensão (ou corrente) constante requerida à operação do conversor A/D [6].

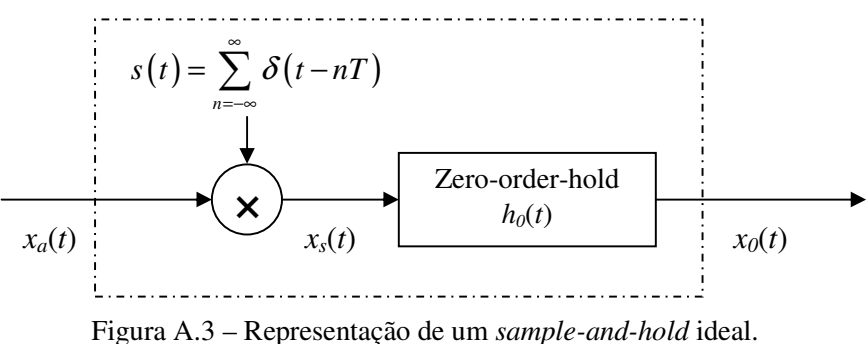

Fonte: Oppenheim & Schafer, 1999. p. 189.

Uma vez que o propósito do circuito *sample-and-hold* da Figura A.2 é implementar uma amostragem ideal e manter este valor constante para o conversor A/D, este sistema pode ser representado como mostrado na Figura A.4, onde o conversor contínuo/discreto ideal representa a amostragem realizada pelo *sample-and-hold* e o quantizador e o codificador representam juntos a operação do conversor A/D. O quantizador é um sistema não linear cujo propósito é transformar a entrada *x*[*n*] em um conjunto finito de valores [6]. Esta operação é representada como

$$
\hat{x}[n] = Q(x[n])\tag{A.13}
$$

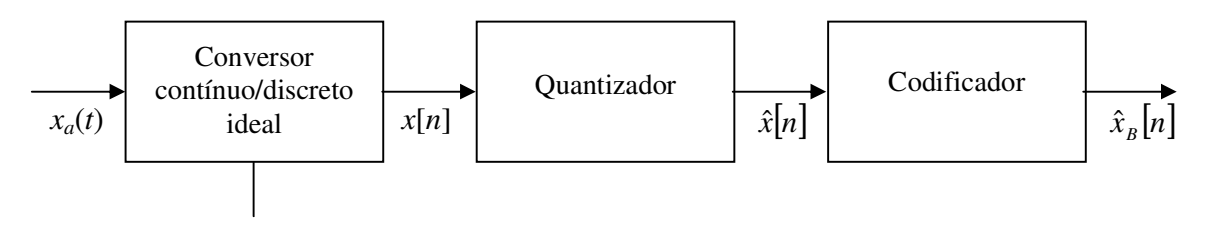

Figura A.4 – Representação conceitual do sistema da figura A.2.

Fonte: Oppenheim & Schafer, 1999. p. 190.

Os valores amostrados *x*ˆ[*n*] serão geralmente diferentes dos valores reais *x*[*n*]. A diferença entre esses valores é denominada erro de quantização, definido como

$$
e[n] = \hat{x}[n] - x[n].
$$
\n(A.14)

Cada nível de quantização é expresso como

$$
\Delta = \frac{2X_m}{2^{B+1}} = \frac{X_m}{2^B},
$$
\n(A.15)

onde (*B*+1) é o número de bits e *Xm* é o fundo de escala do conversor A/D. Um modelo simples, porém útil, para representar o quantizador é mostrado na Figura A.5. Neste modelo, os erros de quantização são mostrados como um ruído que é adicionado ao sistema.

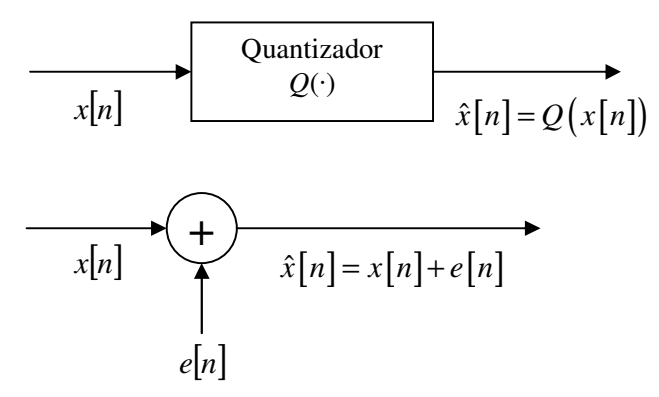

Figura A.5 – Modelo do quantizador considerando erros de quantização como fonte de ruído. Fonte: Oppenheim & Schafer, 1999. p. 193.

Na maioria dos casos práticos, o sinal *e*[*n*] não é conhecido e um modelo estatístico é bastante útil para representar os efeitos da quantização. Este modelo estatístico é baseado nas seguintes suposições [6]: 1) A seqüência *e*[*n*] é uma seqüência formada a partir da amostragem de um processo randômico estacionário. 2) A seqüência *e*[*n*] não é correlacionada com a seqüência *x*[*n*]. 3) As variáveis do sinal *e*[*n*] não são correlacionadas entre si, isto é, o erro é um ruído branco. 4) A distribuição de probabilidade do erro é uniforme. Para sistemas que arredondam o valor amostrado para o valor mais próximo, a amplitude do sinal de erro está entre

$$
-\Delta/2 < e[n] \le \Delta/2. \tag{A.16}
$$

O valor médio de *e*[*n*] é igual a zero, e sua variância é [6]:

$$
\sigma_e^2 = \int_{-\Delta/2}^{\Delta/2} e^2 \frac{1}{\Delta} de = \frac{\Delta^2}{12}.
$$
 (A.17)

A variância do ruído, ou potência, também pode ser dada por

$$
\sigma_e^2 = \frac{2^{-2B} X_m^2}{12}.
$$
 (A.18)

Uma maneira comum de medir a degradação de um sinal devido a ruídos que se adicionam ao sinal de entrada é a relação sinal-ruído, definida como a razão entre a variância do sinal e a variância do ruído. Caso seja expressam em decibéis (dB), a relação sinal-ruído é dado por

$$
SNR = 10 \log_{10} \left( \frac{\sigma_x^2}{\sigma_e^2} \right) = 10 \log \left( \frac{12 \cdot 2^{2B} \sigma_x^2}{X_m^2} \right)
$$
  
= 6,02B + 10,8 - 20 log<sub>10</sub>  $\left( \frac{X_m}{\sigma_x} \right)$ . (A.19)

O termo  $σ<sub>x</sub>$  representa o valor RMS do sinal de entrada. Caso o valor de  $σ<sub>x</sub>$  seja muito grande, o valor de pico do sinal pode exceder o fundo de escala do conversor A/D, neste caso (A.19) não é mais válida e distorções severas no sinal de entrada podem ocorrer. Porém, se  $\sigma_x$  for muito pequeno o termo logaritmo em  $(A.19)$  se torna muito grande e negativo, fazendo com que a relação sinal-ruído se torne elevada. Desta forma, é muito importante que a amplitude do sinal de entrada seja cuidadosamente escolhida para se aproveitar o fundo de escala do conversor A/D.

## **A.3 –** *DOWNSAMPLING*

Um sinal contínuo no tempo  $x_c(t)$  pode ser transformado em um sinal discreto no tempo o qual consiste de uma seqüência de amostras da forma mostrada em (A.2). Em muitos algoritmos que usam técnicas de processamento de sinais, é necessário alterar a taxa de amostragem do sinal, isto é, obter uma nova representação do sinal no domínio discreto na seguinte forma:

$$
x[n] = x_c(nT)
$$
 (A.20)

onde *T'*≠*T*. Uma alternativa para o problema é reconstruir *xc*(*t*) a partir de *x*[*n*] usando (A.9) e então amostrar novamente o sinal *xc*(*t*) com período *T'* para obter *x'*[*n*]. No entanto, esta não é uma solução muito usada por causa das características não ideais dos conversores A/D e D/A. Desta forma, a operação mostrada em (A.20) é implementada usando somente operações no domínio discreto [6]. A taxa de amostragem de uma seqüência pode ser reduzida dando origem a uma nova seqüência definida por

$$
x_d[n] = x[nM] = x_c(nMT). \tag{A.21}
$$

A partir de (A.21) é possível notar que a seqüência *xd*[*n*] é idêntica à seqüência que seria obtida a partir de *xc*(*t*) através de sua amostragem com período *T'* = *MT*. Além disso, se  $X_c(jΩ) = 0$  para  $|Ω| ≥ Ω_N$ , então  $x_d[n]$  é uma representação exata de  $x_c(t)$  se π/*T'* = π/(*MT*) ≥ *ΩN*. Essa última afirmação é válida porque uma escolha comum para a freqüência de corte do filtro passa baixa ideal (*Ωc*) que transforma um sinal discreto em um sinal contínuo no tempo é  $Ω<sub>c</sub> = Ω<sub>S</sub>/2 = π/T$ . Essa escolha é apropriada para qualquer relação entre  $Ω<sub>S</sub>$  e  $Ω<sub>N</sub>$  de modo a evitar que ocorra *aliasing* (desde que Ω<sup>*S*</sup> > 2Ω<sub>*N*</sub>). A relação π/*T*<sup>*'*</sup> = π/(*MT*) ≥ Ω<sub>*N*</sub> significa que um sinal pode ter sua taxa de amostragem diminuída por um fator *M* sem que ocorra *aliasing* desde que a taxa de amostragem original do sinal seja pelo menos *M* vezes a taxa de *Nyquist* (2*ΩN*). Em geral, a redução da taxa de amostragem de um sinal usando operações no domínio discreto é denominada *downsampling* [6]. A representação da operação de *downsampling* no domínio da freqüência é obtida primeiramente obtendo-se a transforma discreta de Fourier de  $x[n] = x_c(nT)$  como mostrado a seguir

$$
X\left(e^{j\omega}\right) = \frac{1}{T} \sum_{k=-\infty}^{\infty} X_c \left(j\left(\frac{\omega}{T} - \frac{2\pi k}{T}\right)\right).
$$
 (A.22)

Da mesma forma a transformada discreta de Fourier de  $x_d[n] = x[nM] = x_c(nT')$  com  $T' =$ *MT* é

$$
X_d\left(e^{j\omega}\right) = \frac{1}{T} \sum_{k=-\infty}^{\infty} X_c\left(j\left(\frac{\omega}{T} - \frac{2\pi k}{T}\right)\right).
$$
 (A.23)

Uma vez que *T'* = *MT*, a equação (A.23) pode ser escrita como

$$
X_d\left(e^{j\omega}\right) = \frac{1}{MT} \sum_{k=-\infty}^{\infty} X_c \left(j\left(\frac{\omega}{MT} - \frac{2\pi k}{MT}\right)\right).
$$
 (A.24)

A visualização da relação entre (A.22) e (A.24) é feita através da expressão do índice *r* como

$$
r = i + kM, \tag{A.25}
$$

onde *k* e *i* são números inteiros tais que -*∞* < *k* < *∞* e 0 ≤ *i* ≤ *M* – 1. O índice *r* é também um número inteiro que varia de -*∞* a *∞*, desta forma, (A.24) pode ser expressa como

$$
X_d\left(e^{j\omega}\right) = \frac{1}{M} \sum_{i=0}^{M-1} \left[ \frac{1}{T} \sum_{k=-\infty}^{\infty} X_c \left( j \left( \frac{\omega}{MT} - \frac{2\pi k}{T} - \frac{2ik}{MT} \right) \right) \right].
$$
 (A.26)

O termo dentro dos colchetes em (A.26) pode ser comparado com a equação (A.22) como

$$
X\left(e^{j(\omega-2\pi i)/M}\right) = \frac{1}{T} \sum_{k=-\infty}^{\infty} X_c \left(j\left(\frac{\omega-2\pi i}{MT}-\frac{2\pi k}{T}\right)\right).
$$
 (A.27)

Desta forma, (A.26) pode ser reescrita como

$$
X_{d}\left(e^{j\omega}\right) = \frac{1}{M} \sum_{i=0}^{M-1} X\left(e^{j(\omega/M - 2\pi i/M)}\right).
$$
 (A.28)

A equação (A.22) expressa a transformada de Fourier de uma seqüência de amostras, *x*[*n*] (com período *T*), em termos da transformada de Fourier de um sinal contínuo *xc*(*t*), enquanto a equação (A.28) expressa a transformada de Fourier de uma seqüência *xd*[*n*] (com período de amostragem *M*) em termos da transformada de Fourier da seqüência *x*[*n*]. A partir da equação (A.28) pode ser visto que  $X_d(e^{j\omega})$  é composto de infinitas cópias de *X*(*jΩ*) as quais são escaladas por um fator M e que são deslocadas no domínio da freqüência por múltiplos inteiros de 2*π*. Tal interpretação deixa claro que *Xd*(*e jω* ) é periódica com período 2*π*, assim como são todas as transformadas de Fourier, e que o fenômeno de *aliasing* pode ser evitado garantindo que *X*(*e jω* ) possua espectro de freqüência limitado, isto é,

$$
X(e^{j\omega}) = 0, \qquad \omega_N \le |\omega| \le \pi \tag{A.29}
$$

e  $2\pi/M \geq 2\omega_N$ .

## **A.4 – FILTRAGEM** *ANTI-ALIASING*

A teoria sobre conversor contínuo/discreto apresenta a relação matemática existente entre um sinal contínuo que possui espectro de freqüência limitado e a sua versão discreta. Considerando que a freqüência de amostragem de projeto foi escolhida adequadamente, caso o sinal a ser processado não possua espectro de freqüência limitado, uma pré-filtragem analógica pode ser necessária para evitar *aliasing*. Em muitos casos, mesmo que o sinal possua espectro de freqüência limitado, ruídos com freqüência maior que a taxa de *Nyquist* podem ser adicionados ao sinal amostrado e provocar *aliasing*. Desta forma, para garantir uma boa conversão analógica/digital é necessário forçar o sinal a possuir uma freqüência que seja a metade da freqüência de amostragem do conversor A/D. Isso pode ser feito através da submissão do sinal analógico à ação de um filtro passa-baixas antes que seja feita a conversão analógica/digital. Neste contexto, o filtro analógico passa-baixas que antecede o conversor A/D é denominado filtro *anti-aliasing*. Idealmente, a resposta em freqüência do filtro *anti-aliasing* seria

$$
H_{aa}(j\Omega) = \begin{cases} 1, & |\Omega| < \Omega_c < \pi/T, \\ 0, & |\Omega| > \Omega_c. \end{cases}
$$
 (A.30)

Como pode ser visto a resposta em freqüência ideal deste filtro não possui banda de transição. Um filtro com esta resposta em freqüência pode ser implementado na prática usando sistemas ativos e circuitos integrados. No entanto, em aplicações envolvendo processadores poderosos, porém de custo não elevado, esses filtros analógicos podem contribuir com a maior parte dos custos do sistema inteiro de processamento de sinais [6]. Além disso, filtros que possuem tal resposta em freqüência são difíceis de implementar, assim, é desejável eliminar esses filtros ou simplificar suas características. Um arranjo que permite a utilização de um filtro *anti-aliasing* com características mais simplificadas é mostrado Figura A.6.

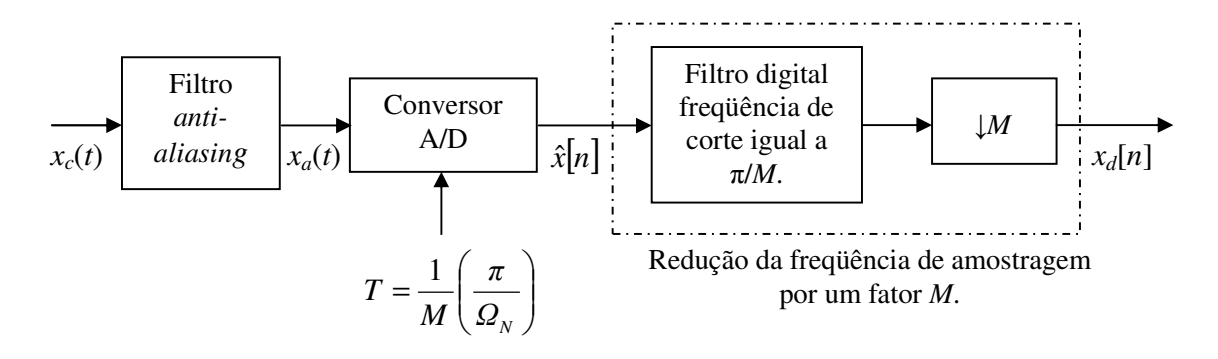

Figura A.6 – Uso de freqüência de amostragem bem maior que a taxa de *Nyquist* para simplificação do filtro *anti-aliasing*.

Fonte: Oppenheim & Schafer, 1999. p. 187.

Primeiro o sinal de entrada passa por um filtro *anti-aliasing* que possui banda de transição gradual com significante atenuação na freqüência igual a *MΩN*, onde *ΩN* denota a maior freqüência que possa eventualmente estar presente depois que o sinal passa pelo filtro *antialiasing*. Em seguida, o sinal passa em um conversor analógico/digital e a freqüência de amostragem adotada neste caso deve ser muito maior que 2*ΩN*, essa freqüência pode ser, por exemplo, igual a 2*MΩN*.

Logo após a conversão A/D a taxa de amostragem é reduzida por um fator *M*, isso faz o efeito de se implementar o filtro *anti-aliasing* com resposta em freqüência ideal no domínio discreto. Além disso, o processamento subseqüente pode ser feito a uma taxa de amostragem menor o que reduz o esforço computacional do algoritmo [6].

A Figura A.7(a) mostra a transformada de Fourier de um sinal que possui freqüência máxima igual a *ΩN* e também mostra a transformada de Fourier de um sinal que pode corresponder a um ruído de alta freqüência ou componentes do sinal que eventualmente se queira eliminar através do filtro *anti-aliasing*. A resposta em freqüência do filtro *antialiasing* que possui banda de transição suave também é mostrada. A Figura A.7(b) mostra a transformada de Fourier da saída deste filtro. Se o sinal *xa*(*t*) for amostrado com período *T* tal que (2π/*T* - *Ωc*) > *ΩN*, então a transformada discreta de Fourier da seqüência *x*ˆ[*n*] será como mostrado na Figura A.7(c).

É mostrado que a parte indesejada do sinal sofrerá *aliasing*, porém, este efeito não é observado para a parte do sinal que possui freqüência |*ω*| < *ωN* = *ΩNT*. Caso *T* e *T'* sejam escolhidos de modo que  $T' = MT$  e  $\pi/T' = \Omega_N$ , então  $\hat{x}[n]$  pode ser filtrado por um filtro com ganho unitário, freqüência de corte π/M como é mostrado na Figura A.7 (c). A saída do filtro discreto pode sofrer *downsampling* de fator M para dar origem à seqüência *xd*[*n*] cuja transformada de Fourier é mostrada na Figura A.7(d). Pode-se dizer desta forma, que a filtragem dada pela equação (A.30) foi realizada no domínio discreto.

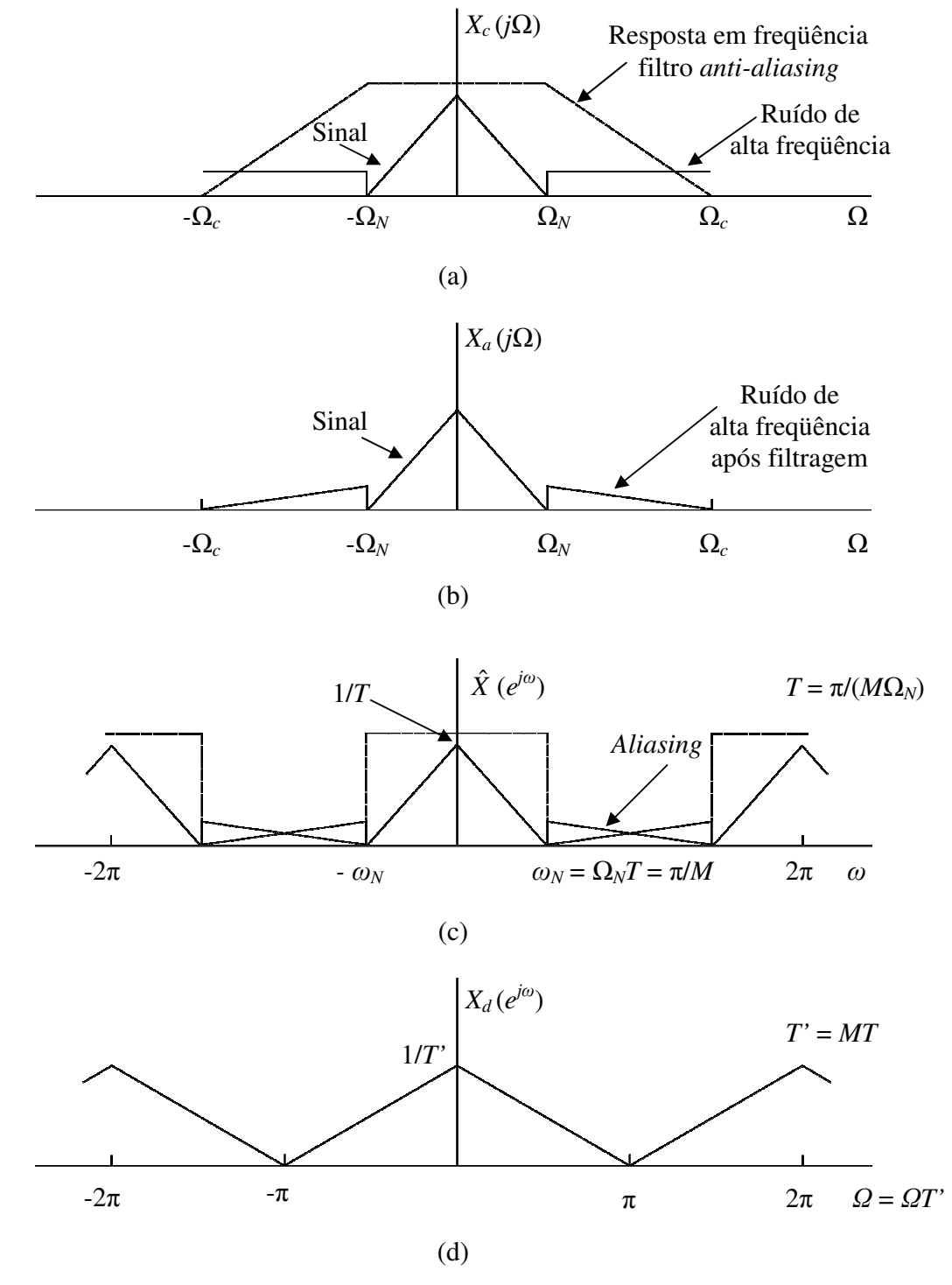

Figura A.7 – Uso de *downsampling* seguido de conversão analógica/digital. Fonte: Oppenheim & Schafer, 1999. p. 188.

#### **A.5 – FILTROS DIGITAIS**

Filtros são sistemas lineares invariantes no tempo. O termo filtro sugere um sistema que deixa passar certas componentes de freqüência e rejeita outras, porém em um contexto mais amplo, qualquer sistema que modifica certas componentes de freqüência de um sinal com relação a outras é denominado filtro [6]. Qualquer sistema linear invariante no tempo com entrada *x*[*n*] e saída *y*[*n*] pode ser completamente caracterizado no domínio do tempo por sua resposta ao impulso *h*[*n*]. Essas seqüências estão relacionadas entre si através da soma de convolução dada por

$$
y[n] = x[n] * h[n] = \sum_{k=-\infty}^{\infty} x[k]h[n-k].
$$
 (A.31)

Uma vez que a resposta ao impulso e a resposta em freqüência estão relacionadas através da transformada de Fourier, a resposta em freqüência, caso exista, provém uma completa caracterização de um sistema no domínio da freqüência. A transformada *Z* é uma generalização da transformada de Fourier e as duas são idênticas quando  $z = re^{j\omega}$  possui magnitude unitária, ou seja, quando *r* = 1. Assim, *Y*(*z*), que é transformada Z da saída de um sistema linear invariante no tempo, é relacionada com a transformada *Z* da entrada *X*(*z*) e com *H*(*z*), transformada *Z* da resposta ao impulso do sistema através de

$$
Y(z) = H(z)X(z),\tag{A.32}
$$

com uma região de convergência apropriada. A partir de (A.32) e do conhecimento que a transformada de Fourier é um caso particular da transformada *Z* quando  $z = e^{j\omega}$  é possível obter

$$
Y(e^{j\omega}) = H(e^{j\omega})X(e^{j\omega})
$$
\n(A.33)

onde *X*(*e*<sup>jω</sup>), *Y*(*e*<sup>jω</sup>) e *H*(*e*<sup>jω</sup>) são a transformada de Fourier da entrada, saída e da resposta ao impulso do sistema respectivamente. Caso a equação (A.33) seja expressa na forma polar a entrada e a saída de um sistema linear invariante no tempo são relacionadas por

$$
\left| Y \left( e^{j\omega} \right) \right| = \left| H \left( e^{j\omega} \right) \right| \left| X \left( e^{j\omega} \right) \right| \tag{A.34}
$$

$$
\angle |Y(e^{j\omega})| = \angle |H(e^{j\omega})| + \angle |X(e^{j\omega})|
$$
 (A.35)

*|H*(*e*<sup>*jω*</sup>)| é denominado resposta em magnitude ou ganho do sistema e ∠ *H*(*e*<sup>*jω*</sup>) é denominado resposta em fase ou deslocamento de fase do sistema. Uma implicação importante da equação (A.34) é que certas componentes de freqüência da entrada são suprimidas na saída caso  $|H(e^{j\omega})|$  seja pequena nessas freqüências, isso fornece a noção de filtros seletivos, ou seja, sistemas que deixam passar somente certas faixas de freqüências. Esses conceitos são importantes uma vez que o projeto de filtros envolve os seguintes estágios: 1) especificação das propriedades do sistema; 2) aproximação do sistema ideal de um sistema causal implementável computacionalmente e 3) implementação do sistema.

A especificação das propriedades do sistema está relacionada com a determinação do tipo de sistema a ser usado: IIR (*Infinite Impulse Response*) e FIR (*Finite Impulse Response*), como também na determinação da resposta em freqüência desejada, ou seja, escolha de um dos seguintes filtros: passa-baixa, passa-alta, passa-faixa e banda de rejeição. A escolha entre um filtro IIR e um filtro FIR depende das vantagens de cada tipo de filtro que caracterizam determinada aplicação especifica. Filtros IIR, por exemplo, possuem uma vantagem que uma variedade de filtros podem ser projetados usando fórmulas relativamente simples.

Ou seja, uma vez que o problema foi especificado usando um método de aproximação qualquer (*Butterworth*, *Chebyshev* ou Elíptico), a ordem do filtro que atende às especificações desejáveis pode ser determinada, e os coeficientes do filtro podem ser calculados através do uso de um conjunto de equações. Este tipo de simplicidade durante o projeto de filtros IIR permite que filtros dessa natureza sejam projetados manualmente caso seja necessário, ou que o projeto de filtros seja feito utilizando programas extremamente simples. Estes métodos são limitados ao projeto de filtros usados como seletores de freqüências e permitem que somente a resposta em magnitude seja especificada. Caso seja necessário projetar filtros com resposta em freqüência diferente da resposta em freqüência de filtros seletores de freqüência será preciso utilizar um algoritmo dedicado a este fim.

Em contrapartida, filtros FIR não possuem equações diretas que possam ser usadas para seu projeto, neste caso é necessário usar métodos iterativos, por exemplo, método do janelamento ou algoritmo de *Parks-McClellan*, implementados em um computador pessoal para encontrar os coeficientes do filtro. O método do janelamento é um método direto, porém requer algumas iterações para convergir. O algoritmo de *Parks-McClellan* fornece, para uma mesma especificação, um filtro de ordem menor quando comparado com o método de janelamento.

Questões econômicas também contam durante a implementação de um filtro digital as quais estão relacionadas com a complexidade do *hardware* e com a velocidade computacional requeridas para atender determinadas características de projeto. Uma comparação mais detalhada sobre as características de filtros IIR e FIR pode ser encontrada em [6] ou em outras literaturas especializadas.

A Figura A.8 mostra as respostas em freqüência de filtros ideais passa-baixa, passa-alta, banda de rejeição e passa-faixa. Por causa da periodicidade inerente de toda resposta em freqüência no domínio discreto, a resposta em freqüência só precisa ser especificada em um intervalo igual a -*π* < *ω* ≤ *π*. A resposta em freqüência de um filtro passa-alta é especificada como

$$
H_{pa}(e^{j\omega}) = \begin{cases} 0, & |\omega| < \omega_c, \\ 1, & \omega_c < |\omega| \le \pi. \end{cases}
$$
 (A.36)

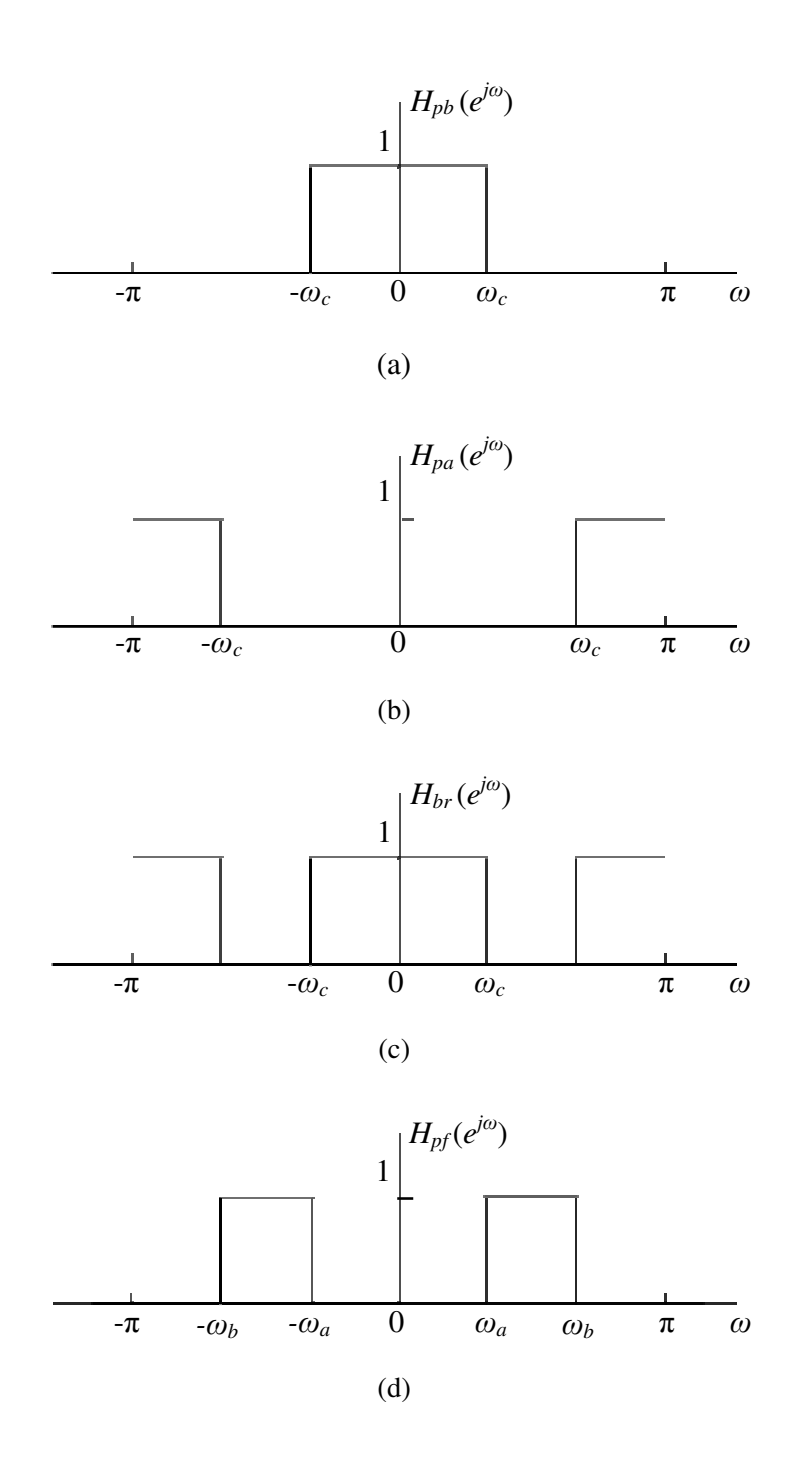

Figura A.8 – Filtros ideais. (a) Filtro passa-baixa. (b) Filtro passa-alta. (c) Filtro banda de rejeição (d) Filtro passa faixa. Em cada caso a resposta em freqüência é periódica com período 2π. Somente um período é mostrado.

Fonte: Oppenheim & Schafer, 1999. p. 44.

Como pode ser visto, filtros ideais são sempre não causais e sua resposta ao impulso se extende de -*∞* a + *∞*. Por esta razão sistemas não causais não são computacionalmente realizáveis por isso, um dos passos importantes para o projeto de filtros é sua aproximação através de um sistema causal como mencionado anteriormente. Outra característica importante de filtros ideais que pode ser vista, por exemplo, em (A.36) é que a resposta em fase é igual a zero. Caso não fosse deste modo, as altas freqüências selecionadas pelo filtro sofreriam distorção. Na prática, a aproximação de filtros ideais por sistemas causais é feita através de sistemas que possuem fase linear.

Para entender como a fase da resposta em freqüência afeta a saída de um sistema é preciso analisar um sistema que executa a operação de um atraso ideal cuja reposta ao impulso é

$$
h_{id}[n] = \delta[n - n_d], \tag{A.37}
$$

e cuja resposta em freqüência é

$$
H_{id}\left(e^{j\omega}\right) = e^{-j\omega n_d} \tag{A.38}
$$

ou

$$
\left|H_{id}\left(e^{j\omega}\right)\right| = 1,\tag{A.39}
$$

$$
\angle H_{id}(e^{j\omega}) = -\omega n_d, \qquad |\omega| < \pi \tag{A.40}
$$

com período igual a 2*π*. Em muitas aplicações esse atraso é considerado uma distorção de fase uma vez que a seqüência é deslocada no tempo. Porém para o projeto de filtros, a aproximação da fase da resposta em freqüência de uma função linear é extremamente desejável. Para um filtro passa-baixas ideal, por exemplo, a resposta em freqüência seria igual a
$$
H_{pb}(e^{j\omega}) = \begin{cases} e^{-j\omega a_d}, & |\omega| < \omega_c, \\ 0, & \omega_c < |\omega| \le \pi. \end{cases}
$$
 (A.41)

E sua resposta ao impulso seria

$$
h_{pb}[n] = \frac{\sin \omega_c (n - n_d)}{\pi (n - n_d)}, \quad -\infty < n < \infty.
$$
 (A.42)

De maneira similar é possível definir a resposta em freqüência e a resposta ao impulso de outros filtros ideais com fase linear. Estes filtros teriam o efeito desejável de isolar as freqüências de interesse do sinal de entrada como também teriam o efeito adicional de atrasar a saída de  $n_d$  amostras. É importante notar que filtros ideais são sempre não causais não importando quão grande seja feito n<sub>d</sub>. Um método conveniente de medir a linearidade da fase da resposta em freqüência é a partir de um fator chamado *group delay*. Com a fase da resposta em freqüência de um sistema especificada como uma função contínua de ω  $(\arg\left[H\left(e^{j\omega}\right)\right])$ , o *group delay* é definido como

$$
\tau(\omega) = \text{grd}\left[H\left(e^{j\omega}\right)\right] = -\frac{d}{d\omega}\left\{\text{arg}\left[H\left(e^{j\omega}\right)\right]\right\} \tag{A.43}
$$

O desvio do *group delay* de uma constante indica o grau de não linearidade da fase. Neste ponto é possível generalizar a definição de fase linear. Um sistema possui fase linear generalizada se sua resposta em freqüência pode ser expressa na forma

$$
H\left(e^{j\omega}\right) = A\left(e^{j\omega}\right)e^{-j\omega\alpha + j\beta},\tag{A.44}
$$

onde *α* e *β* são constantes e *A*(*e jω* ) é função real em *ω*. Um sistema que possui resposta em freqüência na forma da equação (A.44) é chamado de sistema de fase linear generalizada uma vez que a fase de tais sistemas consiste de um termo constante adicionado a uma função linear –*ωα*, isto é, -*ωα* + *β* é a equação de uma [6]. Tais sistemas possuem *groupdelay* constante tal que

$$
\tau(\omega) = \text{grd}\left[H\left(e^{j\omega}\right)\right] = -\frac{d}{d\omega}\left\{\text{arg}\left[H\left(e^{j\omega}\right)\right]\right\} = \alpha\tag{A.45}
$$

e fase linear dada em sua forma geral por

$$
\left\{\arg\left[H\left(e^{j\omega}\right)\right]\right\} = \beta - \omega\alpha, \qquad 0 < \omega < \pi. \tag{A.46}
$$

Sistemas que possuem fase linear podem possuir simetria se 2*α* for um número inteiro. Para ver a implicação dessa informação para sistemas com fase linear generalizada, é útil obter uma equação que seja satisfeita por *h*[*n*], *α* e *β* para fornecer um *group-delay* constante. Essa equação é obtida notando que para tais sistemas a resposta em freqüência pode ser expressa por

$$
H(e^{j\omega}) = A(e^{j\omega})e^{j(\beta - \omega\alpha)}
$$
  
=  $A(e^{j\omega})\cos(\beta - \omega\alpha) + jA(e^{j\omega})\sin(\beta - \omega\alpha)$ , (A.47)

ou por

$$
H\left(e^{j\omega}\right) = \sum_{n=-\infty}^{\infty} h[n]e^{-j\omega n}
$$
  
= 
$$
\sum_{n=-\infty}^{\infty} h[n] \cos(\omega n) - j \sum_{n=-\infty}^{\infty} h[n] \sin(\omega n),
$$
 (A.48)

onde *h*[*n*] é real. A tangente do ângulo de *H*(*e jω* ) pode ser expressa por

$$
\tan(\beta - \omega\alpha) = \frac{\sin(\beta - \omega\alpha)}{\sin(\beta - \omega\alpha)} = \frac{-\sum_{n=-\infty}^{\infty} h[n] \sin(\omega n)}{\sum_{n=-\infty}^{\infty} h[n] \cos(\omega n)}.
$$
 (A.49)

Fazendo a multiplicação cruzada e combinando os termos trigonométricos iguais é possível obter a seguinte equação

$$
\sum_{n=-\infty}^{\infty} h[n] \sin \left[\omega (n-\alpha) + \beta\right] = 0 \text{ para todo } \omega.
$$
 (A.50)

A equação (A.50) é uma condição necessária para que um sistema possua *group-delay* constante. Pode ser mostrado que um conjunto de valores que satisfaz a equação (A.50) é dado por

$$
\beta = 0 \text{ ou } \beta = \pi \,,\tag{A.51a}
$$

$$
2\alpha = M = \text{intero}, \tag{A.51b}
$$

$$
h[2\alpha - n] = h[n].
$$
 (A.51c)

Para  $\beta = 0$  ou  $\beta = \pi$ , a equação (A.50) se torna

$$
\sum_{n=-\infty}^{\infty} h[n] \sin \left[\omega (n-\alpha)\right] = 0. \tag{A.52}
$$

Estas condições implicam que a resposta em freqüência do sistema tem a forma apresentada  $(A.44)$  e que  $A(e^{j\omega})$  é par, real e uma função em  $\omega$ .

Da mesma forma se *β* = *π*/2 ou *β* = 3*π*/2, então a equação (A.50) se torna

$$
\sum_{n=-\infty}^{\infty} h[n] \cos \Big[\omega (n-\alpha)\Big] = 0,
$$
\n(A.53)

e pode ser mostrado que

$$
\beta = \pi/2 \text{ ou } \beta = 3\pi/2,
$$
\n(A.54a)

$$
2\alpha = M = \text{intero}, \tag{A.54b}
$$

e

$$
h[2\alpha - n] = -h[n].
$$
 (A.54c)

102

satisfazem a equação (A.53).

De modo semelhante estas condições implicam que a resposta em freqüência do sistema tem a forma apresentada (A.44) e que *A*( $e^{j\omega}$ ) é ímpar, real e uma função em ω. Para que o sistema seja causal a equação (A.50) precisa ser reescrita como

$$
\sum_{n=0}^{\infty} h[n] \sin \Big[\omega (n - \alpha) + \beta \Big] = 0 \text{ para todo } \omega.
$$
 (A.55)

Causalidade e as condições estabelecidas pelas equações (A.51) e (A.54) implicam em *h*[*n*]  $= 0$  para  $n < 0$  e que  $n > M$ , isto é, sistemas causais com resposta ao impulso finita (FIR) tem fase linear generalizada caso a resposta ao impulso possua comprimento (*M* + 1) e satisfaz as equações (A.51c) e (A.54c). Pode ser mostrado que se

$$
h[n] = \begin{cases} h[M \cdot n], & 0 \le n \le M, \\ 0, & \text{caso contrário,} \end{cases}
$$
 (A.56 a)

então

$$
H\left(e^{j\omega}\right) = A_e\left(e^{j\omega}\right)e^{-j\omega M/2},\tag{A.56 b}
$$

onde *Ae*(*e jω* ) é real, par e uma função periódica em *ω*. Da mesma forma, se

$$
h[n] = \begin{cases} -h[M-n], & 0 \le n \le M, \\ 0, & \text{caso contrário,} \end{cases}
$$
 (A.57 a)

implica em

$$
H\left(e^{j\omega}\right) = jA_o\left(e^{j\omega}\right)e^{-j\omega M/2} = A_o\left(e^{j\omega}\right)e^{-j\omega M/2 + j\pi/2},\tag{A.57 b}
$$

onde *Ae*(*e jω* ) é real, ímpar e uma função periódica em ω. Em ambos os casos o comprimento da resposta ao impulso é igual a (*M* + 1) amostras.

As expressões para a resposta em freqüência de sistemas FIR com fase linear são muito úteis para o projeto de filtros e também para o entendimento de suas propriedades. Durante a obtenção dessas expressões é preciso notar as diferenças entre as mesmas as quais estão relacionadas com o tipo de simetria e se *M* é um número par ou ímpar inteiro. Sistemas causais com fase linear são altamente desejáveis durante o projeto de filtros uma vez que, além de serem computacionalmente realizáveis, a única distorção de fase que o sinal de saída sofre é um atraso temporal. Depois que as especificações das propriedades do sistema foram feitas e depois que o sistema ideal foi aproximado de um sistema causal, o próximo passo é a realização do sistema através de um microprocessador ou um computador pessoal.

## **A.6 – A TRANSFORMADA DISCRETA DE HILBERT**

A obtenção de relações entre as partes real e imaginária de um sinal complexo é útil em muitos sistemas reais que utilizam processamento de sinais. Estas relações são geralmente descritas por equações que caracterizam as transformadas de Hilbert. As relações dadas pelas transformadas de Hilbert não só ajudam a relacionar as partes real e imaginária de um sinal como também criam uma classe especial de sinais causais os quais são denominados sinais analíticos que possuem muitas aplicações práticas.

Um sinal analítico é um sinal que possui a seguinte forma  $x[t] = x[t] + jx'[t]$  onde  $x'[t]$  é a transformada de Hilbert de *x*[*t*]. Para entender como esse tipo de sinal pode ser obtido é necessário começar a representação de uma seqüência discreta por meio da integral de Fourier como mostrado seguir

$$
x[n] = \frac{1}{2\pi} \int_{-\pi}^{\pi} X\left(e^{j\omega}\right) e^{j\omega n} d\omega, \tag{A.58}
$$

onde

$$
X\left(e^{j\omega}\right) = \sum_{n=-\infty}^{\infty} x[n]e^{-j\omega n}.\tag{A.59}
$$

As equações (A.58) e (A.59) são denominadas transformada inversa de Fourier ou equação de síntese e transformada de Fourier ou equação de análise respectivamente. A representação de uma seqüência *x*[*n*] por meio da transformada de Fourier só é válida se a mesma for absolutamente somável, ou seja,

$$
\sum_{n=-\infty}^{\infty} |x[n]| < \infty. \tag{A.60}
$$

Isso quer dizer que determinar a classe de sinais de pode ser representada pela equação (A.58) é equivalente a considerar a convergência da soma infinita estabelecida em (A.59). Assim, se *x*[*n*] é absolutamente somável, então  $X(e^{j\omega})$  existe. A condição estabelecida por (A.60) é uma condição suficiente para garantir a convergência da transformada de Fourier de uma seqüência, porém existem algumas seqüências que não são absolutamente somáveis, porém, a soma infinita dada pela equação (A.61) converge:

$$
\sum_{n=-\infty}^{\infty} \left| x[n] \right|^2 < \infty. \tag{A.61}
$$

Especificamente neste caso tem-se:

$$
X\left(e^{j\omega}\right) = \sum_{n=-\infty}^{\infty} x[n]e^{-j\omega n} \tag{A.62}
$$

e

$$
X_M\left(e^{j\omega}\right) = \sum_{n=-M}^{M} x[n]e^{-j\omega n},\tag{A.63}
$$

segue que

$$
\lim_{M \to \infty} \int_{-\pi}^{\pi} \left| X \left( e^{j\omega} \right) - X_M \left( e^{j\omega} \right) \right|^2 d\omega = 0. \tag{A.64}
$$

Isso que dizer que, o erro  $\left| X(e^{j\omega}) - X_M(e^{j\omega}) \right|$  pode não se aproximar de zero a cada valor de ω à medida que *M* ∞ , porém a "energia" total contida no erro se aproxima de zero. Em geral, a transformada de Fourier é uma função complexa na variável ω, desta forma, a mesma pode ser representada na forma retangular como

$$
X\left(e^{j\omega}\right) = X_r\left(e^{j\omega}\right) + jX_i\left(e^{j\omega}\right) \tag{A.65}
$$

ou na forma polar como

$$
X\left(e^{j\omega}\right) = \left|X\left(e^{j\omega}\right)\right|e^{j\angle X\left(e^{j\omega}\right)}.\tag{A.66}
$$

A transformada de Fourier e suas propriedades são úteis para a simplificação da solução de muitos problemas e no caso desta seção, estas serão úteis para a obtenção das relações que caracterizam a Transforma de Hilbert. As principais propriedades da transformada de Fourier necessárias para a obtenção da Transformada de Hilbert serão apresentadas a seguir, porém antes é necessário começar com algumas definições.

Uma sequência conjugada simétrica  $x_e[n]$  é definida como uma sequência na qual  $x_e[n]$  = *x \* <sup>e</sup>*[-*n*], e uma seqüência conjugada anti-simétrica xo[n] é definida como uma seqüência na qual *xo*[*n*] = -*x \* <sup>o</sup>*[-*n*], onde \* denota a operação conjugado de uma seqüência complexa. As seqüências *xe*[*n*] e *xo*[*n*] são denominadas seqüências par e ímpar respectivamente. Qualquer seqüência *x*[*n*] pode ser expressa como a soma de uma seqüência conjugada simétrica e uma seqüência conjugada anti-simétrica como mostrado a seguir

$$
x[n] = x_e[n] + x_o[n],
$$
\n(A.67)

onde

$$
x_e[n] = \frac{1}{2} (x[n] + x^*[-n]) = x_e^*[-n]
$$
 (A.68)

e

$$
x_o[n] = \frac{1}{2} (x[n] - x^*[-n]) = -x_o^*[-n].
$$
 (A.69)

106

Assim, a transformada de Fourier  $X(e^{j\omega})$  pode ser decomposta em uma soma de duas funções sendo uma delas uma função conjugada simétrica e a outra função conjugada antisimétrica:

$$
X\left(e^{j\omega}\right) = X_e\left(e^{j\omega}\right) + X_o\left(e^{j\omega}\right),\tag{A.70}
$$

onde

$$
X_e\left(e^{j\omega}\right) = \frac{1}{2}\left(X\left(e^{j\omega}\right) + X^*\left(e^{-j\omega}\right)\right) \tag{A.71}
$$

e

$$
X_o\left(e^{j\omega}\right) = \frac{1}{2}\left(X\left(e^{j\omega}\right) - X^*\left(e^{-j\omega}\right)\right). \tag{A.72}
$$

Substituindo –*ω* por *ω* nas equações (A.71) e (A.72), é possível ver que  $X_e(e^{j\omega})$  é conjugada simétrica e *Xo*(*e jω* ) é conjugada anti-simétrica, isto é,

$$
X_e\left(e^{j\omega}\right) = X_e^*\left(e^{-j\omega}\right) \tag{A.73}
$$

e

$$
X_o\left(e^{j\omega}\right) = -X_o^*\left(e^{-j\omega}\right). \tag{A.74}
$$

Para uma sequência complexa  $x[n] = x_r[n] + jx_i[n]$ , onde  $x_r[n]$  e  $x_i[n]$  são sequências reais, a transformada de Fourier de *x*[*n*] é dada pela equação (A.65) e as relações obtidas em (A.73) e (A.74) são válidas para a parte real e imaginária de  $X(e^{j\omega})$  uma vez que  $X_e(e^{j\omega}) = X_r(e^{j\omega})$  e  $X_o(e^{j\omega}) = X_i(e^{j\omega})$ . A Transformada de Hilbert trata das relações entre as partes real e imaginária da transforma de Fourier considerando que a seqüência *x*[*n*] é causal, ou seja,  $x[n] = 0$  para  $n < 0$ .

Mesmo que o interesse seja obter uma relação entre as partes real e imaginária de uma seqüência complexa causal, não é possível afirmar que  $X(e^{j\omega}) = 0$  para  $\omega < 0$  uma vez que a transformada de Fourier é sempre periódica com período 2*π*. Ao invés disso, para obter as

relações de caracterizam a Transformada de Hilbert, serão consideradas as seqüências que possuem transformada de Fourier igual a zero na segunda metade de cada ciclo [6], isto é,

$$
X\left(e^{j\omega}\right) = 0 \qquad -\pi \le \omega < 0. \tag{A.75}
$$

(Poderia ser assumido que  $X(e^{j\omega}) = 0$  para  $0 < \omega \leq \pi$ .) Para uma dada sequência complexa *x*[*n*] definida anteriormente, quando as transformadas de Fourier *X*(*e*<sup>*jω*</sup>), *X*<sup>\*</sup>(*e*<sup>*jω*</sup>), *X<sub>r</sub>*(*e<sup><i>jω*</sup>) e  $X_i(e^{j\omega})$  são expressas graficamente ficam claras as relações mostradas em (A.73) e (A.74). Considerando que  $X(e^{j\omega}) = 0$  para  $-\pi \leq \omega < 0$ , não haverá sobreposição entre as partes não zero de  $X(e^{j\omega})$  e  $X^*(e^{-j\omega})$ . Assim,  $X(e^{j\omega})$  pode ser recuperado tanto a partir de  $X_r(e^{j\omega})$  quanto de  $X_i(e^{j\omega})$ . Em particular,

$$
X\left(e^{j\omega}\right) = \begin{cases} 2X_r\left(e^{j\omega}\right), & 0 \leq \omega < \pi, \\ 0, & -\pi \leq \omega < 0, \end{cases}
$$
 (A.76)

e

$$
X\left(e^{j\omega}\right) = \begin{cases} 2jX_i\left(e^{j\omega}\right), & 0 \leq \omega < \pi, \\ 0, & -\pi \leq \omega < 0. \end{cases}
$$
 (A.77)

Da mesma forma,  $X_i(e^{j\omega})$  pode ser obtido a partir de  $X_i(e^{j\omega})$  através das seguintes relações

$$
X_i\left(e^{j\omega}\right) = \begin{cases} -jX_i\left(e^{j\omega}\right), & 0 < \omega < \pi, \\ jX_i\left(e^{j\omega}\right), & -\pi < \omega < 0, \end{cases}
$$
 (A.78)

ou

$$
X_i\left(e^{j\omega}\right) = H\left(e^{j\omega}\right)X_i\left(e^{j\omega}\right),\tag{A.79}
$$

onde

$$
H\left(e^{j\omega}\right) = \begin{cases} -j & 0 < \omega < \pi, \\ j & -\pi < \omega < 0. \end{cases} \tag{A.80}
$$

Como descrito anteriormente,  $X_i(e^{j\omega})$  é a transformada de Fourier de  $x_i[n]$ , parte imaginária de *x*[*n*], e  $X_r(e^{j\omega})$  é a transformada de Fourier de  $x_r[n]$ , parte real de *x*[*n*]. Assim, de acordo com (A.78) e (A.79), *xi*[*n*] é a saída de um sistema linear invariante no tempo cuja entrada é *xr*[*n*] e a resposta em freqüência é igual a *H*(*e jω* ). Esta resposta em freqüência possui magnitude unitária e fase igual a –*π*/2 para 0 < *ω* < *π* e fase igual a *π*/2 para –*π* < *ω* <0. Tal sistema defasa a entrada de 90º sendo tal operação denominada de Transformada de Hilbert. A partir de (A.51) e (A.52) é possível ver que

$$
X_r\left(e^{j\omega}\right) = \frac{1}{H\left(e^{j\omega}\right)} X_i\left(e^{j\omega}\right) = -H\left(e^{j\omega}\right) X_i\left(e^{j\omega}\right). \tag{A.81}
$$

A resposta ao impulso *h*[*n*] de um sistema que defasa a entrada de 90º a qual é a transformada inversa de Fourier de *H*(*e jω* ) é

$$
h[n] = \frac{1}{2\pi} \int_{-\pi}^{0} je^{j\omega n} d\omega - \frac{1}{2\pi} \int_{0}^{\pi} je^{j\omega n} d\omega,
$$
 (A.82)

ou

$$
h[n] = \begin{cases} \frac{2}{\pi} \frac{\sin^2(\pi n/2)}{n}, & n \neq 0, \\ 0, & n = 0. \end{cases}
$$
 (A.83)

Usando (A.79), (A.80) e (A.81) é possível obter as expressões

$$
x_i[n] = \sum_{m = -\infty}^{\infty} h[n-m] x_r[m]
$$
 (A.84)

e

$$
x_r[n] = -\sum_{m=-\infty}^{\infty} h[n-m]x_i[m].
$$
 (A.85)

As equações (A.84) e (A.85) formam as desejadas relações entre as partes real e imaginária de um sinal analítico discreto que dão origem à Transformada de Hilbert. Assim, a Transformada de Hilbert pode ser usada para a formação de um sinal analítico complexo o qual é simplesmente um par de sinais reais como mostrado na Figura A.9.

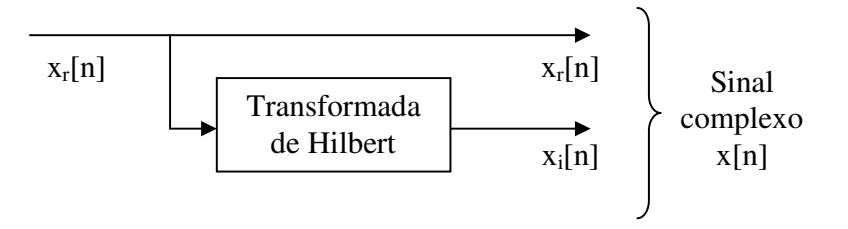

Figura A.9 – Representação da criação de um sinal complexo usando a Transformada de Hilbert. Fonte: Oppenheim & Schafer, 1999. p. 792.

## **A.7 – CONCLUSÃO**

O termo processamento de sinais foi empregado com o objetivo de descrever qualquer operação matemática que faça a manipulação de um sinal não importando o domínio ao qual este sinal pertença, ou seja, não importa se este domínio é contínuo ou discreto. O entendimento de como a informações estão contidas no sinal a ser processado ajuda na utilização das ferramentas apresentadas, como também na interpretação das transformações que um sinal sofre quando este é submetido a alguma técnica de processamento de sinais. Geralmente quando um sinal proveniente de algum processo ou sistema real precisa ser manipulado este é amostrado e armazenado em computadores, o que permite que operações de processamento de sinais extremamente sofisticadas sejam realizadas a partir de funções básicas. Nestes casos, não é necessário conhecer o algoritmo que implementa a operação, por exemplo, de um filtro digital, mas é essencial entender como essa operação é realizada e como esta deve ser interpretada. A teoria aqui apresentada constitui o conhecimento básico necessário para entendimento do protótipo do medidor de impedâncias e do algoritmo de medição desenvolvidos neste trabalho.

- [1] S. AWAD, SELIM; NARASIMHMURTHI, NATARAJAN; H. WARD, WILLIAM. Analysis, design, and implementation of an ac bridge for impedance measurements. *IEEE Transactions on Instrumentation and Measurement*, v. 43, n. 6, p. 894-899, Dec. 1994.
- [2] ANGRISANI, L.; BACCIGALUPI, A.; PIETROSANTO, A. A digital signalprocessing instrument for impedance measurement. *IEEE Transactions on Instrumentation and Measurement*, v. 45, n. 6, p. 930-934, Dec. 1996.
- [3] TOMAS, R; M. RAMOS PEDRO; CRUZ SERRA, A. DSP based portable impedance measurement instrument using sine-fitting algorithms. *Proceedings of the IEEE Instrumentation and Measurement Technology Conference, 2005. IMTC 2005.*  v. 2, p. 1018-1022, May 2005.
- [4] RAMOS, P.M.; SILVA, M. FONSECA; SERRA, A. CRUZ. Low frequency impedance measurement using sine-fitting Measurement. *Journal of the International Measurement Confederation (IMEKO).* v. 35, Issue 1, p. 89-96, Jan 2004.
- [5] OPPENHEIM, ALAN V; WILLSKY, ALAN S. Signals and systems. 2. ed. New Jersey: Prentice Hall, 1997. 957 p.
- [6] OPPENHEIM, ALAN V.; SCHAFER, RONALD W. Discrete time Signal processing. 2. ed. New Jersey: Prentice Hall, 1999. 870 p.
- [7] LATHI, B. P. Linear systems and signals. 2. ed. New York: Oxford University Press, 2005. 975 p.
- [8] ORFANIDIS, SOPHOCLES J. Introduction to signal processing. New Jersey: Prentice Hall, 1996. 798 p.
- [9] CARR, JOSEPH J. Elements of electronic instrumentation and measurement. 3. ed. New Jersey: Prentice Hall, 1996. 594 p.
- [10] FRANÇA, JÚNIA LESSA. Manual para normalização de publicações técnicocientíficas. 5. ed. Belo Horizonte: Editora UFMG, 2001. 211 p.
- [11] ASSOCIAÇÃO BRASILEIRA DE NORMAS TÉCNICAS E INSTITUTO NACIONAL DE METROLOGIA, NORMALIZAÇÃO E QUALIDADE

INDUSTRIAL. Guia para a Expressão de Incerteza de Medição. Rio de Janeiro, 2003. 120 p.

- [12] AGILENT TECHNOLOGIES. The Impedance Measurement Handbook: A Guide to Measurement Technology and Techniques. USA, 2006.
- [13] NATARAJAN, SUNDARAM. Measurement of Capacitances and Their Loss Factors. *IEEE Transactions on Instrumentation and Measurement*, v. 38, n. 6, p. 1083-1087, Dec. 1989.
- [14] TARACH, DANIEL; TRENKLER, GERHARD. High-accuracy n-port impedance by means of modular digital ac compensators. *IEEE Transactions on Instrumentation and Measurement*, v. 42, n. 2, p. 622-626, April 1993.
- [15] ICHIJO, BUNJIRO; MASUDA YOSHIHARU; TARAO, NORIO; SADA MINORU. Widely extended new method for measuring the impedance  $(C_x, R_x)$  at high frequencies with applications. *IEEE Transactions on Instrumentation and Measurement*, v. 38, n. 1, p. 64-73, Feb. 1989.
- [16] WALTRIP, B. C.; OLDHAM, N. M. Digital impedance bridge. *IEEE Transactions on Instrumentation and Measurement*, v. 44, n. 2, p. 436-439, April 1995.